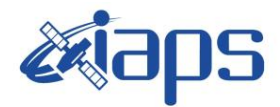

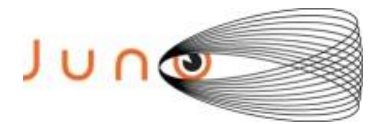

# **Juno JIRAM**

# **Report JM0530**

**JIR-IAPS-SY-013-2023** Version 1.0

December 18, 2023

*Prepared by: R. Noschese, A. Cicchetti , R. Sordini*

> *Approved by: A. Mura*

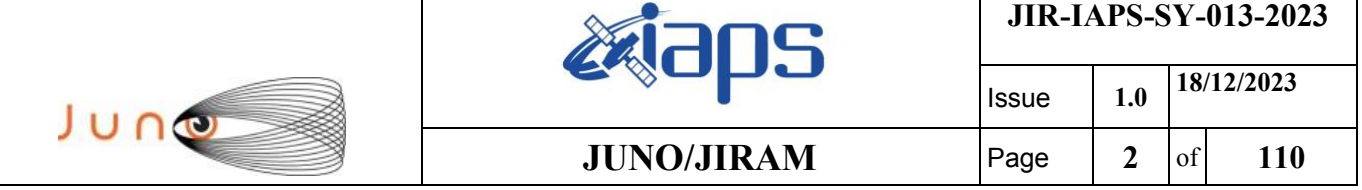

### **Table of Contents**

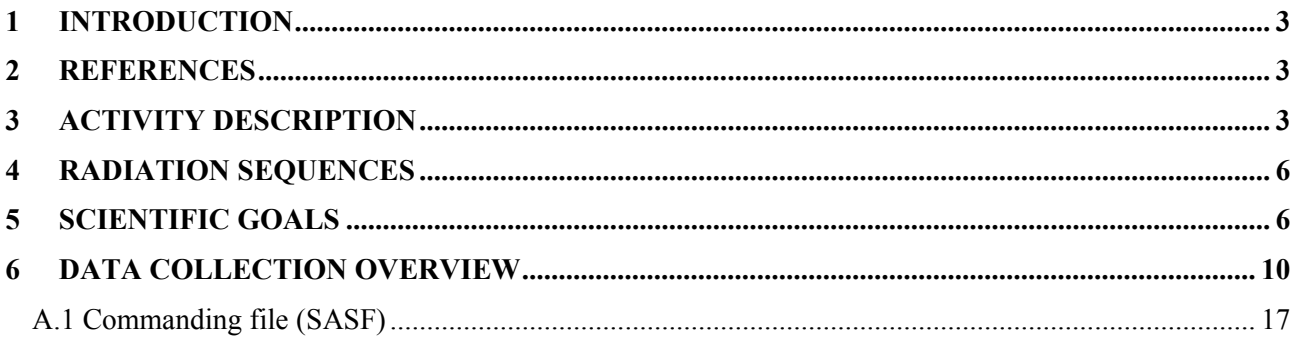

# **List of Figures**

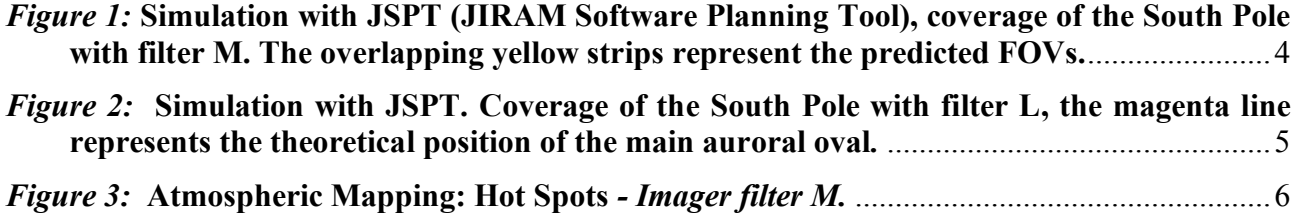

# **List of Tables**

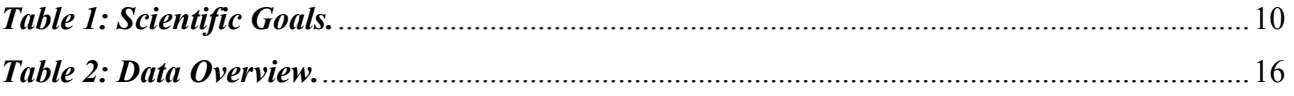

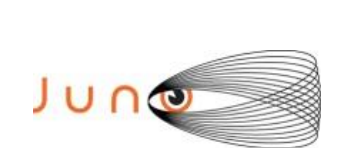

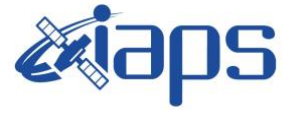

# <span id="page-2-0"></span>**1 INTRODUCTION**

This document describes the activities that JIRAM performed during the activity period JM0530 (PJ053), with particular attention to the comparison between the expected and returned data, keeping track of the instrument configuration with the commanding file (SASF).

## <span id="page-2-1"></span>**2 REFERENCES**

Adriani A., M.L. Moriconi, A. Mura, F. Tosi, G. Sindoni, R. Noschese, A. Cicchetti, G. Filacchione (2016), Juno's Earth flyby: the Jovian infrared Auroral Mapper preliminary results, 2016. Astrophys. Space Sci. <https://doi.org/10.1007/s10509-016-2842-9>

Adriani, A., Filacchione, G., Di Iorio, T., Turrini, D., Noschese, R., Cicchetti, A., Grassi, D., Mura, A., Sindoni, G., Zambelli, M., Piccioni, G., Capria, M. T., Tosi, F., Orosei, R., Dinelli, B. M., Moriconi, M. L., Roncon, E., Lunine, J. I., Becker, H. N., Bini, A., Barbis, A., Calamai, L., Pasqui, C., Nencioni, S., Rossi, M., Lastri, M., Formaro, R., Olivieri, A., 2017. JIRAM, the Jovian Infrared Auroral Mapper. Space Sci. Rev. 213, 1–4, pp 393-446. [https://doi.org/10.1007/s11214-014-0094-y.](https://doi.org/10.1007/s11214-014-0094-y)

Becker, H.N., Alexander, J.W., Adriani, A., Mura, A., Cicchetti, A., Noschese, R., Jørgensen, J.L, Denver, T., Sushkova, J., Jørgensen, A., Benn, M., Connerney, J.E.P. , Bolton, S.J., the Selex Galileo Juno SRU Team, Allison, J., Watts, S., Adumitroaie, V., Manor-Chapman, E.A., Daubar, I.J., Lee, C., Kang, S., McAlpine, W.J., Di Iorio, T., Pasqui, C., Barbis, A., Lawton, P., Spalsbury, L., Loftin, S., Sun, J., 2017. The Juno Radiation Monitoring (RM) Investigation. Space Sci. Rev. 213, 1-4, pp 507-545. [https://10.1007/s11214-017-0345-9.](https://10.0.3.239/s11214-017-0345-9)

R. Noschese, A. Cicchetti, R. Sordini, M.Cartacci, S. Brooks, M. Lastri, A. Adriani, A.Mura, G. Fil acchione, H. Becker, A. Bini, C.Pasqui, A. Migliorini, M.L. Moriconi, D.Grassi, F. Altieri, B.M. Di nelli, G. Piccioni, F. Tosi, D. Turrini, G. Sindoni, A. Olivieri, C.Plainaki. Juno/JIRAM: planning and commanding activities.

Adv. Space Res. (2019)<https://doi.org/10.1016/j.asr.2019.09.052>

# <span id="page-2-2"></span>**3 ACTIVITY DESCRIPTION**

During the PJ053 pass, JIRAM performed observations of the cyclones of the South Pole (see fig. 1 and fig. 2). In addition JIRAM achieved observations of the Jupiter's moon IO (not reported in the figures). Note that there is a spectral observation corresponding to each observation taken with the imager. Details about imager/spectrometer coupling and more in general about the instrument and its performance can be found in Adriani et al. (2017), Noschese et al. (2019).

Due to an uncertainty in the actual pointing of the JIRAM frame (which is affected by the position of the despinning mirror at the time of the observation), the JIRAM team found that the precision of the reconstruction of the geometry of both IMG and SPE pixels should be revised by a value of no

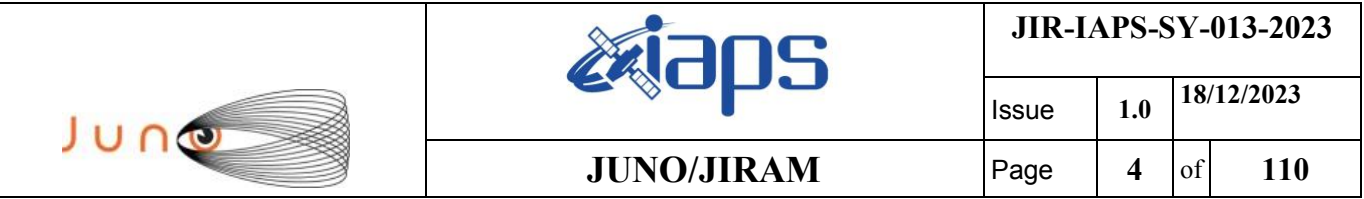

less than 0.1 degrees. We want to underline that this issue was only discovered during JM0131, when we started to do systematic limb observations near perijove (PJ) and we could compare the calculated position of the planet's limb, using the reconstructed kernels, with respect to its actual position in the image we collected with our instrument.

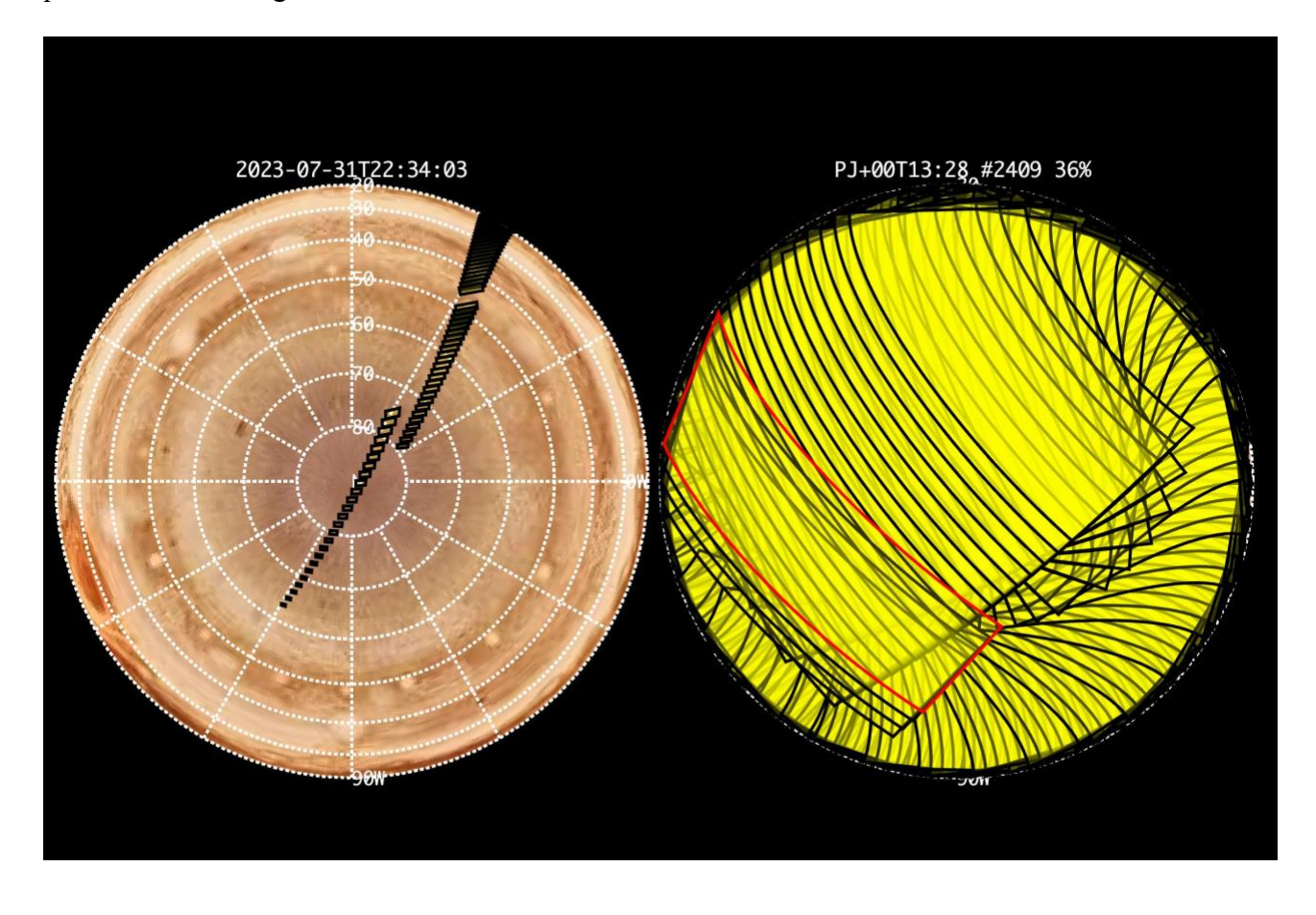

*Figure 1:* **Simulation with JSPT (JIRAM Software Planning Tool), coverage of the South Pole with filter M. The overlapping yellow strips represent the predicted FOVs.** 

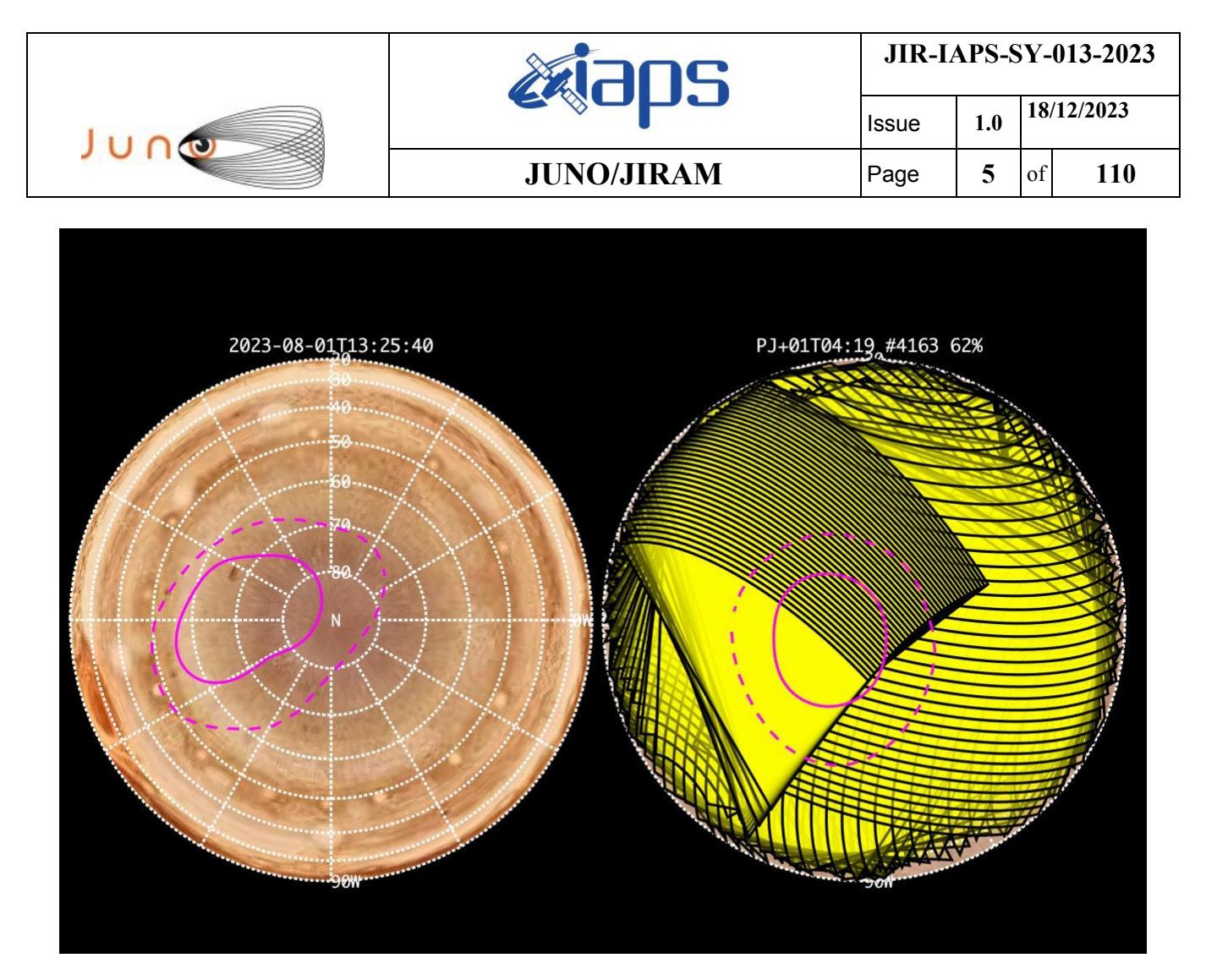

*Figure 2:* **Simulation with JSPT. Coverage of the South Pole with filter L, the magenta line represents the theoretical position of the main auroral oval***.*

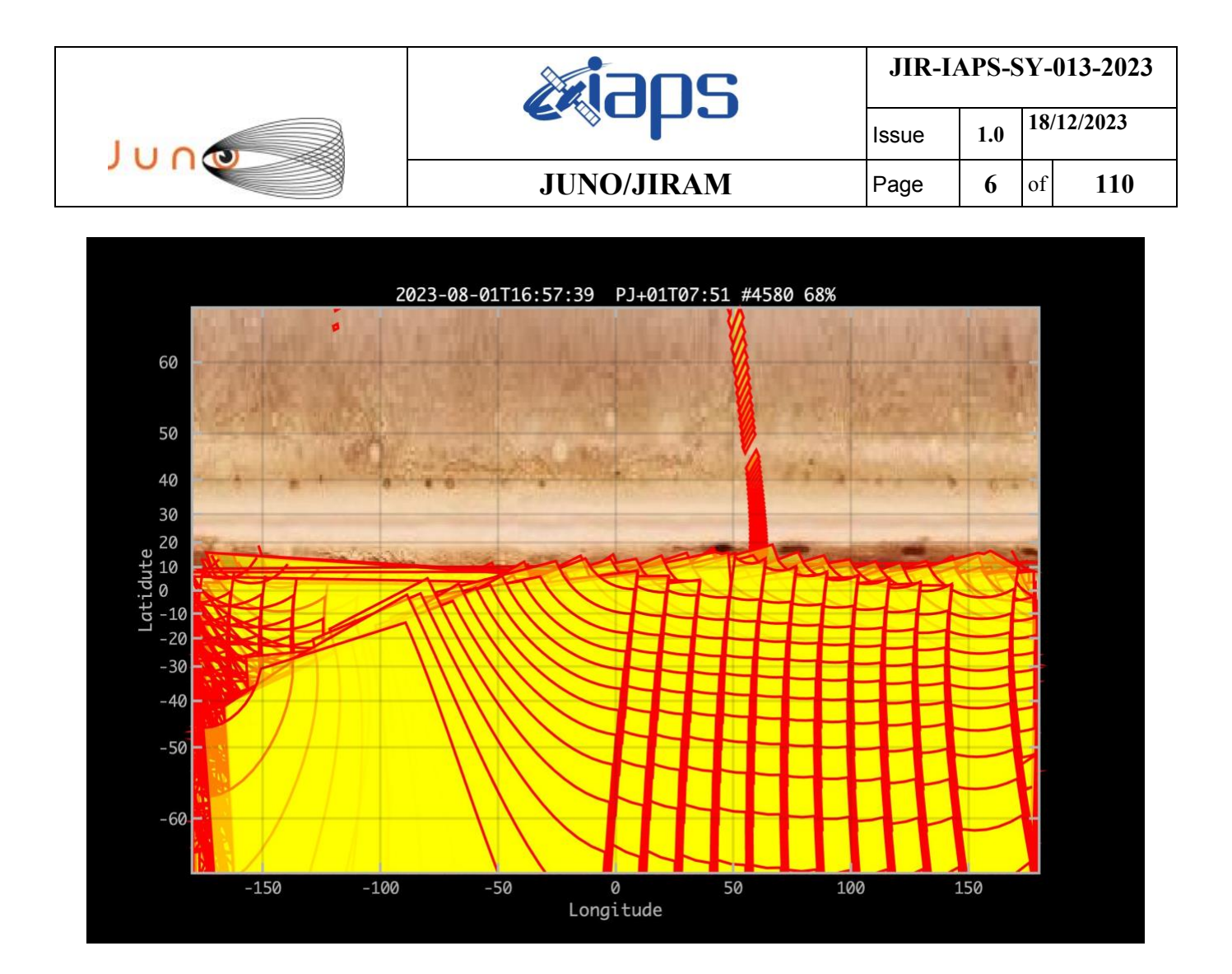

*Figure 3:* **Atmospheric Mapping: Hot Spots** *- Imager filter M.*

### <span id="page-5-0"></span>**4 RADIATION SEQUENCES**

N/A

### <span id="page-5-1"></span>**5 SCIENTIFIC GOALS**

Below is a table that describes for each science block in the commanding file the relative operational mode and the scientific objectives. The files relating to the various science blocks are shown in the file "JIR\_STATUS\_EDR\_2023212T013605\_V01.CSV" in the INDEX directory.

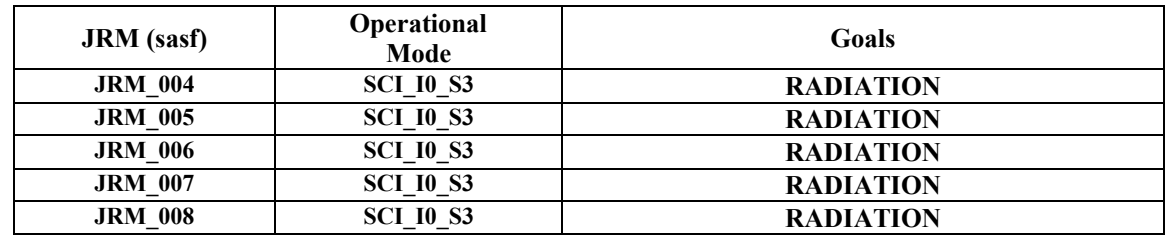

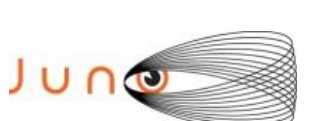

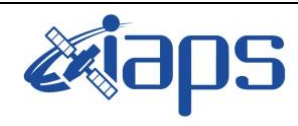

**JIR-IAPS-SY-013-2023**

Issue **1.0 18/12/2023**

**JUNO/JIRAM**  $\begin{array}{|c|c|c|c|} \hline \text{Page} & 7 & \text{of} & 110 \\ \hline \end{array}$ 

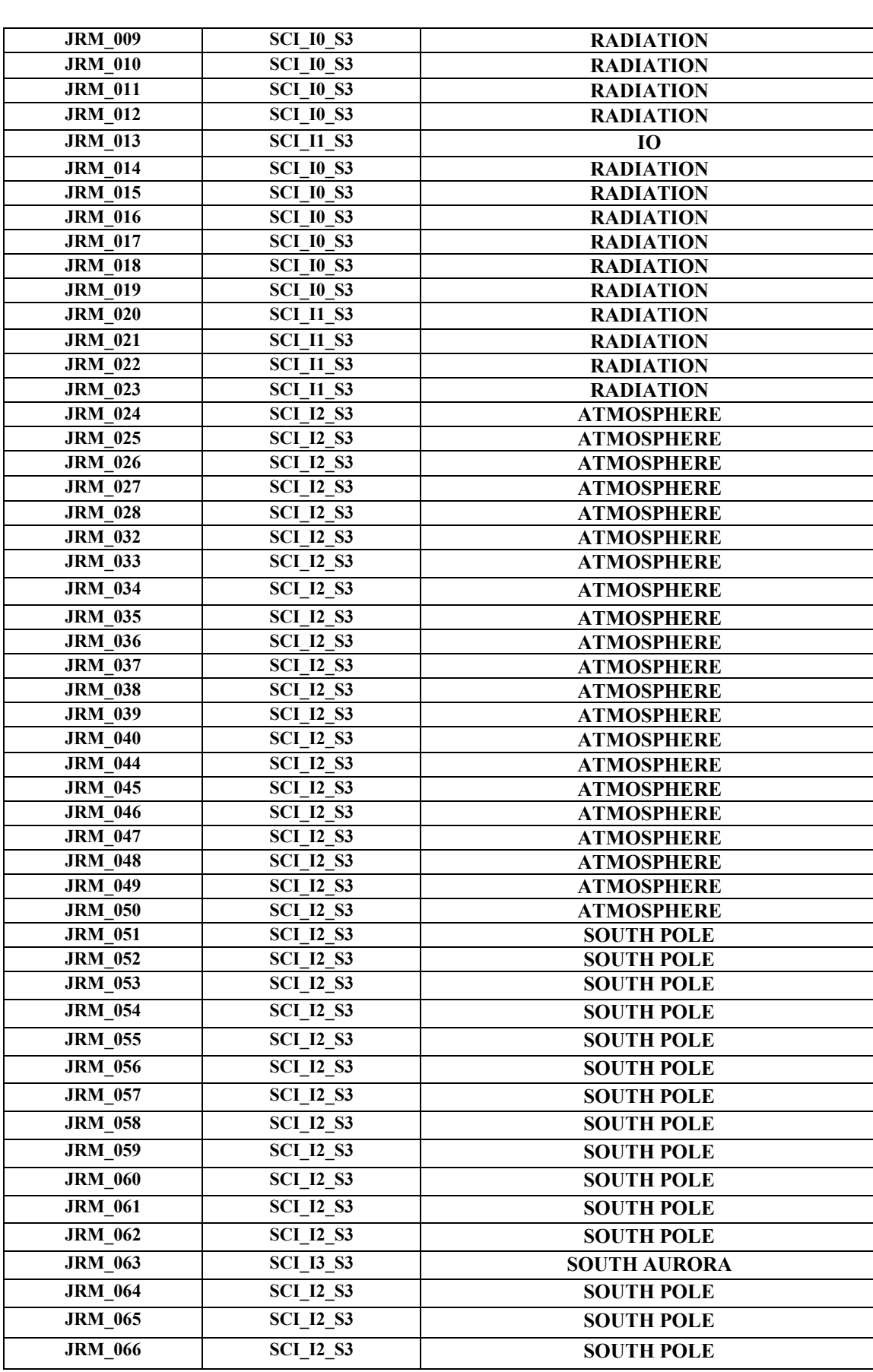

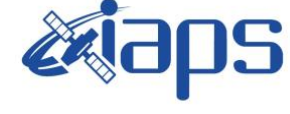

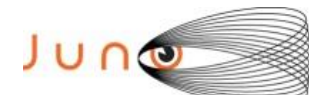

Issue **1.0 18/12/2023 JUNO/JIRAM** Page **8** of **110**

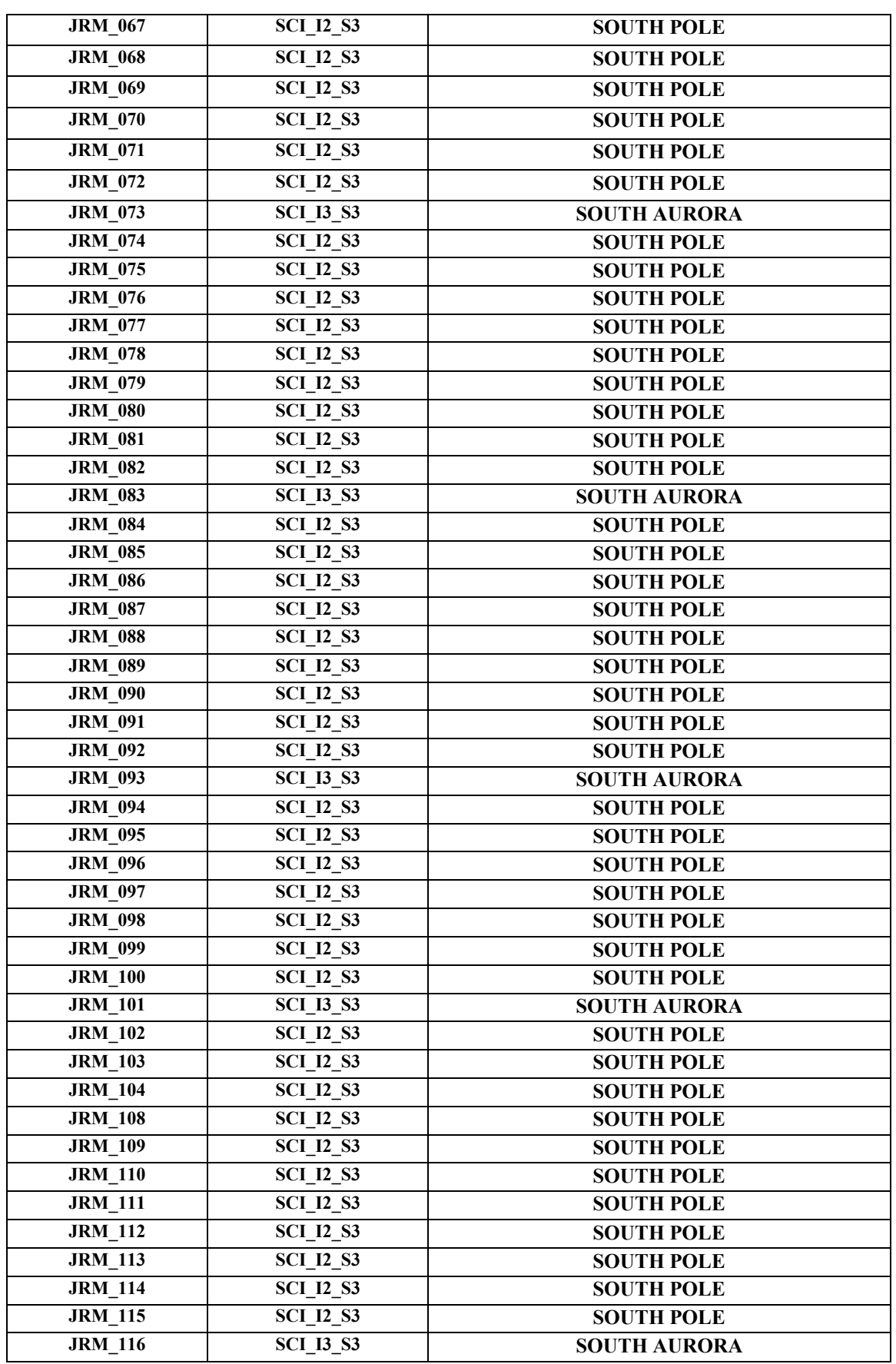

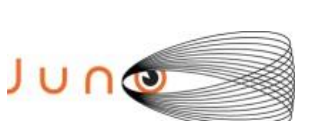

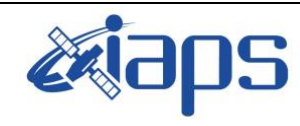

Issue **1.0 18/12/2023**

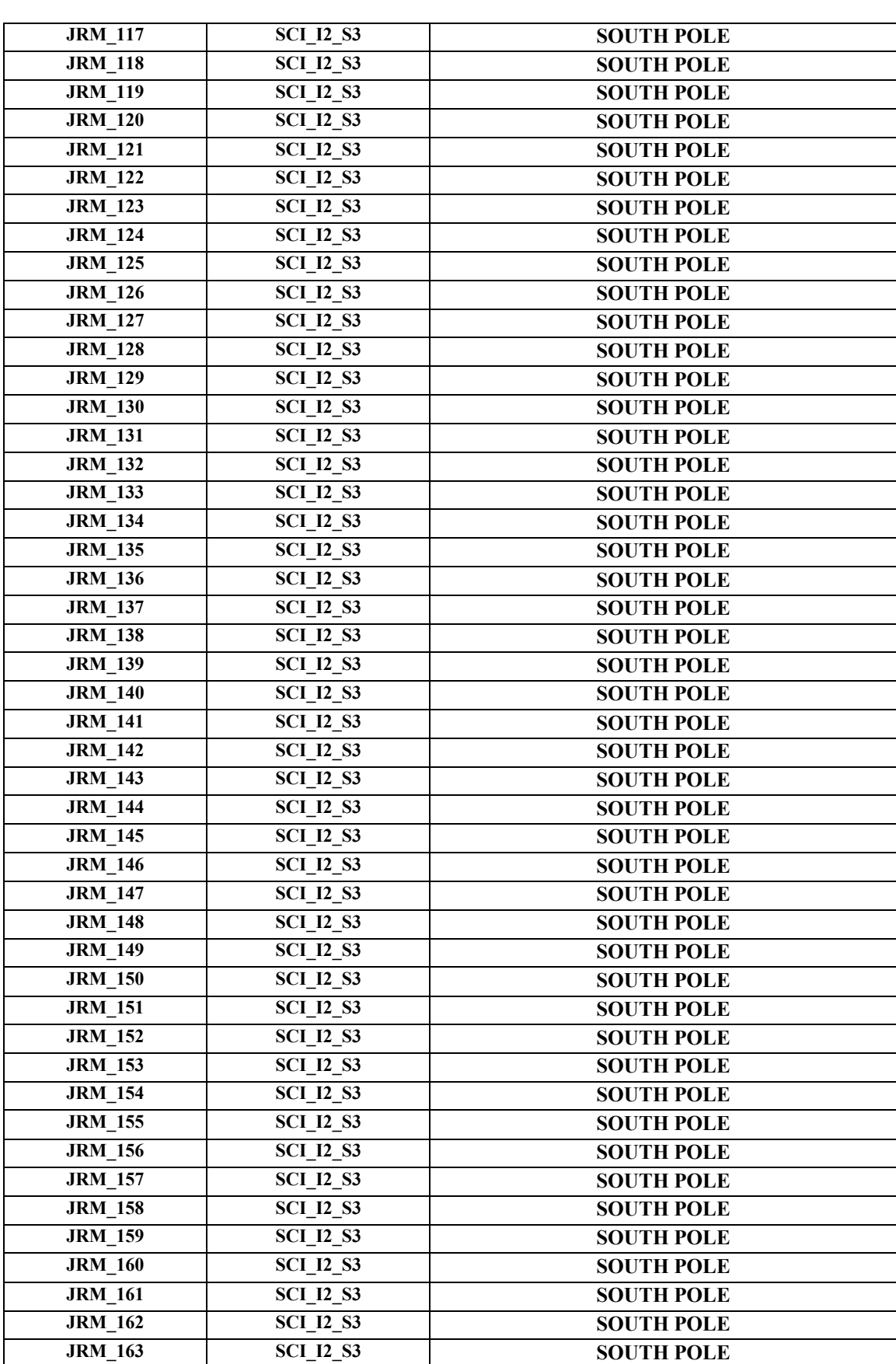

## **JUNO/JIRAM**  $\begin{array}{|c|c|c|c|} \hline \text{Page} & \text{9} & \text{of} & \text{110} \ \hline \end{array}$

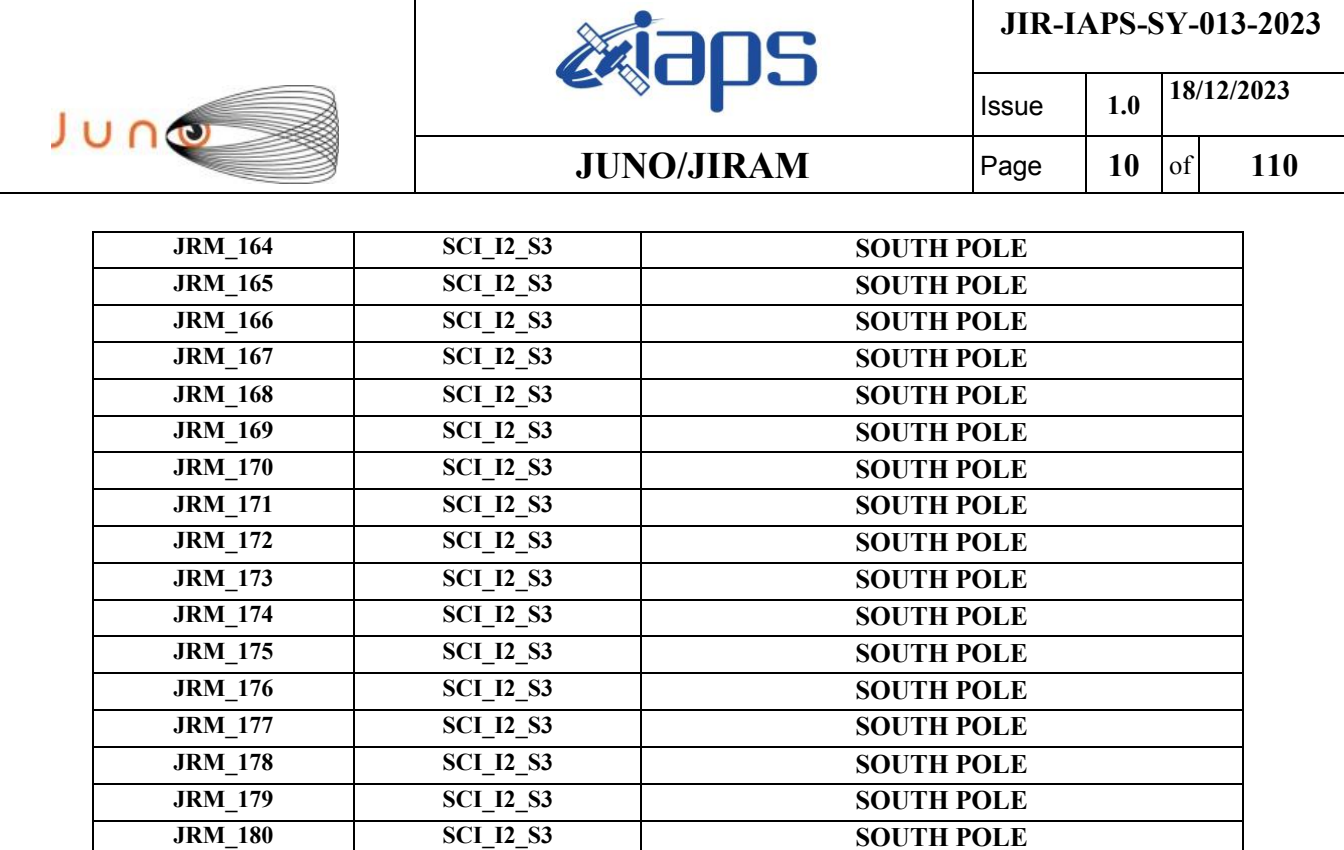

*Table 1: Scientific Goals.*

# <span id="page-9-0"></span>**6 DATA COLLECTION OVERVIEW**

Below is a table that gives an overview of the data collected during the activity period JM0530. The table describes, for each science block in the commanding file, the programmed operational modes and the data actually collected.

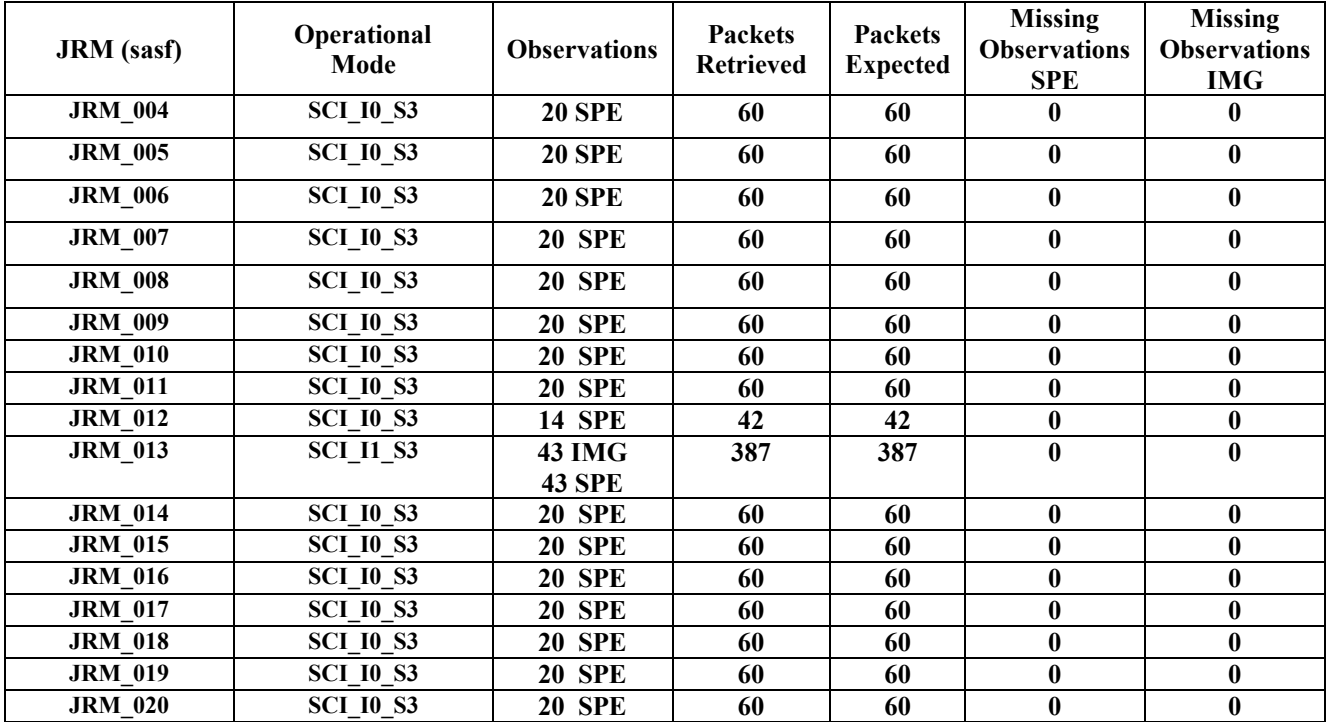

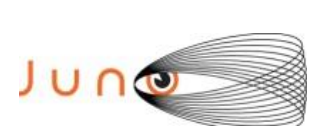

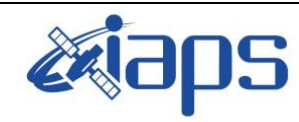

Issue **1.0 18/12/2023**

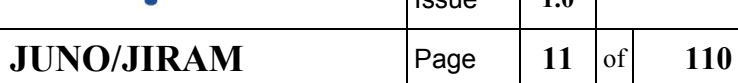

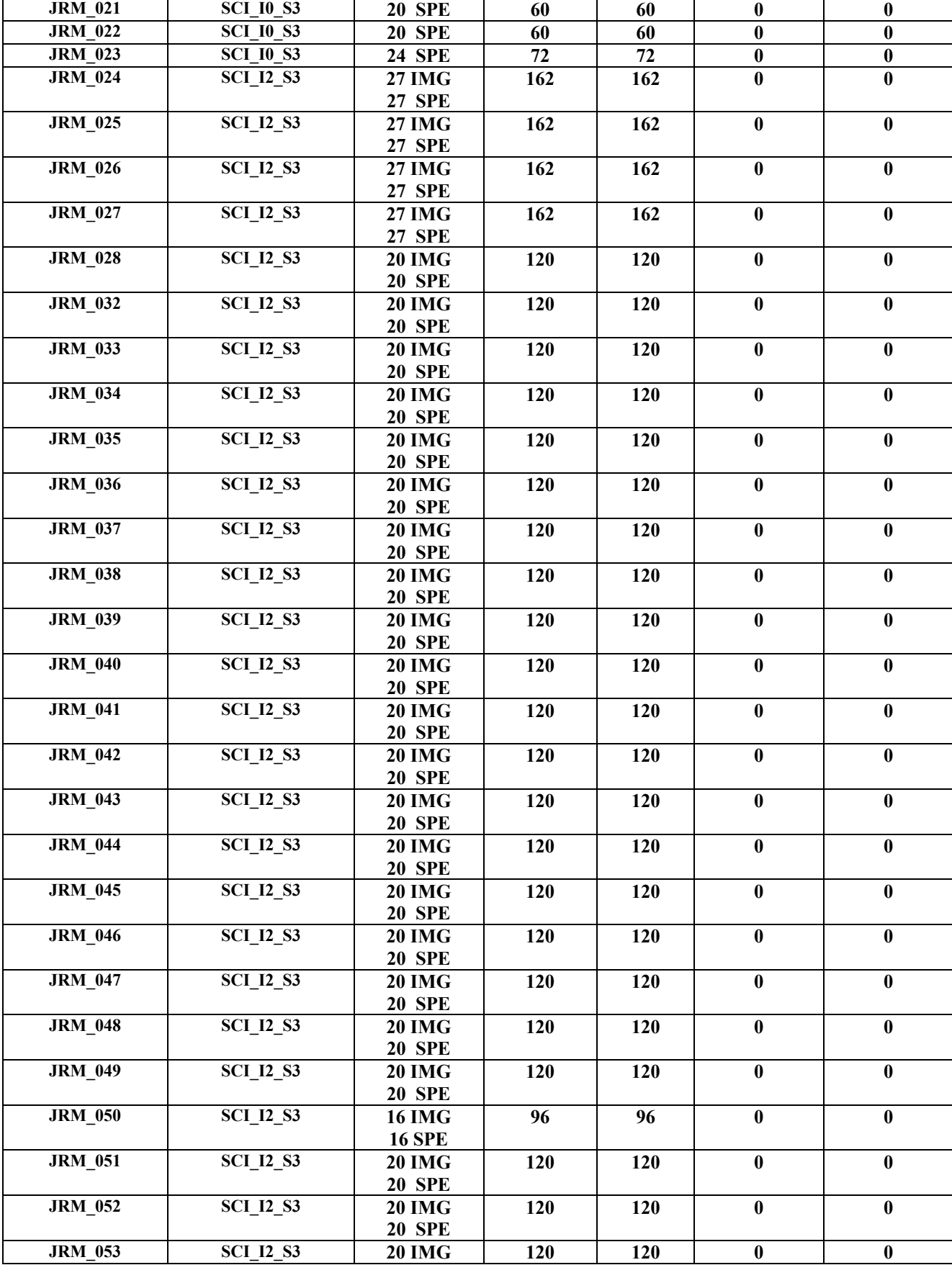

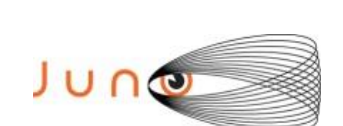

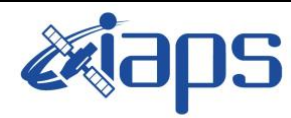

Issue **1.0 18/12/2023**

**JUNO/JIRAM**  $\begin{array}{|c|c|c|c|} \hline \text{Page} & \text{12} & \text{of} & \text{110} \ \hline \end{array}$ 

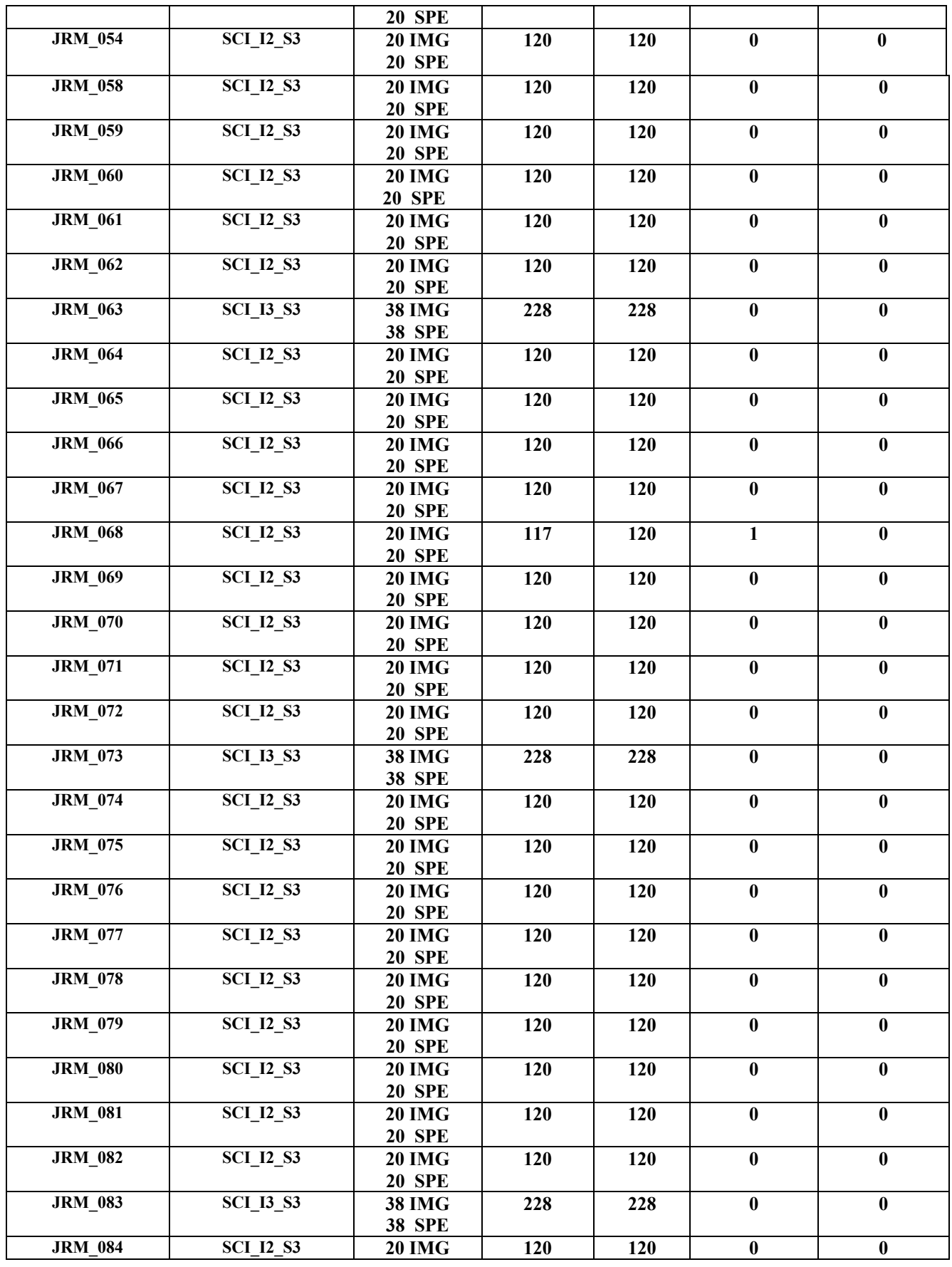

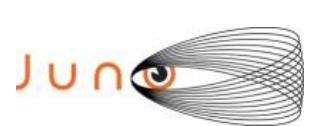

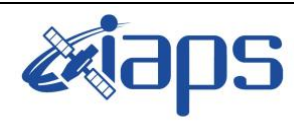

Issue **1.0 18/12/2023**

**JUNO/JIRAM**  $\begin{array}{|c|c|c|c|} \hline \text{Page} & \text{13} & \text{of} & \text{110} \ \hline \end{array}$ 

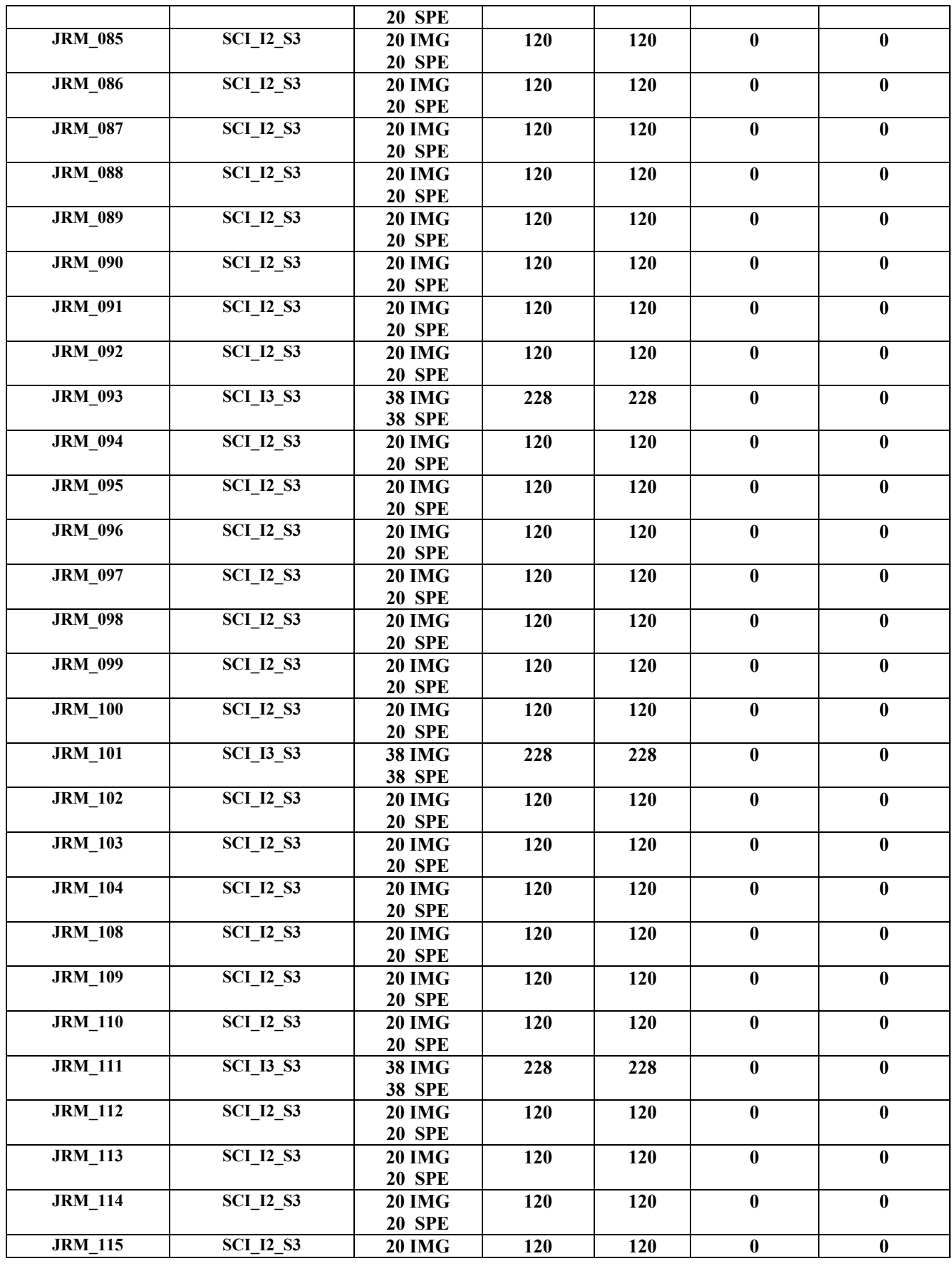

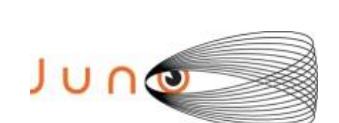

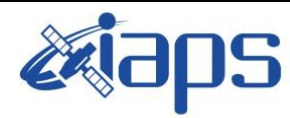

Issue **1.0 18/12/2023**

**JUNO/JIRAM**  $\begin{array}{|c|c|c|c|} \hline \text{Page} & \text{14} & \text{of} & \text{110} \ \hline \end{array}$ 

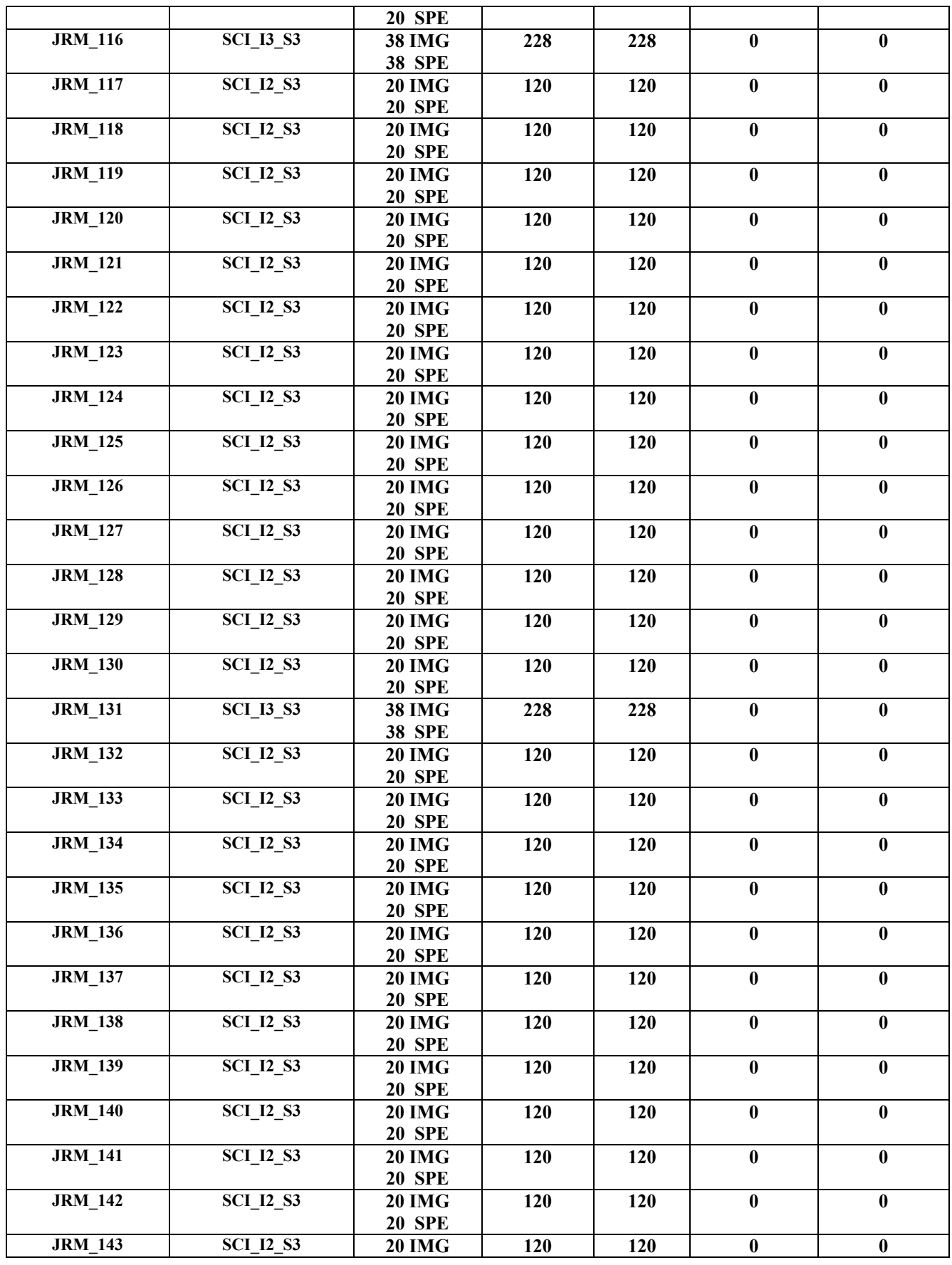

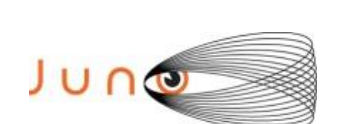

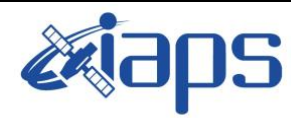

Issue **1.0 18/12/2023**

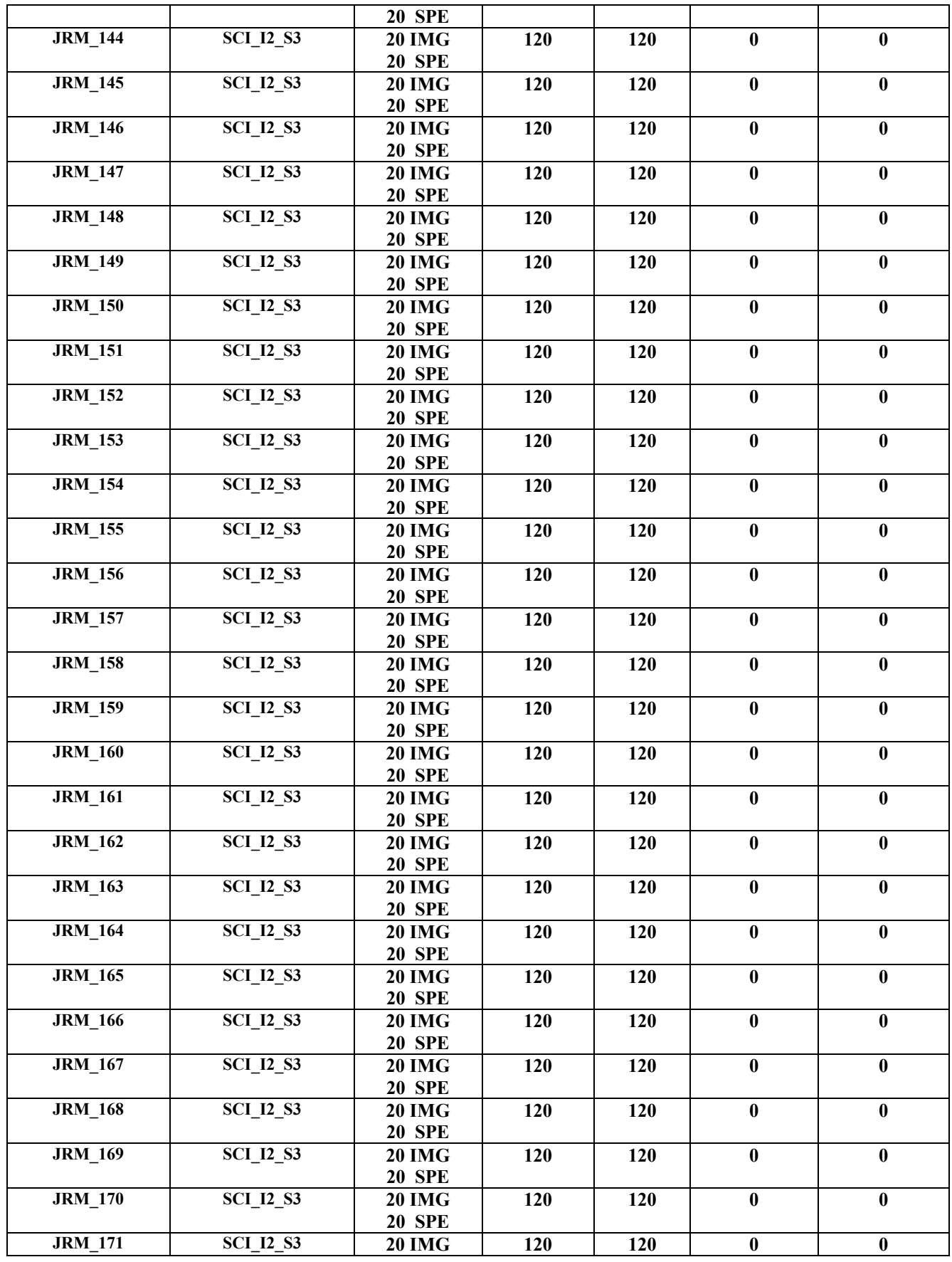

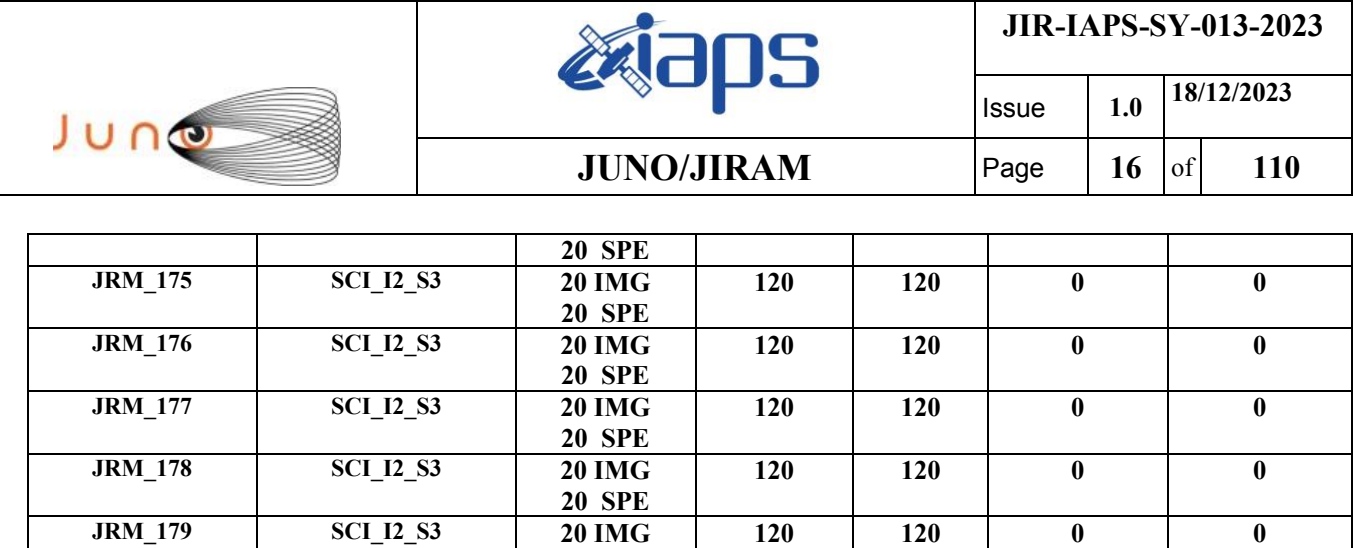

**14 SPE** *Table 2: Data Overview.*

**84 84 0 0**

**20 SPE**

**JRM\_180 SCI\_I2\_S3 14 IMG**

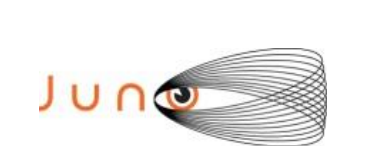

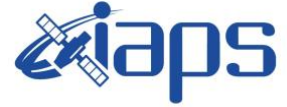

Issue **1.0 18/12/2023 JUNO/JIRAM**  $\qquad$  **Page 17** of **110** 

# **A.1 Commanding file (SASF)**

```
*************************************************************
*************************************************************
CCSD3ZF0000100000001NJPL3KS0L015$$MARK$$;
MISSION_NAME = JUNO;
SPACECR\overline{A}FT NAME = JUNO;
DATA SET I\overline{D} = SPACECRAFT ACTIVITY SEQUENCE JRM;
FILE NAME = \overline{j}m0530 JRMa.sasf;
APPLICABLE START TIME = 2023-211T09:00:000.000;
APPLICABLE_STOP_TIME = 2023-249T11:00:00.000;
PRODUCT_CREATION_TIME = 2023-179T07:58:58.000;
PRODUCER_ID = JRMTEAM;
SEQ ID = \text{jm0530 JRMa};HOST ID = JRM CMD 530 530 V02.jrm;
CCSD3RE00000$$MARK$$NJPL3IF0M01300000001;
$$JNO SPACECRAFT ACTIVITY SEQUENCE FILE
************************************************************
*PROJECT JNO
*SPACECRAFT 61
*OPERATOR JRMTEAM
*FILE_CMPLT TRUE
*DATE Wed Jun 28 07:58:58 2023
*BEGIN 2023-211T09:00:00.000
*CUTOFF 2023-249T11:00:00.000
*TITLE jm0530_JRMa
*EPOCHS_DEF 
*jm0530_JRM, 2023-211T09:00:00.000
*EPOCHS_END
*Input files used:
*File Type Last modified File name
*PACKETS_NUMBER 19398 
************************************************************
$$EOH
$$EOD
request(JRM_Sequence_Management_Request,
               START_TIME,2023-211T09:00:00.000,
               TITLE, "JRM MAINTENANCE",
               REQUESTOR, "JRMTEAM",
               PROCESSOR, "VC2",
               KEY, "No_Key")
activity(1,
          SCHEDULED_TIME,\00:00:00\,FROM_REQUEST_START,
                SEQTRAN_directive
                (VML_START,2001-001T00:00:00.000,2030-
001T00:00:00.000,"ABSLTE","jm0530_JRM","jm0530_JRM.abs","d:/seq")
        \left( \begin{array}{c} \end{array} \right),
      command(2,
                SCHEDULED_TIME,\00:00:30\,FROM_PREVIOUS_START,
                FILE DELETE("d:/seq/jm0530_JRM.abs")
            \lambda command(3,
                SCHEDULED_TIME,\038T01:59:58\, FROM_REQUEST_START,
                VM LOAD(20, "d:/seq/jm0540 JRM.abs")
             ),
 end;
request(JRM_001,
                  START_TIME,2023-211T20:11:24.000,
                 TITLE, "jm0530 JRM Heater Op",
                REQUESTOR, "JRMTEAM",
                PROCESSOR, "VC2",
                  KEY, "No_Key")
       command(1,
                SCHEDULED_TIME,\00:00:00\,FROM_REQUEST_START,
                THRM_SET_PT_SEL("JIRAM_OH","OPERATIONAL")
       ),
       command(2,
                SCHEDULED_TIME,\00:00:01\,FROM_PREVIOUS_START,
                THRM_SET_PT_SEL("JIRAM_DECON", "OPERATIONAL")
```
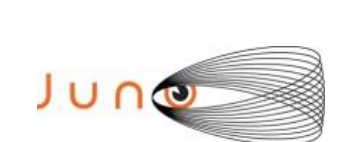

end;

end;

end;

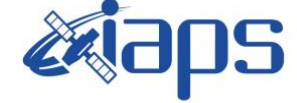

**JIR-IAPS-SY-013-2023**

Issue **1.0 18/12/2023 JUNO/JIRAM**  $\qquad$  **Page 18**  $\text{of}$  **110** 

```
),
        command(3,
                 SCHEDULED_TIME,\03:10:00\,FROM_PREVIOUS_START,
                 THRM_SET_PT_SEL("JIRAM_ELECT_BP","OPERATIONAL")
        ),
              note(1,
                  SCHEDULED_TIME,\00:00:04\,FROM_PREVIOUS_START,
                  TEXT, \langle "Na\overline{N}" \rangle ),
request(JRM_002,
                   START_TIME,2023-212T01:32:24.000,
                   TITLE, "jm0530_JRM-POWER_ON",
                 REQUESTOR, "JRMTEAM",
                 PROCESSOR, "VC2",
                   KEY, "No_Key")
             spawn(1,
                  SCHEDULED_TIME,\00:00:00\,FROM_REQUEST_START,
                  REQ_ENGINE_ID,21,RT_on_board_block(jiram_pwr_on)
              ),
              note(1,
                   SCHEDULED_TIME,\00:00:04\,FROM_PREVIOUS_START,
                  TEXT, \sqrt{N}Na\overline{N}"\setminus ),
request(JRM_003,
                   START_TIME,2023-212T01:35:07.000,
                  TITLE, "jm0530 JRM StandBy",
                 REQUESTOR, "JRMTEAM",
                 PROCESSOR, "VC2",
                   KEY, "No_Key")
         command(1,
                 SCHEDULED_TIME,\00:00:00\,FROM_REQUEST_START,
                 JRM SET \overline{PAR}(111,2) ),
         command(2,
                 SCHEDULED_TIME,\00:00:04\,FROM_PREVIOUS_START,
                 JRM STANDBY("ON","ON","OFF")
             ),
         command(3,
                 SCHEDULED_TIME,\00:00:04\,FROM_PREVIOUS_START,
JRM_SCI_PAR("SCI_I2_S3",120,1,10,"IDIS_SDIS","HSSL","ENABLE","DARK","DISABLE",0,956,2,150,"LOW","LOW
","POINT",-57343,2,150,"LOW","LOW","SPIN",2294,"NO_SUMMED_SCI")
             ),
              note(1,
                  SCHEDULED_TIME,\00:00:04\,FROM_PREVIOUS_START,
                  TEXT, \langle "Na\overline{N}" \rangle ),
request(JRM_004,
                   START_TIME,2023-212T01:35:19.000,
                  TITLE, "jm0530 JRM Science",
                   REQUESTOR, "JRMTEAM",
                   PROCESSOR, "VC2",
                   KEY, "No_Key")
         command(1,
                 SCHEDULED_TIME,\00:00:00\,FROM_REQUEST_START,
                 JRM SET \overline{PAR}(74,0)
```
SCHEDULED\_TIME,\00:00:02\,FROM\_PREVIOUS\_START, JRM\_SCI\_PAR("SCI\_I0\_S3",20,1,0,"IDIS\_SDIS","HSSL","ENABLE","DARK","DISABLE",0,0,0,5000,"LOW","LOW"," POINT",-57343,0,5000,"LOW","LOW","SPIN",2281,"NO\_SUMMED\_SCI") ), command(3, SCHEDULED\_TIME,\00:00:02\, FROM\_PREVIOUS\_START, JRM\_START\_HS\_REC()

```
 ),
```
 ), command(2,

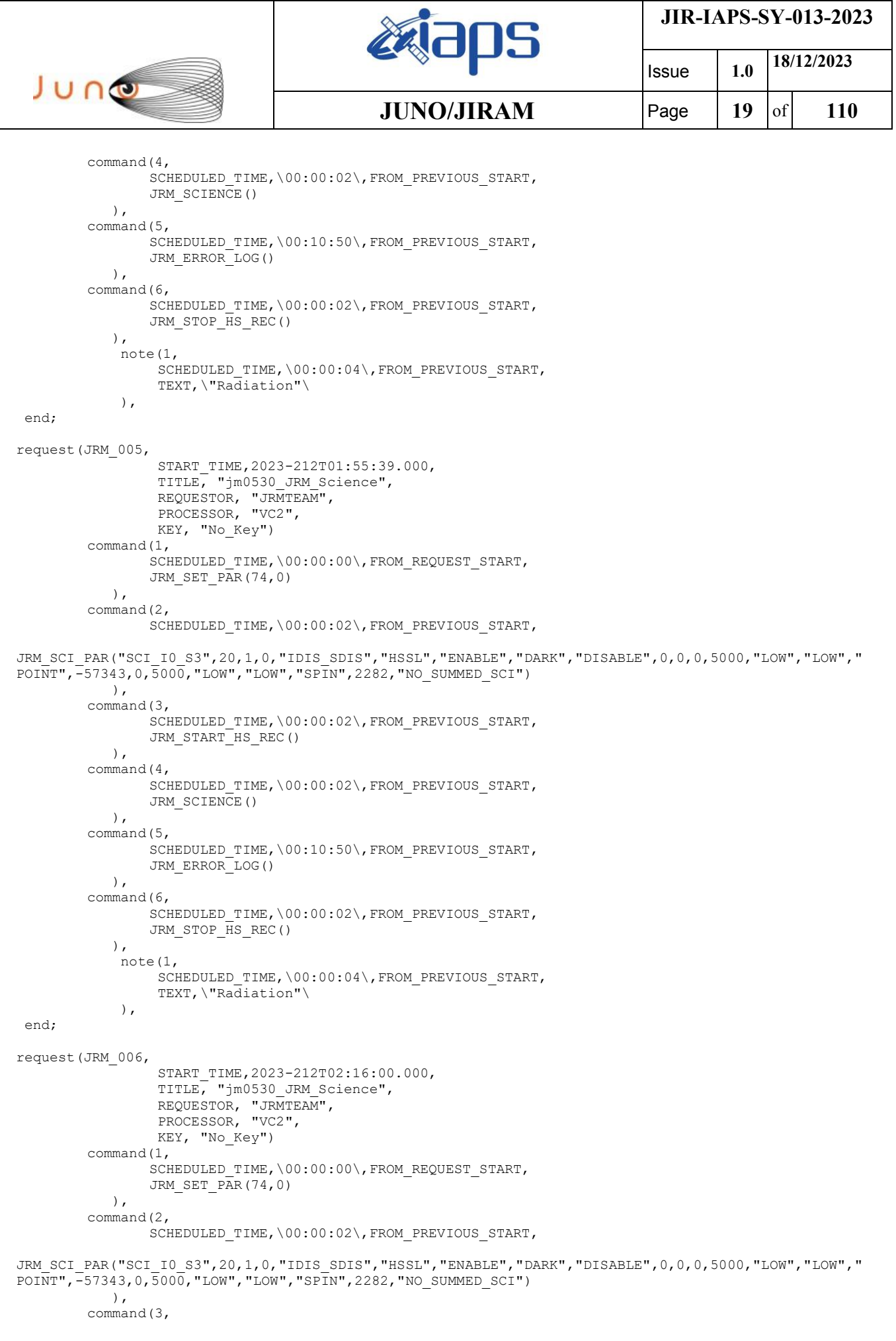

 $\mathbf{I}$ 

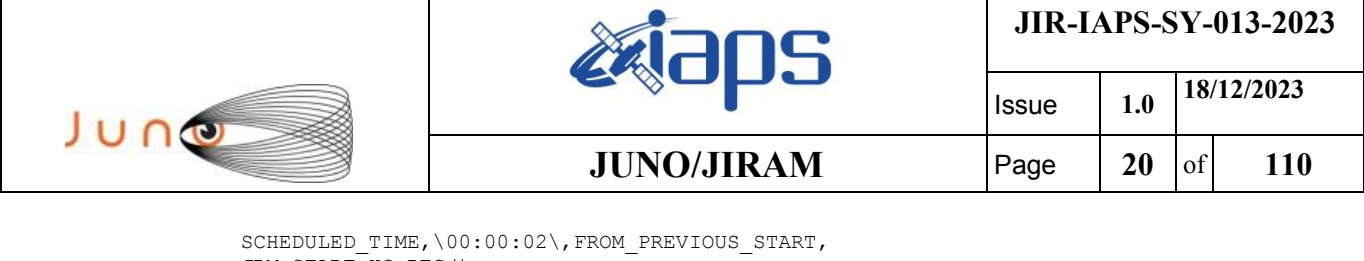

```
JRM START HS REC()
            ),
        command(4,
                SCHEDULED_TIME,\00:00:02\,FROM_PREVIOUS_START,
                JRM SCIENCE()
            ),
        command(5,
                SCHEDULED_TIME,\00:10:49\,FROM_PREVIOUS_START,
                JRM_ERROR_LOG()
            ),
         command(6,
                SCHEDULED_TIME,\00:00:02\,FROM_PREVIOUS_START,
                JRM_STOP_HS_REC()
            ),
             note(1,
                 SCHEDULED_TIME,\00:00:04\,FROM_PREVIOUS_START,
                  TEXT,\"Radiation"\
             ),
end;
request(JRM_007,
                  START_TIME,2023-212T02:36:20.000,
                  TITLE, "jm0530_JRM_Science",
                REQUESTOR, "JRMTEAM",
                PROCESSOR, "VC2",
                  KEY, "No_Key")
        command(1,
                SCHEDULED_TIME,\00:00:00\,FROM_REQUEST_START,
                JRM SET \overline{PAR}(74,0) ),
        command(2,
                SCHEDULED_TIME,\00:00:02\,FROM_PREVIOUS_START,
JRM_SCI_PAR("SCI_I0_S3",20,1,0,"IDIS_SDIS","HSSL","ENABLE","DARK","DISABLE",0,0,0,5000,"LOW","LOW","
POINT",-57343,0,5000,"LOW","LOW","SPIN",2283,"NO_SUMMED_SCI")
            ),
        command(3,
                SCHEDULED_TIME,\00:00:02\,FROM_PREVIOUS_START,
                JRM START HS REC()
            ),
        command(4,
                SCHEDULED_TIME,\00:00:02\,FROM_PREVIOUS_START,
                JRM SCIENCE()
            ),
        command(5,
                SCHEDULED_TIME,\00:10:49\,FROM_PREVIOUS_START,
                JRM_ERROR_LOG()
            ),
        command(6,
                SCHEDULED_TIME,\00:00:02\,FROM_PREVIOUS_START,
                JRM STOP HS REC()
            ),
             note(1,
                  SCHEDULED_TIME,\00:00:04\,FROM_PREVIOUS_START,
                  TEXT,\"Radiation"\
             ),
end;
request(JRM_008,
                  START_TIME,2023-212T02:56:40.000,
                 TITLE, "jm0530 JRM Science",
                REQUESTOR, "JRMTEAM",
                PROCESSOR, "VC2",
                  KEY, "No_Key")
        command(1,
                SCHEDULED_TIME,\00:00:00\,FROM_REQUEST_START,
                JRM_SET_PAR(74,0)
            ),
        command(2,
                SCHEDULED_TIME,\00:00:02\,FROM_PREVIOUS_START,
```
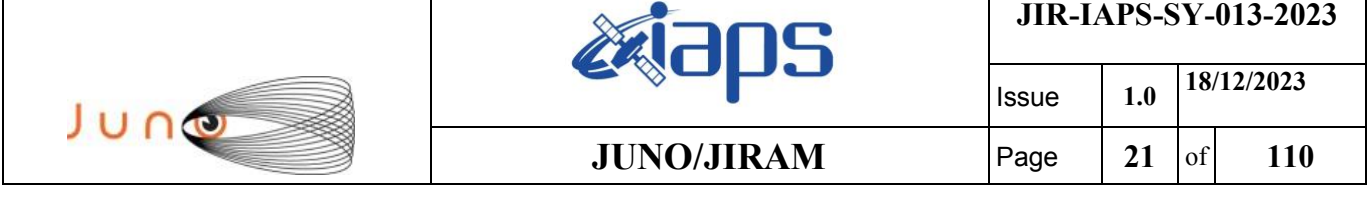

```
JRM_SCI_PAR("SCI_I0_S3",20,1,0,"IDIS_SDIS","HSSL","ENABLE","DARK","DISABLE",0,0,0,5000,"LOW","LOW","
POINT",-57343,0,5000,"LOW","LOW","SPIN",2283,"NO_SUMMED_SCI")
            ),
         command(3,
                SCHEDULED_TIME,\00:00:02\,FROM_PREVIOUS_START,
                JRM START HS REC()
            ),
         command(4,
                SCHEDULED_TIME,\00:00:02\,FROM_PREVIOUS_START,
                JRM_SCIENCE()
            ),
         command(5,
                SCHEDULED_TIME,\00:10:49\,FROM_PREVIOUS_START,
                JRM_ERROR_LOG()
            ),
         command(6,
                SCHEDULED_TIME,\00:00:02\,FROM_PREVIOUS_START,
                JRM_STOP_HS_REC()
            ),
              note(1,
                 SCHEDULED_TIME,\00:00:04\,FROM_PREVIOUS_START,
                  TEXT,\"Radiation"\
             ),
 end;
request(JRM_009,
                START_TIME,2023-212T03:17:00.000,
                TITLE, "jm0530_JRM_Science",
                REQUESTOR, "JRMTEAM",
                PROCESSOR, "VC2",
                  KEY, "No_Key")
         command(1,
                SCHEDULED_TIME,\00:00:00\,FROM_REQUEST_START,
                JRM SET \overline{PAR}(74,0) ),
         command(2,
                SCHEDULED_TIME,\00:00:02\,FROM_PREVIOUS_START,
JRM_SCI_PAR("SCI_I0_S3",20,1,0,"IDIS_SDIS","HSSL","ENABLE","DARK","DISABLE",0,0,0,5000,"LOW","LOW","
POINT",-57343,0,5000,"LOW","LOW","SPIN",2284,"NO_SUMMED_SCI")
            ),
         command(3,
                SCHEDULED_TIME,\00:00:02\,FROM_PREVIOUS_START,
                JRM START HS REC()
            ),
         command(4,
                SCHEDULED_TIME,\00:00:02\,FROM_PREVIOUS_START,
                JRM SCIENCE()
            ),
         command(5,
                SCHEDULED_TIME,\00:10:49\,FROM_PREVIOUS_START,
                JRM_ERROR_LOG()
            ),
         command(6,
                SCHEDULED_TIME,\00:00:02\,FROM_PREVIOUS_START,
                JRM_STOP_HS_REC()
            ),
             note(1,
                 SCHEDULED_TIME,\00:00:04\,FROM_PREVIOUS_START,
                  TEXT,\"Radiation"\
             ),
 end;
request(JRM_010,
                  START_TIME,2023-212T03:37:20.000,
                 TITLE, "jm0530 JRM Science",
                REQUESTOR, "JRMTEAM",
                PROCESSOR, "VC2",
                  KEY, "No_Key")
         command(1,
                SCHEDULED_TIME,\00:00:00\,FROM_REQUEST_START,
                JRM SET PAR(74,0)
```
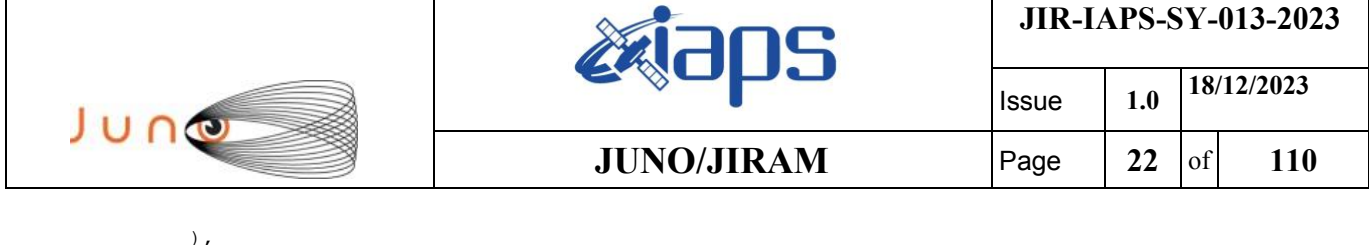

command(2,

```
SCHEDULED_TIME,\00:00:02\, FROM_PREVIOUS_START,
JRM_SCI_PAR("SCI_I0_S3",20,1,0,"IDIS_SDIS","HSSL","ENABLE","DARK","DISABLE",0,0,0,5000,"LOW","LOW","
POINT",-57343,0,5000,"LOW","LOW","SPIN",2285,"NO_SUMMED_SCI")
            ),
         command(3,
                SCHEDULED_TIME,\00:00:02\,FROM_PREVIOUS_START,
                JRM START HS REC()
             ),
         command(4,
                SCHEDULED_TIME,\00:00:02\,FROM_PREVIOUS_START,
                JRM SCIENCE()
            ),
         command(5,
                SCHEDULED_TIME,\00:10:49\,FROM_PREVIOUS_START,
                JRM_ERROR_LOG()
            ),
         command(6,
                SCHEDULED_TIME,\00:00:02\, FROM_PREVIOUS_START,
                JRM STOP HS REC()
           \lambda,
              note(1,
                 SCHEDULED_TIME,\00:00:04\,FROM_PREVIOUS_START,
                  TEXT,\"Radiation"\
              ),
 end;
request(JRM_011,
                  START_TIME,2023-212T03:57:40.000,
                  TITLE, "jm0530_JRM_Science",
                 REQUESTOR, "JRMTEAM",
                 PROCESSOR, "VC2",
                  KEY, "No_Key")
         command(1,
                SCHEDULED_TIME,\00:00:00\,FROM_REQUEST_START,
                JRM_SET_PAR(74,0)
            ),
         command(2,
                SCHEDULED_TIME,\00:00:02\,FROM_PREVIOUS_START,
JRM_SCI_PAR("SCI_I0_S3",20,1,0,"IDIS_SDIS","HSSL","ENABLE","DARK","DISABLE",0,0,0,5000,"LOW","LOW","
POINT",-57343,0,5000,"LOW","LOW","SPIN",2286,"NO_SUMMED_SCI")
           \rightarrow.
         command(3,
                SCHEDULED_TIME,\00:00:02\,FROM_PREVIOUS_START,
                JRM START HS REC()
            ),
         command(4,
                SCHEDULED_TIME,\00:00:02\,FROM_PREVIOUS_START,
                JRM SCIENCE()
            ),
         command(5,
                SCHEDULED_TIME,\00:10:49\,FROM_PREVIOUS_START,
                JRM_ERROR_LOG()
             ),
         command(6,
                SCHEDULED_TIME,\00:00:02\,FROM_PREVIOUS_START,
                JRM STOP HS REC()
             ),
              note(1,
                 SCHEDULED_TIME,\00:00:04\,FROM_PREVIOUS_START,
                  TEXT,\"Radiation"\
              ),
 end;
request(JRM_012,
                  START_TIME,2023-212T04:18:00.000,
                 TITLE, "jm0530 JRM Science",
                 REQUESTOR, "JRMTEAM",
                 PROCESSOR, "VC2",
                  KEY, "No_Key")
```

```
JIR-IAPS-SY-013-2023
                                                   EQE
                                                                            Issue 1.0 18/12/2023

 JUNO
                                           JUNO/JIRAM \qquad Page | 23 of 110
        command(1,
                SCHEDULED_TIME,\00:00:00\,FROM_REQUEST_START,
                JRM SET PAR(74,0)
            ),
        command(2,
                SCHEDULED_TIME,\00:00:02\,FROM_PREVIOUS_START,
JRM_SCI_PAR("SCI_I0_S3",14,1,0,"IDIS_SDIS","HSSL","ENABLE","DARK","DISABLE",0,0,0,5000,"LOW","LOW","
POINT",-57343,0,5000,"LOW","LOW","SPIN",2287,"NO_SUMMED_SCI")
            ),
        command(3,
                SCHEDULED_TIME,\00:00:02\,FROM_PREVIOUS_START,
                JRM START HS REC()
            ),
        command(4,
                SCHEDULED_TIME,\00:00:02\,FROM_PREVIOUS_START,
                JRM SCIENCE()
            ),
        command(5,
                SCHEDULED_TIME,\00:07:47\,FROM_PREVIOUS_START,
                JRM_ERROR_LOG()
            ),
        command(6,
                SCHEDULED_TIME,\00:00:02\,FROM_PREVIOUS_START,
                JRM_STOP_HS_REC()
            ),
             note(1,
                 SCHEDULED_TIME,\00:00:04\,FROM_PREVIOUS_START,
                  TEXT,\"Radiation"\
             ),
end;
request(JRM_013,
                  START_TIME,2023-212T04:26:08.000,
                 TITLE, "jm0530 JRM Science",
                REQUESTOR, "JRMTEAM",
                PROCESSOR, "VC2",
                 KEY, "No_Key")
        command(1,
                SCHEDULED_TIME,\00:00:00\,FROM_REQUEST_START,
                JRM SET PAR(74,2495)
            ),
        command(2,
                SCHEDULED_TIME,\00:00:02\,FROM_PREVIOUS_START,
JRM_SCI_PAR("SCI_I1_S3",43,1,0,"IDIS_SDIS","HSSL","ENABLE","DARK","DISABLE",0,215,10,5000,"LOW","LOW
","POINT",-57343,10,5000,"LOW","LOW","SPIN",3057,"NO_SUMMED_SCI")
            ),
        command(3,
                SCHEDULED_TIME,\00:00:02\,FROM_PREVIOUS_START,
                JRM_START_HS_REC()
            ),
        command(4,
                SCHEDULED_TIME,\00:00:02\,FROM_PREVIOUS_START,
                JRM_SCIENCE()
            ),
        command(5,
                SCHEDULED_TIME,\00:22:34\,FROM_PREVIOUS_START,
                JRM_ERROR_LOG()
            ),
        command(6,
                SCHEDULED_TIME,\00:00:02\,FROM_PREVIOUS_START,
                JRM STOP HS REC()
            ),
             note(1,
                 SCHEDULED_TIME,\00:00:04\,FROM_PREVIOUS_START,
                 TEXT, \Upsilon"Io"\Upsilon ),
end;
request(JRM_014,
                  START_TIME,2023-212T04:49:01.000,
                 TITLE, "jm0530 JRM Science",
```

```
JIR-IAPS-SY-013-2023
                                                    BOS
                                                                            Issue 1.0 18/12/2023

 JUNG
                                           JUNO/JIRAM \qquad Page \qquad 24 of 110
                REQUESTOR, "JRMTEAM",
                PROCESSOR, "VC2",
                 KEY, "No_Key")
        command(1,
                SCHEDULED_TIME,\00:00:00\,FROM_REQUEST_START,
                JRM SET PAR(74,0)
            ),
        command(2,
                SCHEDULED_TIME,\00:00:02\,FROM_PREVIOUS_START,
JRM_SCI_PAR("SCI_I0_S3",20,1,0,"IDIS_SDIS","HSSL","ENABLE","DARK","DISABLE",0,0,0,5000,"LOW","LOW","
POINT",-57343,0,5000,"LOW","LOW","SPIN",2289,"NO_SUMMED_SCI")
            ),
        command(3,
                SCHEDULED_TIME,\00:00:02\,FROM_PREVIOUS_START,
                JRM START HS REC()
           \lambda.
        command(4,
                SCHEDULED_TIME,\00:00:02\,FROM_PREVIOUS_START,
               JRM SCIENCE()
            ),
        command(5,
                SCHEDULED_TIME,\00:10:49\,FROM_PREVIOUS_START,
                JRM_ERROR_LOG()
            ),
        command(6,
                SCHEDULED_TIME,\00:00:02\, FROM_PREVIOUS_START,
                JRM STOP HS REC()
            ),
             note(1,
                 SCHEDULED_TIME,\00:00:04\,FROM_PREVIOUS_START,
                  TEXT,\"Radiation"\
             ),
end;
request(JRM_015,
                  START_TIME,2023-212T05:09:21.000,
                  TITLE, "jm0530_JRM_Science",
                REQUESTOR, "JRMTEAM",
                PROCESSOR, "VC2",
                 KEY, "No_Key")
        command(1,
                SCHEDULED_TIME,\00:00:00\,FROM_REQUEST_START,
                JRM SET PAR(74,0)
            ),
        command(2,
                SCHEDULED_TIME,\00:00:02\,FROM_PREVIOUS_START,
JRM_SCI_PAR("SCI_I0_S3",20,1,0,"IDIS_SDIS","HSSL","ENABLE","DARK","DISABLE",0,0,0,5000,"LOW","LOW","
POINT",-57343,0,5000,"LOW","LOW","SPIN",2291,"NO_SUMMED_SCI")
            ),
        command(3,
                SCHEDULED_TIME,\00:00:02\,FROM_PREVIOUS_START,
                JRM START HS REC()
            ),
        command(4,
                SCHEDULED_TIME,\00:00:02\, FROM_PREVIOUS_START,
                JRM SCIENCE()
            ),
        command(5,
                SCHEDULED_TIME,\00:10:49\,FROM_PREVIOUS_START,
                JRM_ERROR_LOG()
            ),
        command(6,
                SCHEDULED_TIME,\00:00:02\,FROM_PREVIOUS_START,
                JRM_STOP_HS_REC()
            ),
             note(1,
                 SCHEDULED_TIME,\00:00:04\,FROM_PREVIOUS_START,
                  TEXT,\"Radiation"\
             ),
end;
```
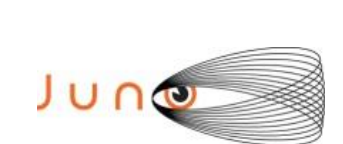

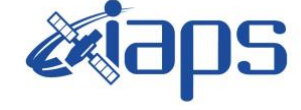

Issue **1.0 18/12/2023 JUNO/JIRAM**  $\qquad$  **Page**  $\qquad$  **25** of **110** 

```
request(JRM_016,
                  START_TIME,2023-212T05:29:41.000,
                 TITLE, "jm0530 JRM Science",
                REQUESTOR, "JRMTEAM",
                PROCESSOR, "VC2",
                  KEY, "No_Key")
        command(1,
                SCHEDULED_TIME,\00:00:00\,FROM_REQUEST_START,
                JRM SET PAR(74,0) ),
        command(2,
                SCHEDULED_TIME,\00:00:02\,FROM_PREVIOUS_START,
JRM_SCI_PAR("SCI_I0_S3",20,1,0,"IDIS_SDIS","HSSL","ENABLE","DARK","DISABLE",0,0,0,5000,"LOW","LOW","
POINT",-57343,0,5000,"LOW","LOW","SPIN",2293,"NO_SUMMED_SCI")
            ),
         command(3,
                SCHEDULED_TIME,\00:00:02\,FROM_PREVIOUS_START,
                JRM_START_HS_REC()
            ),
         command(4,
                SCHEDULED_TIME,\00:00:02\, FROM_PREVIOUS_START,
                JRM_SCIENCE()
            ),
        command(5,
                SCHEDULED_TIME,\00:10:50\,FROM_PREVIOUS_START,
                JRM_ERROR_LOG()
            ),
        command(6,
                SCHEDULED_TIME,\00:00:02\,FROM_PREVIOUS_START,
                JRM_STOP_HS_REC()
            ),
             note(1,
                  SCHEDULED_TIME,\00:00:04\,FROM_PREVIOUS_START,
                  TEXT,\"Radiation"\
             ),
end;
request(JRM_017,
                  START_TIME,2023-212T05:50:01.000,
                  TITLE, "jm0530_JRM_Science",
                REQUESTOR, "JRMTEAM",
                PROCESSOR, "VC2",
                  KEY, "No_Key")
        command(1,
                SCHEDULED_TIME,\00:00:00\,FROM_REQUEST_START,
                JRM SET PAR(74,0)
            ),
        command(2,
                SCHEDULED_TIME,\00:00:02\,FROM_PREVIOUS_START,
JRM_SCI_PAR("SCI_I0_S3",20,1,0,"IDIS_SDIS","HSSL","ENABLE","DARK","DISABLE",0,0,0,5000,"LOW","LOW","
POINT",-57343,0,5000,"LOW","LOW","SPIN",2296,"NO_SUMMED_SCI")
            ),
        command(3,
                SCHEDULED_TIME,\00:00:02\,FROM_PREVIOUS_START,
                JRM START HS REC()
            ),
        command(4,
                SCHEDULED_TIME,\00:00:02\,FROM_PREVIOUS_START,
                JRM SCIENCE()
            ),
        command(5,
                SCHEDULED_TIME,\00:10:50\,FROM_PREVIOUS_START,
                JRM_ERROR_LOG()
            ),
        command(6,
                SCHEDULED_TIME,\00:00:02\,FROM_PREVIOUS_START,
                JRM STOP HS REC()
            ),
             note(1,
                  SCHEDULED_TIME,\00:00:04\,FROM_PREVIOUS_START,
                  TEXT,\"Radiation"\
```
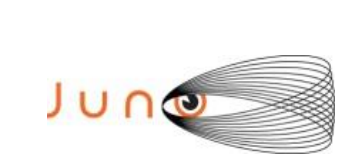

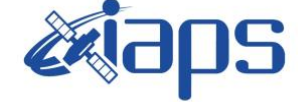

Issue **1.0 18/12/2023 JUNO/JIRAM**  $\qquad$  **Page**  $\qquad$  **26** of **110** 

```
 ),
end;
```

```
request(JRM_018,
                  START_TIME,2023-212T06:10:22.000,
                 TITLE, "jm0530 JRM Science",
                REQUESTOR, "JRMTEAM",
                PROCESSOR, "VC2",
                  KEY, "No_Key")
        command(1,
                SCHEDULED_TIME,\00:00:00\,FROM_REQUEST_START,
                JRM SET PAR(74,0) ),
        command(2,
                SCHEDULED_TIME,\00:00:02\,FROM_PREVIOUS_START,
JRM_SCI_PAR("SCI_I0_S3",20,1,0,"IDIS_SDIS","HSSL","ENABLE","DARK","DISABLE",0,0,0,5000,"LOW","LOW","
POINT",-57343,0,5000,"LOW","LOW","SPIN",2300,"NO_SUMMED_SCI")
            ),
        command(3,
                SCHEDULED_TIME,\00:00:02\, FROM_PREVIOUS_START,
                JRM START HS REC()
           \lambda.
        command(4,
                SCHEDULED_TIME,\00:00:02\,FROM_PREVIOUS_START,
                JRM_SCIENCE()
            ),
        command(5,
                SCHEDULED_TIME,\00:10:49\,FROM_PREVIOUS_START,
                JRM_ERROR_LOG()
            ),
        command(6,
                SCHEDULED_TIME,\00:00:02\,FROM_PREVIOUS_START,
                JRM STOP \overline{H}S REC()
            ),
             note(1,
                  SCHEDULED_TIME,\00:00:04\,FROM_PREVIOUS_START,
                  TEXT,\"Radiation"\
             ),
end;
request(JRM_019,
                  START_TIME,2023-212T06:30:42.000,
                 TITLE, "jm0530 JRM Science",
                REQUESTOR, "JRMTEAM",
                PROCESSOR, "VC2",
                  KEY, "No_Key")
        command(1,
                SCHEDULED_TIME,\00:00:00\,FROM_REQUEST_START,
                JRM_SET_PAR(74,0)
            ),
         command(2,
                SCHEDULED_TIME,\00:00:02\,FROM_PREVIOUS_START,
JRM_SCI_PAR("SCI_I0_S3",20,1,0,"IDIS_SDIS","HSSL","ENABLE","DARK","DISABLE",0,0,0,5000,"LOW","LOW","
POINT",-57343,0,5000,"LOW","LOW","SPIN",2305,"NO_SUMMED_SCI")
            ),
        command(3,
                SCHEDULED_TIME,\00:00:02\,FROM_PREVIOUS_START,
                JRM START HS REC()
            ),
        command(4,
                SCHEDULED_TIME,\00:00:02\,FROM_PREVIOUS_START,
                JRM SCIENCE()
            ),
        command(5,
                SCHEDULED_TIME,\00:10:49\,FROM_PREVIOUS_START,
                JRM_ERROR_LOG()
            ),
        command(6,
                SCHEDULED_TIME,\00:00:02\,FROM_PREVIOUS_START,
                JRM STOP HS REC()
            ),
```
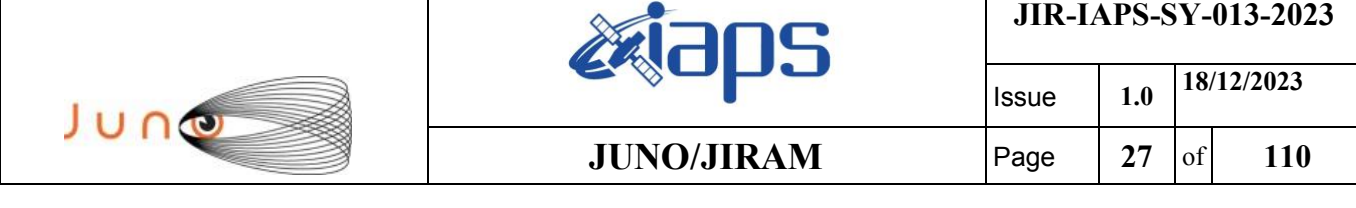

note(1,

```
SCHEDULED_TIME, \00:00:04\, FROM_PREVIOUS_START,
                  TEXT,\"Radiation"\
            \lambda.
end;
request(JRM_020,
                  START_TIME,2023-212T06:51:02.000,
                 TITLE, "jm0530 JRM Science",
                REQUESTOR, "JRMTEAM",
                PROCESSOR, "VC2",
                  KEY, "No_Key")
        command(1,
                SCHEDULED_TIME,\00:00:00\,FROM_REQUEST_START,
                JRM_SET_PAR(74,0)
            ),
        command(2,
                SCHEDULED_TIME,\00:00:02\,FROM_PREVIOUS_START,
JRM_SCI_PAR("SCI_I0_S3",20,1,0,"IDIS_SDIS","HSSL","ENABLE","DARK","DISABLE",0,0,0,5000,"LOW","LOW","
POINT",-57343,0,5000,"LOW","LOW","SPIN",2313,"NO_SUMMED_SCI")
            ),
        command(3,
                SCHEDULED_TIME,\00:00:02\,FROM_PREVIOUS_START,
                JRM_START_HS_REC()
            ),
        command(4,
                SCHEDULED_TIME,\00:00:02\,FROM_PREVIOUS_START,
                JRM SCIENCE()
            ),
        command(5,
                SCHEDULED_TIME,\00:10:50\,FROM_PREVIOUS_START,
                JRM_ERROR_LOG()
            ),
        command(6,
                SCHEDULED_TIME,\00:00:02\,FROM_PREVIOUS_START,
                JRM_STOP_HS_REC()
            ),
             note(1,
                 SCHEDULED_TIME,\00:00:04\,FROM_PREVIOUS_START,
                  TEXT,\"Radiation"\
             ),
end;
request(JRM_021,
                START_TIME,2023-212T07:11:23.000,
                TITLE, "jm0530_JRM_Science",
                REQUESTOR, "JRMTEAM",
                PROCESSOR, "VC2",
                  KEY, "No_Key")
        command(1,
                SCHEDULED_TIME,\00:00:00\,FROM_REQUEST_START,
                JRM SET \overline{PAR}(74,0) ),
        command(2,
                SCHEDULED_TIME,\00:00:02\,FROM_PREVIOUS_START,
JRM_SCI_PAR("SCI_I0_S3",20,1,0,"IDIS_SDIS","HSSL","ENABLE","DARK","DISABLE",0,0,0,5000,"LOW","LOW","
POINT",-57343,0,5000,"LOW","LOW","SPIN",2324,"NO_SUMMED_SCI")
            ),
         command(3,
                SCHEDULED_TIME,\00:00:02\,FROM_PREVIOUS_START,
                JRM START HS REC()
            ),
        command(4,
                SCHEDULED_TIME,\00:00:02\, FROM_PREVIOUS_START,
                JRM SCIENCE()
            ),
        command(5,
                SCHEDULED_TIME,\00:10:49\,FROM_PREVIOUS_START,
                JRM_ERROR_LOG()
            ),
        command(6,
```

```
JIR-IAPS-SY-013-2023
                                                    BOS
                                                                             Issue 1.0 18/12/2023

 JUNO
                                            JUNO/JIRAM \qquad Page | 28 of 110
                SCHEDULED_TIME,\00:00:02\,FROM_PREVIOUS_START,
                JRM STOP HS REC()
            ),
             note(1,
                  SCHEDULED_TIME,\00:00:04\,FROM_PREVIOUS_START,
                  TEXT,\"Radiation"\
             ),
 end;
request(JRM_022,
                  START_TIME,2023-212T07:31:43.000,
                  TITLE, "jm0530_JRM_Science",
                REQUESTOR, "JRMTEAM",
                PROCESSOR, "VC2",
                 KEY, "No_Key")
        command(1,
                SCHEDULED_TIME,\00:00:00\,FROM_REQUEST_START,
                JRM SET \overline{PAR}(74,0) ),
        command(2,
                SCHEDULED_TIME,\00:00:02\, FROM_PREVIOUS_START,
JRM_SCI_PAR("SCI_I0_S3",20,1,0,"IDIS_SDIS","HSSL","ENABLE","DARK","DISABLE",0,1,0,5000,"LOW","LOW","
POINT", -57343, 0, 5000, "LOW", "LOW", "SPIN", 2331, "NO_SUMMED_SCI")
            ),
        command(3,
                SCHEDULED_TIME,\00:00:02\,FROM_PREVIOUS_START,
                JRM_START_HS_REC()
            ),
        command(4,
                SCHEDULED_TIME,\00:00:02\, FROM_PREVIOUS_START,
                JRM SCIENCE()
            ),
        command(5,
                SCHEDULED_TIME,\00:10:51\, FROM_PREVIOUS_START,
                JRM_ERROR_LOG()
            ),
        command(6,
                SCHEDULED_TIME,\00:00:02\,FROM_PREVIOUS_START,
                JRM_STOP_HS_REC()
            ),
             note(1,
                 SCHEDULED_TIME,\00:00:04\,FROM_PREVIOUS_START,
                  TEXT,\"Radiation"\
            \lambda.
end;
request(JRM_023,
                  START_TIME,2023-212T07:52:04.000,
                  TITLE, "jm0530_JRM_Science",
                REQUESTOR, "JRMTEAM",
                PROCESSOR, "VC2",
                  KEY, "No_Key")
        command(1,
                SCHEDULED_TIME,\00:00:00\,FROM_REQUEST_START,
                JRM SET PAR(74,0)
            ),
        command(2,
                SCHEDULED_TIME,\00:00:02\,FROM_PREVIOUS_START,
JRM_SCI_PAR("SCI_I0_S3",24,1,0,"IDIS_SDIS","HSSL","ENABLE","DARK","DISABLE",0,1,0,5000,"LOW","LOW","
POINT",-57343,0,5000,"LOW","LOW","SPIN",2358,"NO_SUMMED_SCI")
            ),
        command(3,
                SCHEDULED_TIME,\00:00:02\,FROM_PREVIOUS_START,
                JRM START HS REC()
            ),
        command(4,
                SCHEDULED_TIME,\00:00:02\,FROM_PREVIOUS_START,
                JRM SCIENCE()
            ),
        command(5,
                SCHEDULED_TIME, \00:12:53\, FROM_PREVIOUS_START,
```
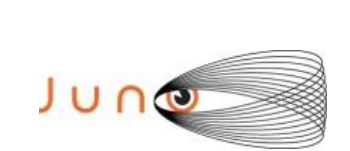

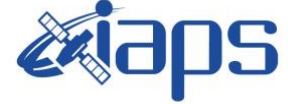

Issue **1.0 18/12/2023 JUNO/JIRAM**  $\qquad$  **Page 29** of **110** 

```
JRM_ERROR_LOG()
            ),
        command(6,
                SCHEDULED_TIME,\00:00:02\,FROM_PREVIOUS_START,
                JRM_STOP_HS_REC()
            ),
             note(1,
                 SCHEDULED_TIME,\00:00:04\,FROM_PREVIOUS_START,
                  TEXT,\"Radiation"\
            \lambda.
end;
request(JRM_024,
                  START_TIME,2023-212T08:05:18.000,
                  TITLE, "jm0530_JRM_Science",
                REQUESTOR, "JRMTEAM",
                PROCESSOR, "VC2",
                  KEY, "No_Key")
        command(1,
                SCHEDULED_TIME,\00:00:00\,FROM_REQUEST_START,
                JRM SET PAR(74,2490)
            ),
        command(2,
                SCHEDULED_TIME,\00:00:02\,FROM_PREVIOUS_START,
JRM_SCI_PAR("SCI_I2_S3",27,1,0,"IDIS_SDIS","HSSL","ENABLE","DARK","DISABLE",0,13,20,5000,"LOW","LOW"
,"POINT",-57343,20,5000,"LOW","LOW","SPIN",10196,"NO_SUMMED_SCI")
            ),
        command(3,
                SCHEDULED_TIME,\00:00:02\,FROM_PREVIOUS_START,
                JRM START HS REC()
            ),
        command(4,
                SCHEDULED_TIME,\00:00:02\,FROM_PREVIOUS_START,
                JRM SCIENCE()
            ),
        command(5,
                SCHEDULED_TIME,\00:14:24\,FROM_PREVIOUS_START,
                JRM_ERROR_LOG()
            ),
        command(6,
                SCHEDULED_TIME,\00:00:02\,FROM_PREVIOUS_START,
                JRM STOP HS REC()
            ),
             note(1,
                  SCHEDULED_TIME,\00:00:04\,FROM_PREVIOUS_START,
                  TEXT,\"Atmosphere"\
             ),
end;
request(JRM_025,
                  START_TIME,2023-212T08:20:03.000,
                 TITLE, "jm0530 JRM Science",
                REQUESTOR, "JRMTEAM",
                PROCESSOR, "VC2",
                  KEY, "No_Key")
        command(1,
                SCHEDULED_TIME,\00:00:00\,FROM_REQUEST_START,
                JRM_SET_PAR(74,2490)
            ),
        command(2,
                SCHEDULED_TIME,\00:00:02\,FROM_PREVIOUS_START,
JRM_SCI_PAR("SCI_I2_S3",25,1,0,"IDIS_SDIS","HSSL","ENABLE","DARK","DISABLE",0,15,20,5000,"LOW","LOW"
,"POINT",-57343,20,5000,"LOW","LOW","SPIN",10234,"NO_SUMMED_SCI")
            ),
        command(3,
                SCHEDULED_TIME,\00:00:02\,FROM_PREVIOUS_START,
                JRM START HS REC()
            ),
        command(4,
                SCHEDULED_TIME,\00:00:02\,FROM_PREVIOUS_START,
                JRM SCIENCE()
```
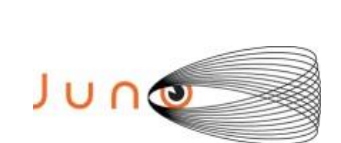

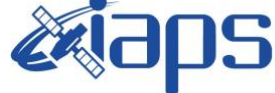

 Issue **1.0 18/12/2023 JUNO/JIRAM**  $\qquad$  **Page 30** of **110** 

```
 ),
         command(5,
                SCHEDULED_TIME,\00:13:24\,FROM_PREVIOUS_START,
                JRM_ERROR_LOG()
            ),
         command(6,
                SCHEDULED_TIME,\00:00:02\,FROM_PREVIOUS_START,
                JRM STOP HS REC()
            ),
             note(1,
                 SCHEDULED_TIME,\00:00:04\,FROM_PREVIOUS_START,
                  TEXT,\"Atmosphere"\
             ),
 end;
request(JRM_026,
                  START_TIME,2023-212T08:33:48.000,
                 TITLE, "im0530 JRM Science",
                REQUESTOR, "JRMTEAM",
                PROCESSOR, "VC2",
                  KEY, "No_Key")
         command(1,
                SCHEDULED_TIME,\00:00:00\,FROM_REQUEST_START,
                JRM_SET_PAR(74,2490)
            ),
         command(2,
                SCHEDULED_TIME,\00:00:02\,FROM_PREVIOUS_START,
JRM_SCI_PAR("SCI_I2_S3",25,1,0,"IDIS_SDIS","HSSL","ENABLE","DARK","DISABLE",0,16,20,5000,"LOW","LOW"
,"POINT",-57343,20,5000,"LOW","LOW","SPIN",10292,"NO_SUMMED_SCI")
            ),
         command(3,
                SCHEDULED_TIME,\00:00:02\,FROM_PREVIOUS_START,
                JRM START HS REC()
            ),
         command(4,
                SCHEDULED_TIME,\00:00:02\,FROM_PREVIOUS_START,
                JRM_SCIENCE()
            ),
        command(5,
                SCHEDULED_TIME,\00:13:24\,FROM_PREVIOUS_START,
                JRM_ERROR_LOG()
            ),
         command(6,
                SCHEDULED_TIME,\00:00:02\,FROM_PREVIOUS_START,
                JRM_STOP_HS_REC()
            ),
             note(1,
                 SCHEDULED_TIME,\00:00:04\,FROM_PREVIOUS_START,
                  TEXT,\"Atmosphere"\
             ),
 end;
request(JRM_027,
                  START_TIME,2023-212T08:47:33.000,
                 TITLE, "jm0530 JRM Science",
                  REQUESTOR, "JRMTEAM",
                  PROCESSOR, "VC2",
                  KEY, "No_Key")
         command(1,
                SCHEDULED_TIME,\00:00:00\,FROM_REQUEST_START,
                JRM_SET_PAR(74,2490)
            ),
         command(2,
                SCHEDULED_TIME,\00:00:02\,FROM_PREVIOUS_START,
JRM_SCI_PAR("SCI_I2_S3",25,1,0,"IDIS_SDIS","HSSL","ENABLE","DARK","DISABLE",0,16,20,5000,"LOW","LOW"
,"POINT",-57343,20,5000,"LOW","LOW","SPIN",16757,"NO_SUMMED_SCI")
            ),
         command(3,
                SCHEDULED_TIME,\00:00:02\,FROM_PREVIOUS_START,
                JRM_START_HS_REC()
            ),
```
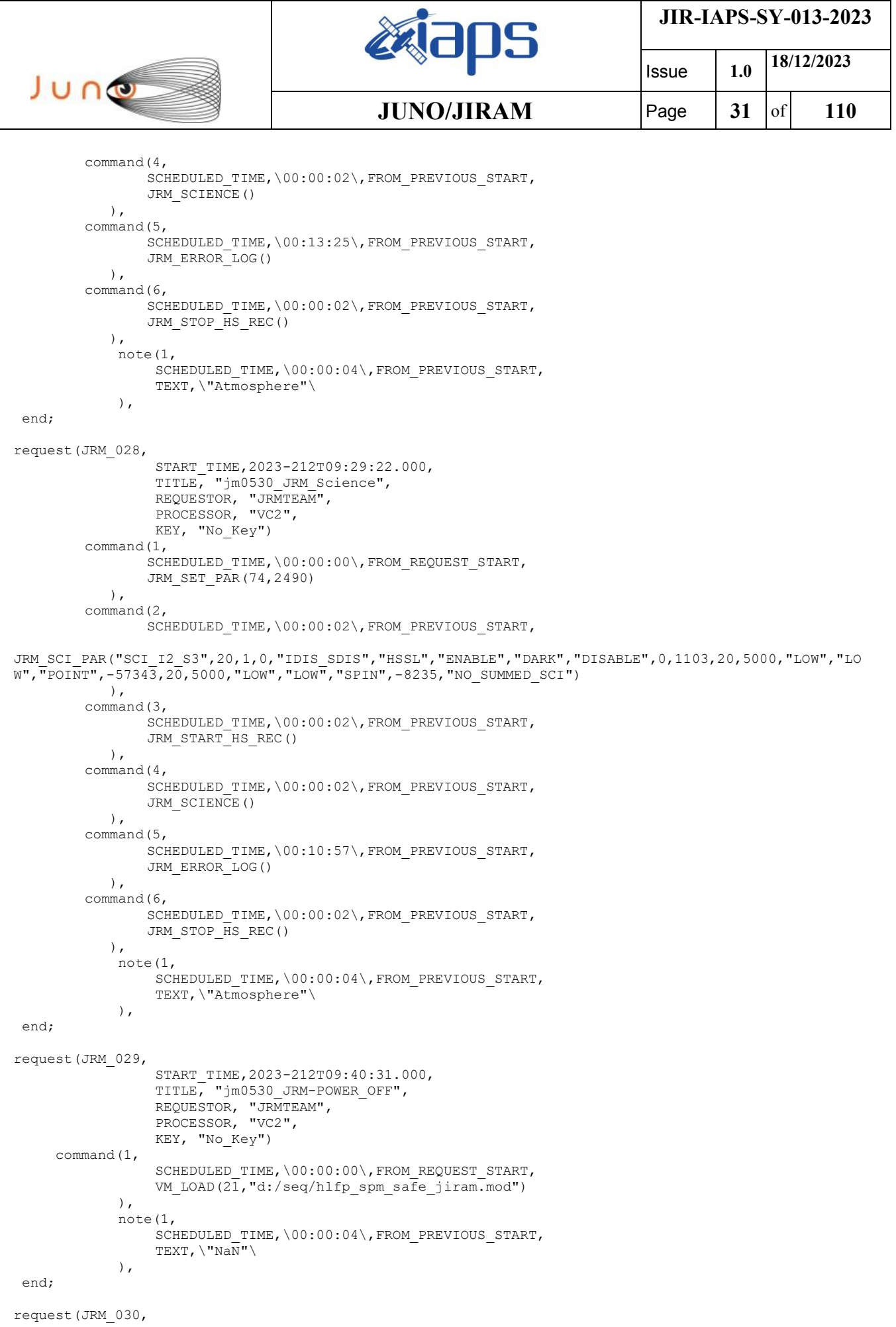

 $\mathbf{I}$ 

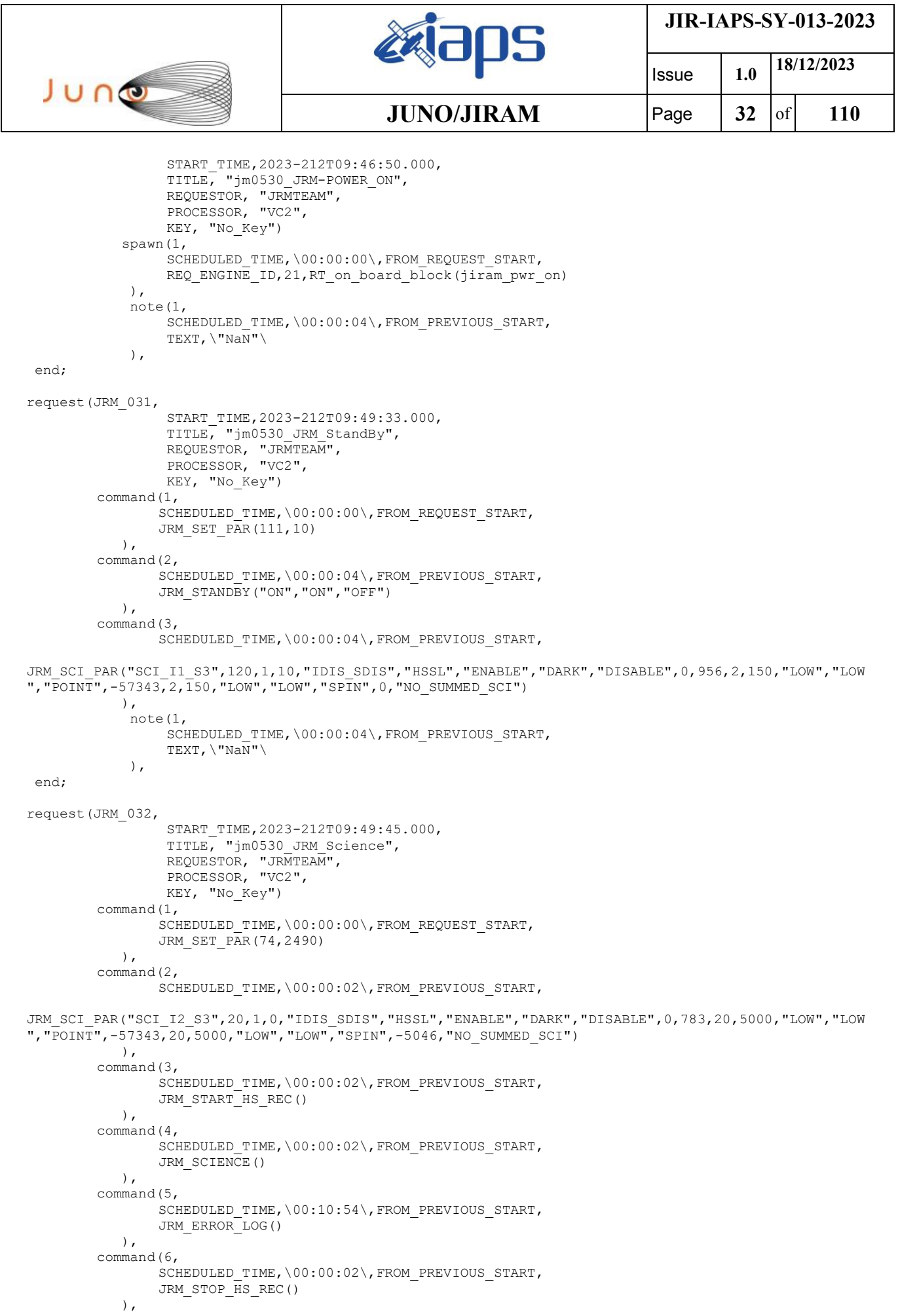

 $\overline{1}$ 

 $\top$ 

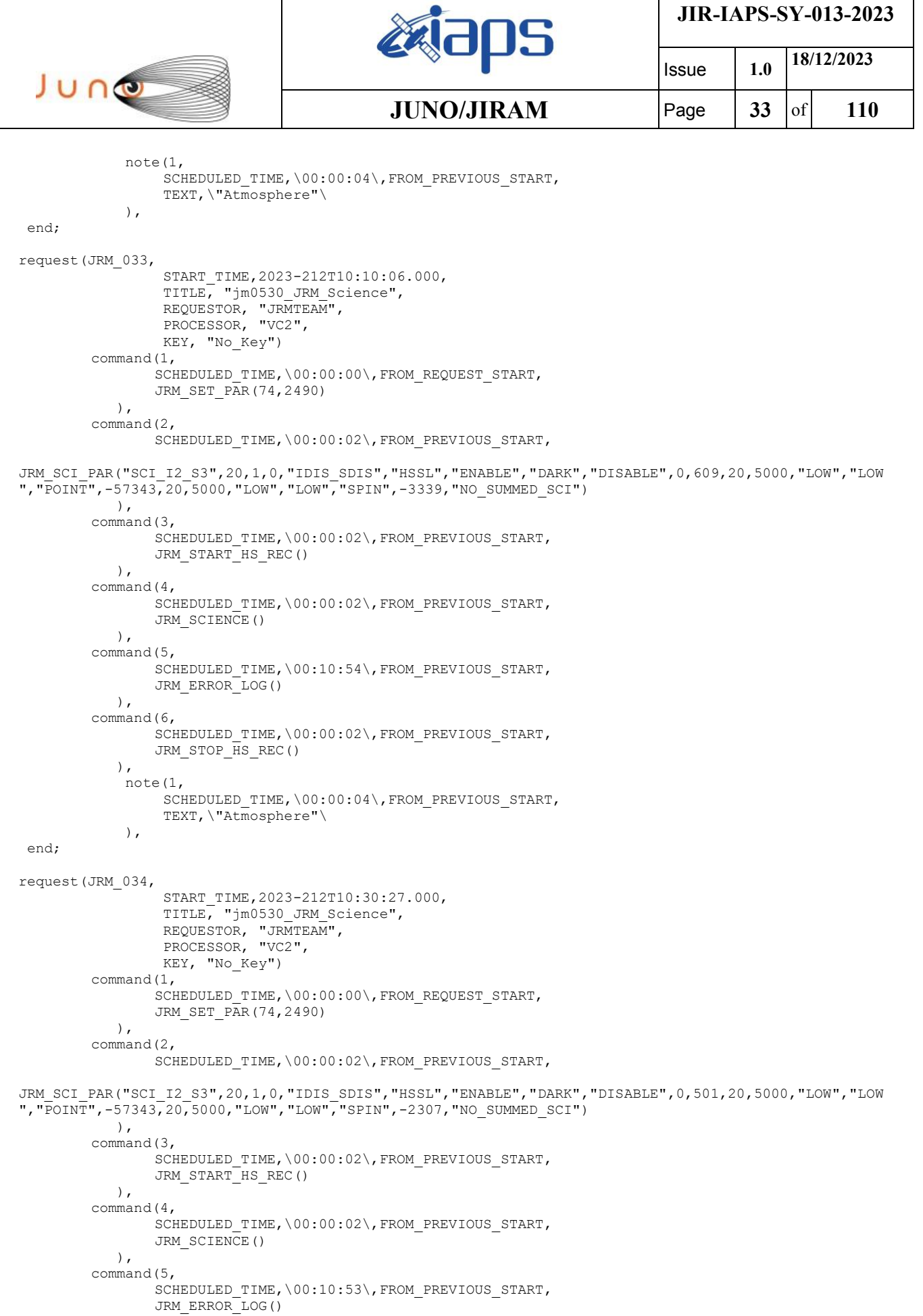

 ), command(6,

```
JIR-IAPS-SY-013-2023
                                                   BOS
                                                                            Issue 1.0 18/12/2023

 JUNO
                                           JUNO/JIRAM \qquad Page 34 of 110
                SCHEDULED_TIME,\00:00:02\,FROM_PREVIOUS_START,
               JRM STOP HS REC()
            ),
             note(1,
                  SCHEDULED_TIME,\00:00:04\,FROM_PREVIOUS_START,
                 TEXT,\"Atmosphere"\
             ),
 end;
request(JRM_035,
                 START_TIME,2023-212T10:50:48.000,
                  TITLE, "jm0530_JRM_Science",
                REQUESTOR, "JRMTEAM",
                PROCESSOR, "VC2",
                 KEY, "No_Key")
        command(1,
               SCHEDULED_TIME,\00:00:00\,FROM_REQUEST_START,
               JRM SET PAR(74,2490)
            ),
        command(2,
               SCHEDULED_TIME,\00:00:02\,FROM_PREVIOUS_START,
JRM_SCI_PAR("SCI_I2_S3",20,1,0,"IDIS_SDIS","HSSL","ENABLE","DARK","DISABLE",0,430,20,5000,"LOW","LOW
","POINT",-57343,20,5000,"LOW","LOW","SPIN",-1633,"NO_SUMMED_SCI")
            ),
        command(3,
               SCHEDULED_TIME,\00:00:02\,FROM_PREVIOUS_START,
               JRM_START_HS_REC()
            ),
        command(4,
               SCHEDULED_TIME,\00:00:02\,FROM_PREVIOUS_START,
               JRM SCIENCE()
            ),
        command(5,
               SCHEDULED_TIME,\00:10:52\, FROM_PREVIOUS_START,
               JRM_ERROR_LOG()
            ),
        command(6,
               SCHEDULED_TIME,\00:00:02\,FROM_PREVIOUS_START,
               JRM_STOP_HS_REC()
            ),
             note(1,
                 SCHEDULED_TIME,\00:00:04\,FROM_PREVIOUS_START,
                  TEXT,\"Atmosphere"\
            \lambda.
end;
request(JRM_036,
                  START_TIME,2023-212T11:11:08.000,
                 TITLE, "jm0530_JRM_Science",
                REQUESTOR, "JRMTEAM",
                PROCESSOR, "VC2",
                 KEY, "No_Key")
        command(1,
               SCHEDULED_TIME,\00:00:00\,FROM_REQUEST_START,
               JRM_SET_PAR(74,2490)
            ),
        command(2,
               SCHEDULED_TIME,\00:00:02\,FROM_PREVIOUS_START,
JRM_SCI_PAR("SCI_I2_S3",20,1,0,"IDIS_SDIS","HSSL","ENABLE","DARK","DISABLE",0,378,20,5000,"LOW","LOW
","POINT",-57343,20,5000,"LOW","LOW","SPIN",-1146,"NO_SUMMED_SCI")
            ),
        command(3,
                SCHEDULED_TIME,\00:00:02\,FROM_PREVIOUS_START,
               JRM START HS REC()
            ),
        command(4,
               SCHEDULED_TIME,\00:00:02\,FROM_PREVIOUS_START,
               JRM SCIENCE()
            ),
        command(5,
                SCHEDULED_TIME, \00:10:52\, FROM_PREVIOUS_START,
```
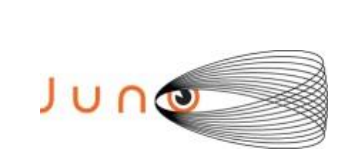

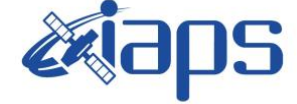

**JIR-IAPS-SY-013-2023**

Issue **1.0 18/12/2023 JUNO/JIRAM** | Page | 35 | of | 110

```
JRM_ERROR_LOG()
            ),
        command(6,
                SCHEDULED_TIME,\00:00:02\,FROM_PREVIOUS_START,
                JRM_STOP_HS_REC()
            ),
             note(1,
                 SCHEDULED_TIME,\00:00:04\,FROM_PREVIOUS_START,
                  TEXT,\"Atmosphere"\
            \lambda.
end;
request(JRM_037,
                  START_TIME,2023-212T11:31:28.000,
                  TITLE, "jm0530_JRM_Science",
                REQUESTOR, "JRMTEAM",
                PROCESSOR, "VC2",
                  KEY, "No_Key")
        command(1,
                SCHEDULED_TIME,\00:00:00\,FROM_REQUEST_START,
                JRM SET PAR(74,2490)
            ),
        command(2,
                SCHEDULED_TIME,\00:00:02\,FROM_PREVIOUS_START,
JRM SCI PAR("SCI I2 S3",20,1,0,"IDIS SDIS","HSSL","ENABLE","DARK","DISABLE",0,339,20,5000,"LOW","LOW
","POINT",-57343,20,5000,"LOW","LOW","SPIN",-781,"NO_SUMMED_SCI")
            ),
        command(3,
                SCHEDULED_TIME,\00:00:02\,FROM_PREVIOUS_START,
                JRM START HS REC()
            ),
        command(4,
                SCHEDULED_TIME,\00:00:02\,FROM_PREVIOUS_START,
                JRM SCIENCE()
            ),
        command(5,
                SCHEDULED_TIME,\00:10:52\,FROM_PREVIOUS_START,
                JRM_ERROR_LOG()
            ),
        command(6,
                SCHEDULED_TIME,\00:00:02\,FROM_PREVIOUS_START,
                JRM STOP HS REC()
            ),
             note(1,
                  SCHEDULED_TIME,\00:00:04\,FROM_PREVIOUS_START,
                  TEXT,\"Atmosphere"\
             ),
end;
request(JRM_038,
                  START_TIME,2023-212T11:51:49.000,
                 TITLE, "jm0530 JRM Science",
                REQUESTOR, "JRMTEAM",
                PROCESSOR, "VC2",
                  KEY, "No_Key")
        command(1,
                SCHEDULED_TIME,\00:00:00\,FROM_REQUEST_START,
                JRM_SET_PAR(74,2490)
            ),
        command(2,
                SCHEDULED_TIME,\00:00:02\,FROM_PREVIOUS_START,
JRM_SCI_PAR("SCI_I2_S3",20,1,0,"IDIS_SDIS","HSSL","ENABLE","DARK","DISABLE",0,308,20,5000,"LOW","LOW
","POINT",-57343,20,5000,"LOW","LOW","SPIN",-497,"NO_SUMMED_SCI")
            ),
        command(3,
                SCHEDULED_TIME,\00:00:02\,FROM_PREVIOUS_START,
                JRM START HS REC()
            ),
        command(4,
                SCHEDULED_TIME,\00:00:02\,FROM_PREVIOUS_START,
                JRM SCIENCE()
```
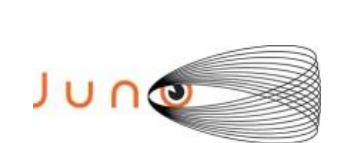

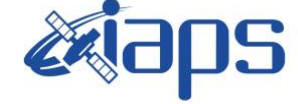

Issue **1.0 18/12/2023 JUNO/JIRAM**  $\qquad$  **Page 36** of **110** 

```
 ),
        command(5,
                SCHEDULED_TIME,\00:10:51\,FROM_PREVIOUS_START,
                JRM_ERROR_LOG()
            ),
        command(6,
                SCHEDULED_TIME,\00:00:02\,FROM_PREVIOUS_START,
                JRM STOP HS REC()
            ),
             note(1,
                 SCHEDULED_TIME,\00:00:04\,FROM_PREVIOUS_START,
                  TEXT,\"Atmosphere"\
             ),
end;
request(JRM_039,
                  START_TIME,2023-212T12:12:09.000,
                 TITLE, "im0530 JRM Science",
                REQUESTOR, "JRMTEAM",
                PROCESSOR, "VC2",
                  KEY, "No_Key")
        command(1,
                SCHEDULED_TIME,\00:00:00\,FROM_REQUEST_START,
                JRM_SET_PAR(74,2490)
            ),
        command(2,
                SCHEDULED_TIME,\00:00:02\,FROM_PREVIOUS_START,
JRM_SCI_PAR("SCI_I2_S3",20,1,0,"IDIS_SDIS","HSSL","ENABLE","DARK","DISABLE",0,283,20,5000,"LOW","LOW
","POINT",-57343,20,5000,"LOW","LOW","SPIN",-269,"NO_SUMMED_SCI")
            ),
        command(3,
                SCHEDULED_TIME,\00:00:02\,FROM_PREVIOUS_START,
                JRM START HS REC()
            ),
        command(4,
                SCHEDULED_TIME,\00:00:02\,FROM_PREVIOUS_START,
                JRM_SCIENCE()
            ),
        command(5,
                SCHEDULED_TIME,\00:10:51\,FROM_PREVIOUS_START,
                JRM_ERROR_LOG()
            ),
        command(6,
                SCHEDULED_TIME,\00:00:02\,FROM_PREVIOUS_START,
                JRM_STOP_HS_REC()
            ),
             note(1,
                 SCHEDULED_TIME,\00:00:04\,FROM_PREVIOUS_START,
                  TEXT,\"Atmosphere"\
             ),
 end;
request(JRM_040,
                  START_TIME,2023-212T12:32:29.000,
                 TITLE, "jm0530 JRM Science",
                  REQUESTOR, "JRMTEAM",
                  PROCESSOR, "VC2",
                  KEY, "No_Key")
        command(1,
                SCHEDULED_TIME,\00:00:00\,FROM_REQUEST_START,
                JRM_SET_PAR(74,2490)
            ),
        command(2,
                SCHEDULED_TIME,\00:00:02\,FROM_PREVIOUS_START,
JRM_SCI_PAR("SCI_I2_S3",20,1,0,"IDIS_SDIS","HSSL","ENABLE","DARK","DISABLE",0,263,20,5000,"LOW","LOW
","POINT",-57343,20,5000,"LOW","LOW","SPIN",-81,"NO_SUMMED_SCI")
            ),
        command(3,
                SCHEDULED_TIME,\00:00:02\, FROM_PREVIOUS_START,
                JRM_START_HS_REC()
            ),
```
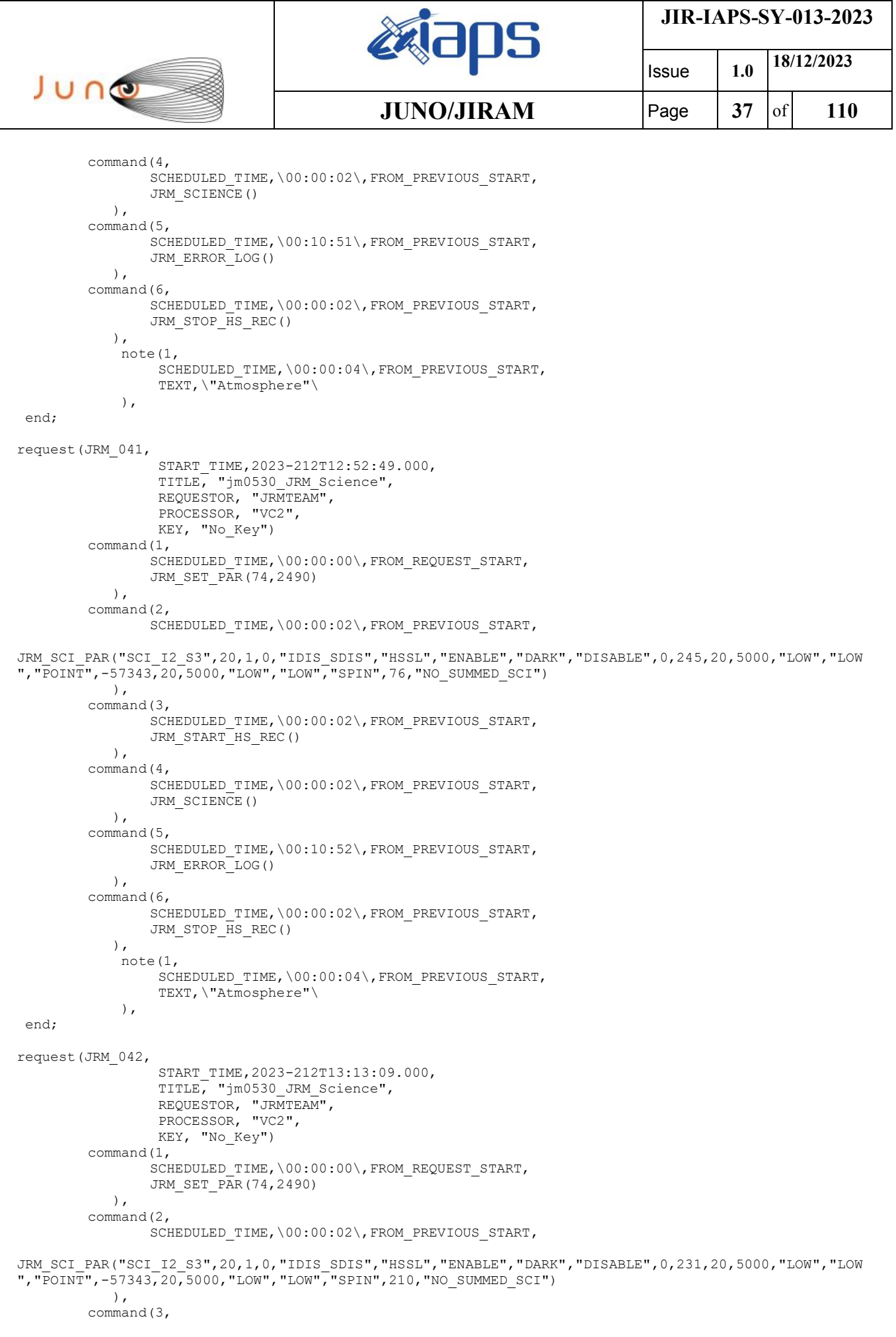

 $\mathbf{I}$ 

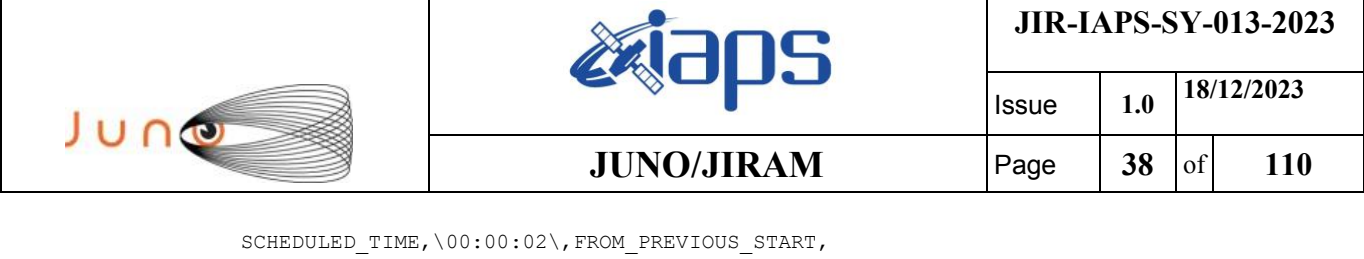

```
JRM START HS REC()
            ),
        command(4,
                SCHEDULED_TIME,\00:00:02\,FROM_PREVIOUS_START,
                JRM_SCIENCE()
            ),
        command(5,
                SCHEDULED_TIME,\00:10:52\,FROM_PREVIOUS_START,
                JRM_ERROR_LOG()
            ),
         command(6,
                SCHEDULED_TIME,\00:00:02\,FROM_PREVIOUS_START,
                JRM_STOP_HS_REC()
            ),
             note(1,
                 SCHEDULED_TIME,\00:00:04\,FROM_PREVIOUS_START,
                  TEXT,\"Atmosphere"\
             ),
end;
request(JRM_043,
                  START_TIME,2023-212T13:33:29.000,
                  TITLE, "jm0530_JRM_Science",
                REQUESTOR, "JRMTEAM",
                PROCESSOR, "VC2",
                  KEY, "No_Key")
        command(1,
                SCHEDULED_TIME,\00:00:00\,FROM_REQUEST_START,
                JRM_SET_PAR(74,2490)
            ),
        command(2,
                SCHEDULED_TIME,\00:00:02\,FROM_PREVIOUS_START,
JRM_SCI_PAR("SCI_I2_S3",20,1,0,"IDIS_SDIS","HSSL","ENABLE","DARK","DISABLE",0,218,20,5000,"LOW","LOW
","POINT",-57343,20,5000,"LOW","LOW","SPIN",325,"NO_SUMMED_SCI")
            ),
        command(3,
                SCHEDULED_TIME,\00:00:02\,FROM_PREVIOUS_START,
                JRM START HS REC()
            ),
        command(4,
                SCHEDULED_TIME,\00:00:02\,FROM_PREVIOUS_START,
                JRM SCIENCE()
            ),
        command(5,
                SCHEDULED_TIME,\00:10:52\,FROM_PREVIOUS_START,
                JRM_ERROR_LOG()
            ),
        command(6,
                SCHEDULED_TIME,\00:00:02\,FROM_PREVIOUS_START,
                JRM STOP HS REC()
            ),
             note(1,
                  SCHEDULED_TIME,\00:00:04\,FROM_PREVIOUS_START,
                  TEXT,\"Atmosphere"\
             ),
end;
request(JRM_044,
                  START_TIME,2023-212T13:53:49.000,
                 TITLE, "jm0530 JRM Science",
                REQUESTOR, "JRMTEAM",
                PROCESSOR, "VC2",
                  KEY, "No_Key")
        command(1,
                SCHEDULED_TIME,\00:00:00\,FROM_REQUEST_START,
                JRM_SET_PAR(74,2490)
            ),
        command(2,
                SCHEDULED_TIME,\00:00:02\,FROM_PREVIOUS_START,
```
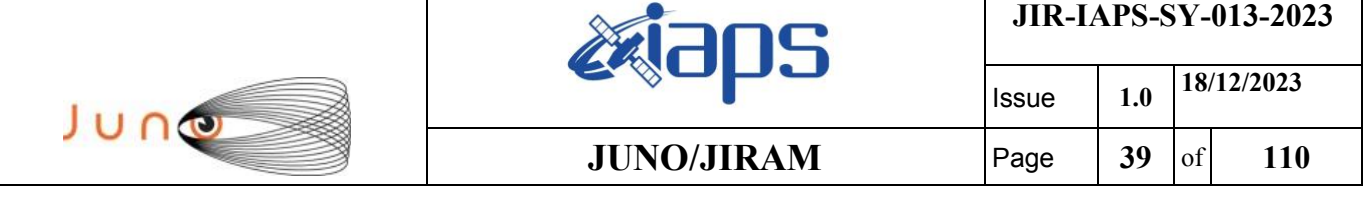

```
JRM_SCI_PAR("SCI_I2_S3",20,1,0,"IDIS_SDIS","HSSL","ENABLE","DARK","DISABLE",0,207,20,5000,"LOW","LOW
","POINT",-57343,20,5000,"LOW","LOW","SPIN",426,"NO_SUMMED_SCI")
            ),
        command(3,
                SCHEDULED_TIME,\00:00:02\,FROM_PREVIOUS_START,
                JRM START HS REC()
            ),
        command(4,
                SCHEDULED_TIME,\00:00:02\,FROM_PREVIOUS_START,
                JRM_SCIENCE()
            ),
        command(5,
                SCHEDULED_TIME,\00:10:52\,FROM_PREVIOUS_START,
                JRM_ERROR_LOG()
            ),
        command(6,
                SCHEDULED_TIME,\00:00:02\,FROM_PREVIOUS_START,
                JRM_STOP_HS_REC()
            ),
             note(1,
                 SCHEDULED_TIME,\00:00:04\,FROM_PREVIOUS_START,
                  TEXT,\"Atmosphere"\
             ),
end;
request(JRM_045,
                START_TIME,2023-212T14:14:09.000,
                TITLE, "jm0530_JRM_Science",
                REQUESTOR, "JRMTEAM",
                PROCESSOR, "VC2",
                  KEY, "No_Key")
        command(1,
                SCHEDULED_TIME,\00:00:00\,FROM_REQUEST_START,
                JRM SET PAR(74,2490)
            ),
        command(2,
                SCHEDULED_TIME,\00:00:02\,FROM_PREVIOUS_START,
JRM_SCI_PAR("SCI_I2_S3",20,1,0,"IDIS_SDIS","HSSL","ENABLE","DARK","DISABLE",0,197,20,5000,"LOW","LOW
","POINT",-57343,20,5000,"LOW","LOW","SPIN",515,"NO_SUMMED_SCI")
            ),
        command(3,
                SCHEDULED_TIME,\00:00:02\,FROM_PREVIOUS_START,
                JRM START HS REC()
            ),
        command(4,
                SCHEDULED_TIME,\00:00:02\,FROM_PREVIOUS_START,
                JRM SCIENCE()
            ),
        command(5,
                SCHEDULED_TIME,\00:10:51\, FROM_PREVIOUS_START,
                JRM_ERROR_LOG()
            ),
        command(6,
                SCHEDULED_TIME,\00:00:02\,FROM_PREVIOUS_START,
                JRM STOP HS REC()
            ),
             note(1,
                 SCHEDULED_TIME,\00:00:04\,FROM_PREVIOUS_START,
                  TEXT,\"Atmosphere"\
             ),
end;
request(JRM_046,
                  START_TIME,2023-212T14:34:30.000,
                 TITLE, "jm0530 JRM Science",
                REQUESTOR, "JRMTEAM",
                PROCESSOR, "VC2",
                  KEY, "No_Key")
        command(1,
                SCHEDULED_TIME,\00:00:00\,FROM_REQUEST_START,
                JRM_SET_PAR(74,2490)
```
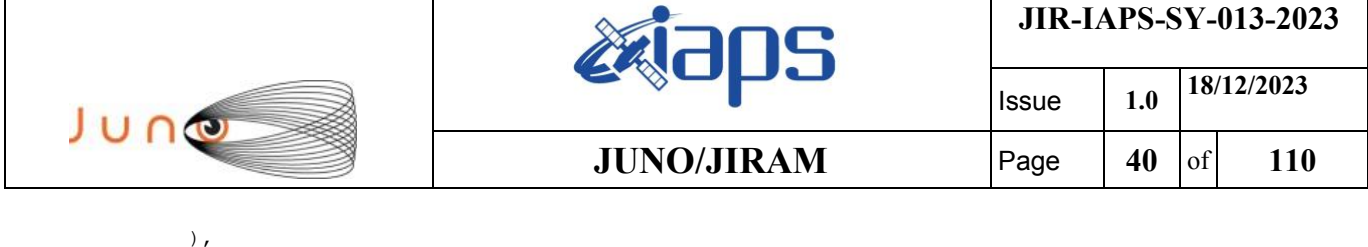

command(2,

```
SCHEDULED_TIME,\00:00:02\, FROM_PREVIOUS_START,
JRM_SCI_PAR("SCI_I2_S3",20,1,0,"IDIS_SDIS","HSSL","ENABLE","DARK","DISABLE",0,188,20,5000,"LOW","LOW
","POINT",-57343,20,5000,"LOW","LOW","SPIN",595,"NO_SUMMED_SCI")
            ),
        command(3,
                SCHEDULED_TIME,\00:00:02\,FROM_PREVIOUS_START,
                JRM START HS REC()
            ),
        command(4,
                SCHEDULED_TIME,\00:00:02\,FROM_PREVIOUS_START,
                JRM SCIENCE()
            ),
        command(5,
                SCHEDULED_TIME,\00:10:50\,FROM_PREVIOUS_START,
                JRM_ERROR_LOG()
            ),
        command(6,
                SCHEDULED_TIME,\00:00:02\, FROM_PREVIOUS_START,
                JRM STOP \overline{H}S REC()
           \lambda.
             note(1,
                 SCHEDULED_TIME,\00:00:04\,FROM_PREVIOUS_START,
                  TEXT,\"Atmosphere"\
             ),
end;
request(JRM_047,
                  START_TIME,2023-212T14:54:50.000,
                  TITLE, "jm0530_JRM_Science",
                REQUESTOR, "JRMTEAM",
                PROCESSOR, "VC2",
                  KEY, "No_Key")
        command(1,
                SCHEDULED_TIME,\00:00:00\,FROM_REQUEST_START,
                JRM_SET_PAR(74,2490)
            ),
        command(2,
                SCHEDULED_TIME,\00:00:02\,FROM_PREVIOUS_START,
JRM_SCI_PAR("SCI_I2_S3",20,1,0,"IDIS_SDIS","HSSL","ENABLE","DARK","DISABLE",0,180,20,5000,"LOW","LOW
","POINT",-57343,20,5000,"LOW","LOW","SPIN",666,"NO_SUMMED_SCI")
           \lambda,
        command(3,
                SCHEDULED_TIME,\00:00:02\,FROM_PREVIOUS_START,
                JRM START HS REC()
            ),
        command(4,
                SCHEDULED_TIME,\00:00:02\,FROM_PREVIOUS_START,
                JRM SCIENCE()
            ),
        command(5,
                SCHEDULED_TIME,\00:10:50\,FROM_PREVIOUS_START,
                JRM_ERROR_LOG()
            ),
        command(6,
                SCHEDULED_TIME,\00:00:02\,FROM_PREVIOUS_START,
                JRM STOP HS REC()
            ),
             note(1,
                 SCHEDULED_TIME,\00:00:04\,FROM_PREVIOUS_START,
                  TEXT,\"Atmosphere"\
             ),
end;
request(JRM_048,
                  START_TIME,2023-212T15:15:10.000,
                 TITLE, "jm0530 JRM Science",
                REQUESTOR, "JRMTEAM",
                PROCESSOR, "VC2",
                  KEY, "No_Key")
```

```
JIR-IAPS-SY-013-2023
                                                   EQE
                                                                            Issue 1.0 18/12/2023

 JUNO
                                           JUNO/JIRAM \qquad Page \qquad 41 of 110
        command(1,
               SCHEDULED_TIME,\00:00:00\,FROM_REQUEST_START,
               JRM SET PAR(74,2490)
            ),
        command(2,
               SCHEDULED_TIME,\00:00:02\,FROM_PREVIOUS_START,
JRM_SCI_PAR("SCI_I2_S3",20,1,0,"IDIS_SDIS","HSSL","ENABLE","DARK","DISABLE",0,173,20,5000,"LOW","LOW
","POINT",-57343,20,5000,"LOW","LOW","SPIN",730,"NO_SUMMED_SCI")
            ),
        command(3,
               SCHEDULED_TIME,\00:00:02\,FROM_PREVIOUS_START,
               JRM START HS REC()
            ),
        command(4,
               SCHEDULED_TIME,\00:00:02\,FROM_PREVIOUS_START,
               JRM SCIENCE()
            ),
        command(5,
               SCHEDULED_TIME,\00:10:50\,FROM_PREVIOUS_START,
               JRM_ERROR_LOG()
            ),
        command(6,
               SCHEDULED_TIME,\00:00:02\,FROM_PREVIOUS_START,
               JRM_STOP_HS_REC()
            ),
             note(1,
                 SCHEDULED_TIME,\00:00:04\,FROM_PREVIOUS_START,
                  TEXT,\"Atmosphere"\
             ),
end;
request(JRM_049,
                  START_TIME,2023-212T15:35:30.000,
                 TITLE, "jm0530 JRM Science",
                REQUESTOR, "JRMTEAM",
                PROCESSOR, "VC2",
                 KEY, "No_Key")
        command(1,
               SCHEDULED_TIME,\00:00:00\,FROM_REQUEST_START,
               JRM SET PAR(74,2490)
            ),
        command(2,
               SCHEDULED_TIME,\00:00:02\,FROM_PREVIOUS_START,
JRM_SCI_PAR("SCI_I2_S3",20,1,0,"IDIS_SDIS","HSSL","ENABLE","DARK","DISABLE",0,167,20,5000,"LOW","LOW
","POINT",-57343,20,5000,"LOW","LOW","SPIN",788,"NO_SUMMED_SCI")
            ),
        command(3,
               SCHEDULED_TIME,\00:00:02\,FROM_PREVIOUS_START,
               JRM_START_HS_REC()
            ),
        command(4,
               SCHEDULED_TIME,\00:00:02\,FROM_PREVIOUS_START,
               JRM_SCIENCE()
            ),
        command(5,
               SCHEDULED_TIME,\00:10:50\,FROM_PREVIOUS_START,
               JRM_ERROR_LOG()
            ),
        command(6,
               SCHEDULED_TIME,\00:00:02\,FROM_PREVIOUS_START,
               JRM STOP HS REC()
            ),
             note(1,
                SCHEDULED_TIME,\00:00:04\,FROM_PREVIOUS_START,
                  TEXT,\"Atmosphere"\
             ),
end;
request(JRM_050,
                  START_TIME,2023-212T15:55:50.000,
                  TITLE, "jm0530_JRM_Science",
```

```
JIR-IAPS-SY-013-2023
                                                   EQE
                                                                            Issue 1.0 18/12/2023

 JUNO
                                           JUNO/JIRAM \qquad Page 42 of 110
                REQUESTOR, "JRMTEAM",
                PROCESSOR, "VC2",
                 KEY, "No_Key")
        command(1,
                SCHEDULED_TIME,\00:00:00\,FROM_REQUEST_START,
               JRM SET PAR(74,2490)
            ),
        command(2,
               SCHEDULED_TIME,\00:00:02\,FROM_PREVIOUS_START,
JRM_SCI_PAR("SCI_I2_S3",16,1,0,"IDIS_SDIS","HSSL","ENABLE","DARK","DISABLE",0,204,20,5000,"LOW","LOW
","POINT",-57343,20,5000,"LOW","LOW","SPIN",841,"NO_SUMMED_SCI")
            ),
        command(3,
               SCHEDULED_TIME,\00:00:02\,FROM_PREVIOUS_START,
               JRM START HS REC()
           \lambda.
        command(4,
               SCHEDULED_TIME,\00:00:02\,FROM_PREVIOUS_START,
               JRM SCIENCE()
            ),
        command(5,
               SCHEDULED_TIME,\00:08:48\,FROM_PREVIOUS_START,
               JRM_ERROR_LOG()
            ),
        command(6,
               SCHEDULED_TIME,\00:00:02\, FROM_PREVIOUS_START,
               JRM STOP HS REC()
            ),
             note(1,
                 SCHEDULED_TIME,\00:00:04\,FROM_PREVIOUS_START,
                 TEXT,\"Atmosphere"\
             ),
end;
request(JRM_051,
                  START_TIME,2023-212T16:05:29.000,
                  TITLE, "jm0530_JRM_Science",
                REQUESTOR, "JRMTEAM",
                PROCESSOR, "VC2",
                 KEY, "No_Key")
        command(1,
                SCHEDULED_TIME,\00:00:00\,FROM_REQUEST_START,
               JRM_SET_PAR(74,2490)
            ),
        command(2,
               SCHEDULED_TIME,\00:00:02\,FROM_PREVIOUS_START,
JRM_SCI_PAR("SCI_I2_S3",20,1,0,"IDIS_SDIS","HSSL","ENABLE","DARK","DISABLE",0,67,20,5000,"LOW","LOW"
,"POINT",-57343,20,5000,"LOW","LOW","SPIN",2029,"NO_SUMMED_SCI")
            ),
        command(3,
               SCHEDULED_TIME,\00:00:02\,FROM_PREVIOUS_START,
               JRM START HS REC()
            ),
        command(4,
               SCHEDULED_TIME,\00:00:02\, FROM_PREVIOUS_START,
               JRM SCIENCE()
            ),
        command(5,
               SCHEDULED_TIME,\00:10:51\, FROM_PREVIOUS_START,
               JRM_ERROR_LOG()
            ),
        command(6,
                SCHEDULED_TIME,\00:00:02\,FROM_PREVIOUS_START,
               JRM_STOP_HS_REC()
            ),
             note(1,
                 SCHEDULED_TIME,\00:00:04\,FROM_PREVIOUS_START,
                 TEXT,\"South Pole"\
             ),
end;
```
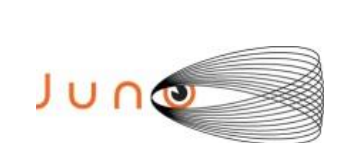

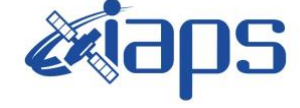

Issue **1.0 18/12/2023 JUNO/JIRAM**  $\qquad$  **Page 43** of **110** 

```
request(JRM_052,
                  START_TIME,2023-212T16:25:49.000,
                 TITLE, "jm0530 JRM Science",
                REQUESTOR, "JRMTEAM",
                PROCESSOR, "VC2",
                  KEY, "No_Key")
        command(1,
                SCHEDULED_TIME,\00:00:00\,FROM_REQUEST_START,
                JRM_SET_PAR(74,2490)
            ),
        command(2,
                SCHEDULED_TIME,\00:00:02\,FROM_PREVIOUS_START,
JRM_SCI_PAR("SCI_I2_S3",20,1,0,"IDIS_SDIS","HSSL","ENABLE","DARK","DISABLE",0,67,20,5000,"LOW","LOW"
,"POINT",-57343,20,5000,"LOW","LOW","SPIN",2038,"NO_SUMMED_SCI")
            ),
         command(3,
                SCHEDULED_TIME,\00:00:02\,FROM_PREVIOUS_START,
                JRM_START_HS_REC()
            ),
         command(4,
                SCHEDULED_TIME,\00:00:02\, FROM_PREVIOUS_START,
                JRM_SCIENCE()
            ),
        command(5,
                SCHEDULED_TIME,\00:10:51\, FROM_PREVIOUS_START,
                JRM_ERROR_LOG()
            ),
        command(6,
                SCHEDULED_TIME,\00:00:02\,FROM_PREVIOUS_START,
                JRM_STOP_HS_REC()
            ),
             note(1,
                  SCHEDULED_TIME,\00:00:04\,FROM_PREVIOUS_START,
                  TEXT,\"South Pole"\
             ),
end;
request(JRM_053,
                  START_TIME,2023-212T16:46:09.000,
                  TITLE, "jm0530_JRM_Science",
                REQUESTOR, "JRMTEAM",
                PROCESSOR, "VC2",
                  KEY, "No_Key")
        command(1,
                SCHEDULED_TIME,\00:00:00\,FROM_REQUEST_START,
                JRM SET PAR(74,2490)
            ),
        command(2,
                SCHEDULED_TIME,\00:00:02\,FROM_PREVIOUS_START,
JRM_SCI_PAR("SCI_I2_S3",20,1,0,"IDIS_SDIS","HSSL","ENABLE","DARK","DISABLE",0,67,20,5000,"LOW","LOW"
,"POINT",-57343,20,5000,"LOW","LOW","SPIN",2045,"NO_SUMMED_SCI")
            ),
        command(3,
                SCHEDULED_TIME,\00:00:02\,FROM_PREVIOUS_START,
                JRM START HS REC()
            ),
        command(4,
                SCHEDULED_TIME,\00:00:02\,FROM_PREVIOUS_START,
                JRM SCIENCE()
            ),
        command(5,
                SCHEDULED_TIME,\00:10:51\, FROM_PREVIOUS_START,
                JRM_ERROR_LOG()
            ),
        command(6,
                SCHEDULED_TIME,\00:00:02\,FROM_PREVIOUS_START,
                JRM STOP HS REC()
            ),
             note(1,
                  SCHEDULED_TIME,\00:00:04\,FROM_PREVIOUS_START,
                  TEXT,\"South Pole"\
```
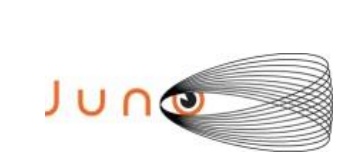

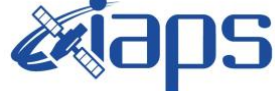

**JIR-IAPS-SY-013-2023**

 Issue **1.0 18/12/2023**

 $JUNO/JIRAM$   $\qquad$   $\qquad$   $\$ 

end;

```
request(JRM_054,
                  START_TIME,2023-212T17:06:30.000,
                 TITLE, "jm0530 JRM Science",
                REQUESTOR, "JRMTEAM",
                PROCESSOR, "VC2",
                  KEY, "No_Key")
        command(1,
                SCHEDULED_TIME,\00:00:00\,FROM_REQUEST_START,
                JRM_SET_PAR(74,2490)
            ),
        command(2,
                SCHEDULED_TIME,\00:00:02\,FROM_PREVIOUS_START,
JRM_SCI_PAR("SCI_I2_S3",20,1,0,"IDIS_SDIS","HSSL","ENABLE","DARK","DISABLE",0,67,20,5000,"LOW","LOW"
,"POINT",-57343,20,5000,"LOW","LOW","SPIN",2051,"NO_SUMMED_SCI")
            ),
        command(3,
                SCHEDULED_TIME,\00:00:02\, FROM_PREVIOUS_START,
                JRM START HS REC()
           \lambda.
        command(4,
                SCHEDULED_TIME,\00:00:02\,FROM_PREVIOUS_START,
                JRM_SCIENCE()
            ),
        command(5,
                SCHEDULED_TIME,\00:10:50\,FROM_PREVIOUS_START,
                JRM_ERROR_LOG()
            ),
        command(6,
                SCHEDULED_TIME,\00:00:02\,FROM_PREVIOUS_START,
                JRM STOP HS REC()
            ),
             note(1,
                  SCHEDULED_TIME,\00:00:04\,FROM_PREVIOUS_START,
                  TEXT,\"South Pole"\
             ),
end;
request(JRM_055,
                  START_TIME,2023-212T17:26:50.000,
                 TITLE, "jm0530 JRM Science",
                REQUESTOR, "JRMTEAM",
                PROCESSOR, "VC2",
                  KEY, "No_Key")
        command(1,
                SCHEDULED_TIME,\00:00:00\,FROM_REQUEST_START,
                JRM_SET_PAR(74,2490)
            ),
         command(2,
                SCHEDULED_TIME,\00:00:02\,FROM_PREVIOUS_START,
JRM_SCI_PAR("SCI_I2_S3",20,1,0,"IDIS_SDIS","HSSL","ENABLE","DARK","DISABLE",0,67,20,5000,"LOW","LOW"
,"POINT",-57343,20,5000,"LOW","LOW","SPIN",2054,"NO_SUMMED_SCI")
            ),
        command(3,
                SCHEDULED_TIME,\00:00:02\,FROM_PREVIOUS_START,
                JRM START HS REC()
            ),
        command(4,
                SCHEDULED_TIME,\00:00:02\,FROM_PREVIOUS_START,
                JRM SCIENCE()
            ),
        command(5,
                SCHEDULED_TIME,\00:10:50\,FROM_PREVIOUS_START,
                JRM_ERROR_LOG()
            ),
        command(6,
                SCHEDULED_TIME,\00:00:02\,FROM_PREVIOUS_START,
                JRM_STOP_HS_REC()
            ),
```
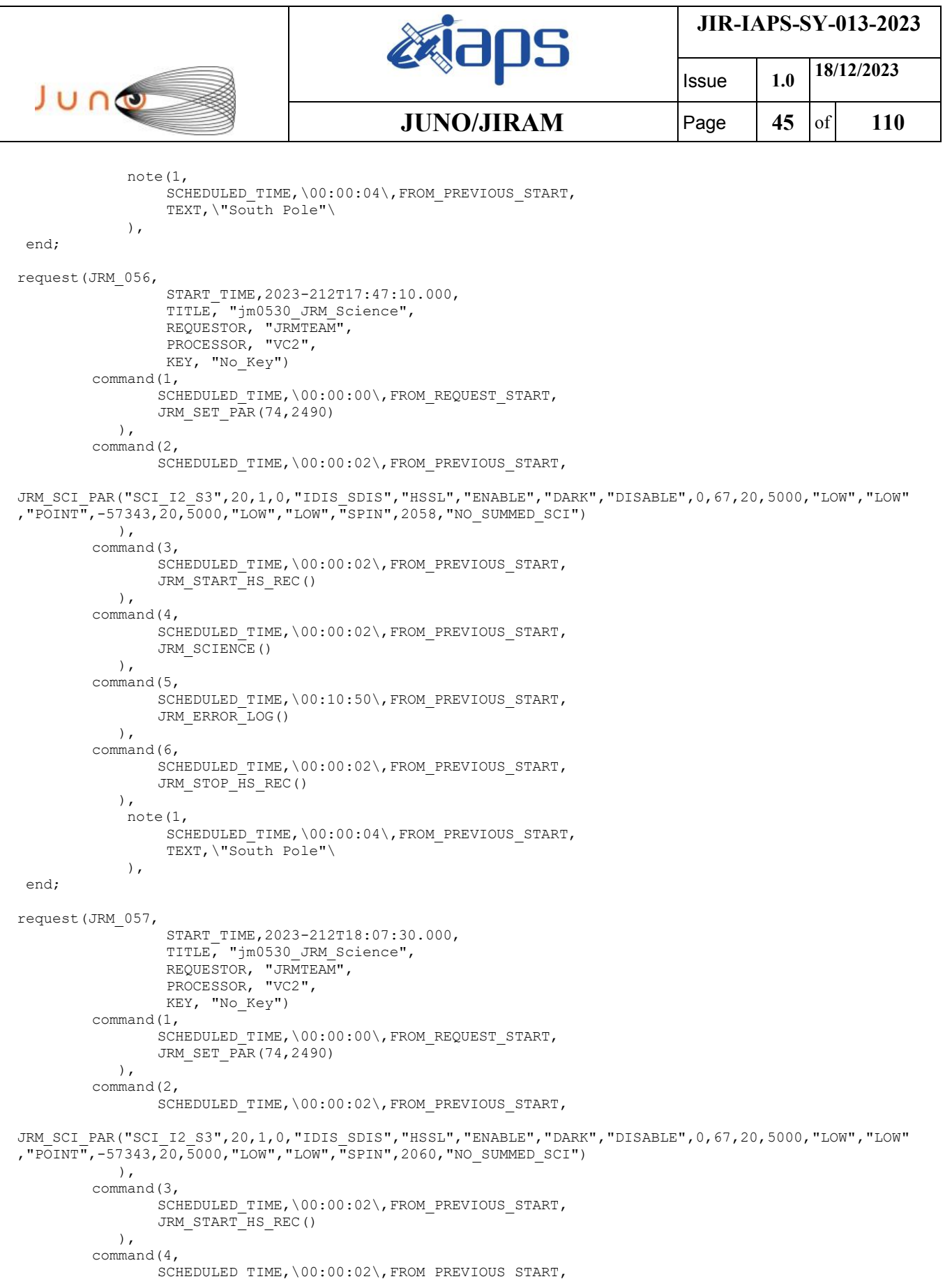

JRM\_SCIENCE()

JRM\_ERROR\_LOG()

SCHEDULED\_TIME,\00:10:50\,FROM\_PREVIOUS\_START,

 $\qquad \qquad$ command(5,

 $\left( \begin{array}{c} \end{array} \right)$ ,  $\frac{1}{100}$ , command(6,

```
JIR-IAPS-SY-013-2023
                                                    BOS
                                                                             Issue 1.0 18/12/2023

 JUNO
                                            JUNO/JIRAM \qquad Page \qquad 46 \text{of} 110
                SCHEDULED_TIME,\00:00:02\,FROM_PREVIOUS_START,
                JRM STOP HS REC()
            ),
             note(1,
                  SCHEDULED_TIME,\00:00:04\,FROM_PREVIOUS_START,
                  TEXT,\"South Pole"\
             ),
 end;
request(JRM_058,
                  START_TIME,2023-212T18:27:50.000,
                  TITLE, "jm0530_JRM_Science",
                REQUESTOR, "JRMTEAM",
                PROCESSOR, "VC2",
                 KEY, "No_Key")
        command(1,
                SCHEDULED_TIME,\00:00:00\,FROM_REQUEST_START,
                JRM SET PAR(74,2490)
            ),
        command(2,
                SCHEDULED_TIME,\00:00:02\, FROM_PREVIOUS_START,
JRM_SCI_PAR("SCI_I2_S3",20,1,0,"IDIS_SDIS","HSSL","ENABLE","DARK","DISABLE",0,67,20,5000,"LOW","LOW"
,"POINT",-57343,20,5000,"LOW","LOW","SPIN",2063,"NO_SUMMED_SCI")
            ),
        command(3,
                SCHEDULED_TIME,\00:00:02\,FROM_PREVIOUS_START,
                JRM_START_HS_REC()
            ),
        command(4,
                SCHEDULED_TIME,\00:00:02\, FROM_PREVIOUS_START,
               JRM SCIENCE()
            ),
        command(5,
                SCHEDULED_TIME,\00:10:50\,FROM_PREVIOUS_START,
                JRM_ERROR_LOG()
            ),
        command(6,
                SCHEDULED_TIME,\00:00:02\,FROM_PREVIOUS_START,
                JRM_STOP_HS_REC()
            ),
             note(1,
                 SCHEDULED_TIME,\00:00:04\,FROM_PREVIOUS_START,
                  TEXT,\"South Pole"\
            \lambda.
end;
request(JRM_059,
                  START_TIME,2023-212T18:48:10.000,
                  TITLE, "jm0530_JRM_Science",
                REQUESTOR, "JRMTEAM",
                PROCESSOR, "VC2",
                 KEY, "No_Key")
        command(1,
                SCHEDULED_TIME,\00:00:00\,FROM_REQUEST_START,
                JRM_SET_PAR(74,2490)
            ),
        command(2,
               SCHEDULED_TIME,\00:00:02\,FROM_PREVIOUS_START,
JRM_SCI_PAR("SCI_I2_S3",20,1,0,"IDIS_SDIS","HSSL","ENABLE","DARK","DISABLE",0,67,20,5000,"LOW","LOW"
,"POINT",-57343,20,5000,"LOW","LOW","SPIN",2064,"NO_SUMMED_SCI")
            ),
        command(3,
                SCHEDULED_TIME,\00:00:02\,FROM_PREVIOUS_START,
                JRM START HS REC()
            ),
        command(4,
                SCHEDULED_TIME,\00:00:02\,FROM_PREVIOUS_START,
                JRM SCIENCE()
            ),
        command(5,
                SCHEDULED_TIME, \00:10:50\, FROM_PREVIOUS_START,
```
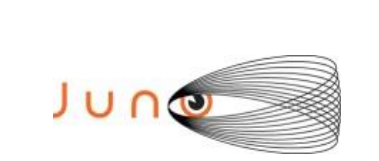

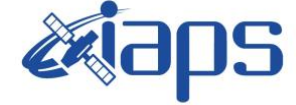

Issue **1.0 18/12/2023**  $JUNO/JIRAM$   $\qquad$   $\qquad$   $\$ 

```
JRM_ERROR_LOG()
            ),
        command(6,
                SCHEDULED_TIME,\00:00:02\,FROM_PREVIOUS_START,
                JRM_STOP_HS_REC()
            ),
             note(1,
                 SCHEDULED_TIME,\00:00:04\,FROM_PREVIOUS_START,
                  TEXT,\"South Pole"\
            \lambda.
end;
request(JRM_060,
                  START_TIME,2023-212T19:08:30.000,
                  TITLE, "jm0530_JRM_Science",
                REQUESTOR, "JRMTEAM",
                PROCESSOR, "VC2",
                  KEY, "No_Key")
        command(1,
                SCHEDULED_TIME,\00:00:00\,FROM_REQUEST_START,
                JRM SET PAR(74,2490)
            ),
        command(2,
                SCHEDULED_TIME,\00:00:02\,FROM_PREVIOUS_START,
JRM_SCI_PAR("SCI_I2_S3",20,1,0,"IDIS_SDIS","HSSL","ENABLE","DARK","DISABLE",0,67,20,5000,"LOW","LOW"
,"POINT",-57343,20,5000,"LOW","LOW","SPIN",2064,"NO_SUMMED_SCI")
            ),
        command(3,
                SCHEDULED_TIME,\00:00:02\,FROM_PREVIOUS_START,
                JRM START HS REC()
            ),
        command(4,
                SCHEDULED_TIME,\00:00:02\,FROM_PREVIOUS_START,
                JRM SCIENCE()
            ),
        command(5,
                SCHEDULED_TIME,\00:10:50\,FROM_PREVIOUS_START,
                JRM_ERROR_LOG()
            ),
        command(6,
                SCHEDULED_TIME,\00:00:02\,FROM_PREVIOUS_START,
                JRM STOP HS REC()
            ),
             note(1,
                  SCHEDULED_TIME,\00:00:04\,FROM_PREVIOUS_START,
                  TEXT,\"South Pole"\
             ),
end;
request(JRM_061,
                  START_TIME,2023-212T19:28:50.000,
                 TITLE, "jm0530 JRM Science",
                REQUESTOR, "JRMTEAM",
                PROCESSOR, "VC2",
                  KEY, "No_Key")
        command(1,
                SCHEDULED_TIME,\00:00:00\,FROM_REQUEST_START,
                JRM_SET_PAR(74,2490)
            ),
        command(2,
                SCHEDULED_TIME,\00:00:02\,FROM_PREVIOUS_START,
JRM_SCI_PAR("SCI_I2_S3",20,1,0,"IDIS_SDIS","HSSL","ENABLE","DARK","DISABLE",0,67,20,5000,"LOW","LOW"
,"POINT",-57343,20,5000,"LOW","LOW","SPIN",2063,"NO_SUMMED_SCI")
            ),
        command(3,
                SCHEDULED_TIME,\00:00:02\,FROM_PREVIOUS_START,
                JRM START HS REC()
            ),
        command(4,
                SCHEDULED_TIME,\00:00:02\,FROM_PREVIOUS_START,
                JRM SCIENCE()
```
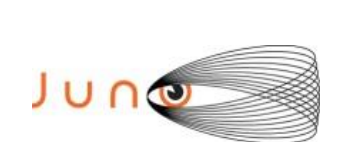

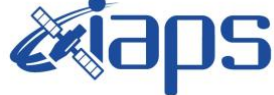

Issue **1.0 18/12/2023**  $JUNO/JIRAM$   $\qquad$   $\qquad$   $\$ 

```
 ),
        command(5,
                SCHEDULED_TIME,\00:10:50\,FROM_PREVIOUS_START,
                JRM_ERROR_LOG()
            ),
        command(6,
                SCHEDULED_TIME,\00:00:02\,FROM_PREVIOUS_START,
                JRM STOP HS REC()
            ),
             note(1,
                 SCHEDULED_TIME,\00:00:04\,FROM_PREVIOUS_START,
                  TEXT,\"South Pole"\
             ),
end;
request(JRM_062,
                  START_TIME,2023-212T19:49:10.000,
                 TITLE, "im0530 JRM Science",
                REQUESTOR, "JRMTEAM",
                PROCESSOR, "VC2",
                  KEY, "No_Key")
        command(1,
                SCHEDULED_TIME,\00:00:00\,FROM_REQUEST_START,
                JRM_SET_PAR(74,2490)
            ),
        command(2,
                SCHEDULED_TIME,\00:00:02\, FROM_PREVIOUS_START,
JRM_SCI_PAR("SCI_I2_S3",20,1,0,"IDIS_SDIS","HSSL","ENABLE","DARK","DISABLE",0,67,20,5000,"LOW","LOW"
,"POINT",-57343,20,5000,"LOW","LOW","SPIN",2063,"NO_SUMMED_SCI")
            ),
        command(3,
                SCHEDULED_TIME,\00:00:02\,FROM_PREVIOUS_START,
                JRM START HS REC()
            ),
        command(4,
                SCHEDULED_TIME,\00:00:02\,FROM_PREVIOUS_START,
                JRM_SCIENCE()
            ),
        command(5,
                SCHEDULED_TIME,\00:10:50\,FROM_PREVIOUS_START,
                JRM_ERROR_LOG()
            ),
        command(6,
                SCHEDULED_TIME,\00:00:02\,FROM_PREVIOUS_START,
                JRM_STOP_HS_REC()
            ),
             note(1,
                 SCHEDULED_TIME,\00:00:04\,FROM_PREVIOUS_START,
                  TEXT,\"South Pole"\
             ),
 end;
request(JRM_063,
                  START_TIME,2023-212T20:09:30.000,
                 TITLE, "jm0530 JRM Science",
                  REQUESTOR, "JRMTEAM",
                  PROCESSOR, "VC2",
                  KEY, "No_Key")
        command(1,
                SCHEDULED_TIME,\00:00:00\,FROM_REQUEST_START,
                JRM SET PAR(74,2450)
            ),
        command(2,
                SCHEDULED_TIME,\00:00:02\,FROM_PREVIOUS_START,
JRM_SCI_PAR("SCI_I3_S3",38,1,0,"IDIS_SDIS","HSSL","ENABLE","DARK","DISABLE",0,48,100,5000,"LOW","LOW
","POINT",-57343,100,5000,"LOW","LOW","SPIN",1461,"NO_SUMMED_SCI")
            ),
        command(3,
                SCHEDULED_TIME,\00:00:02\, FROM_PREVIOUS_START,
                JRM_START_HS_REC()
            ),
```
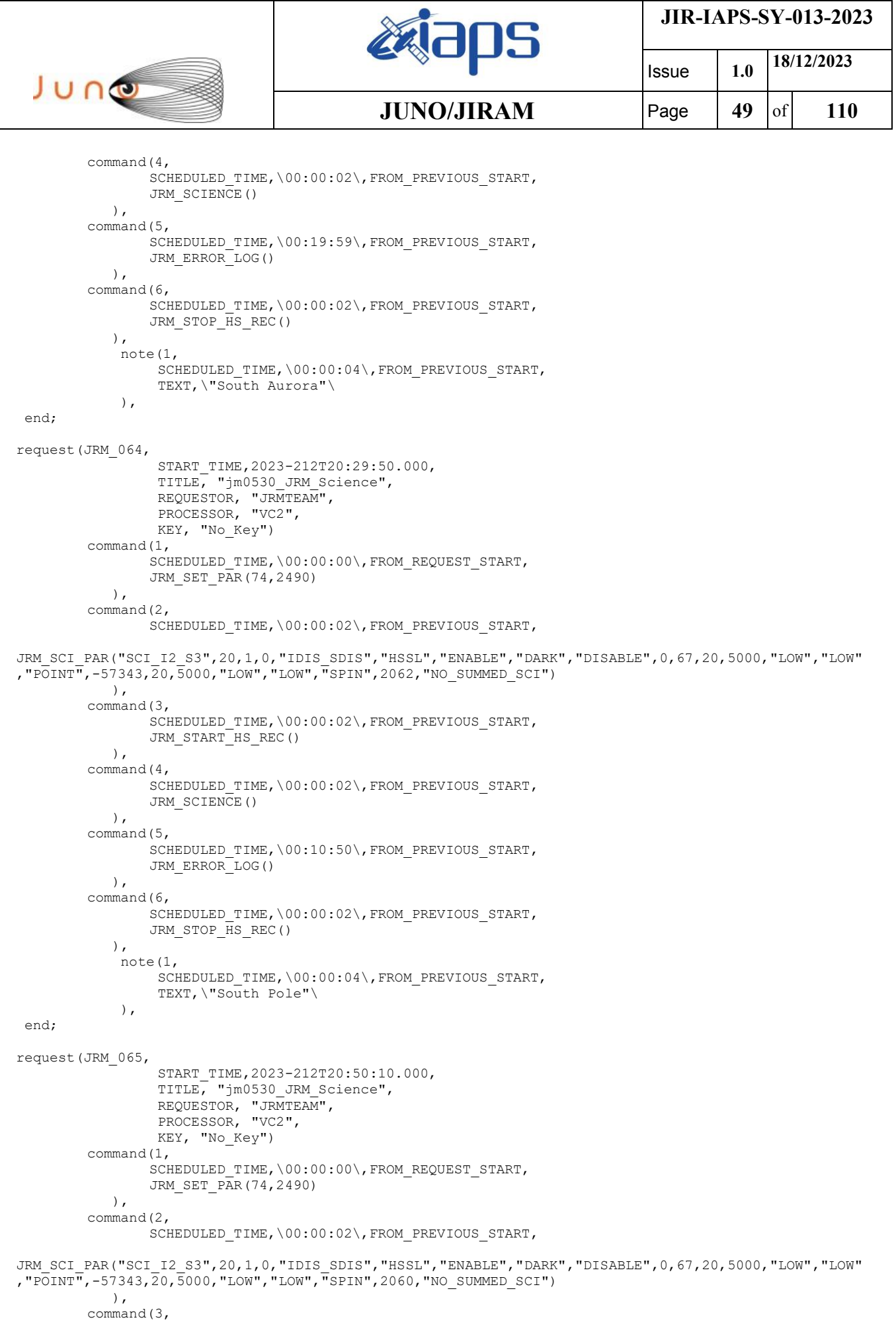

 $\mathbf{I}$ 

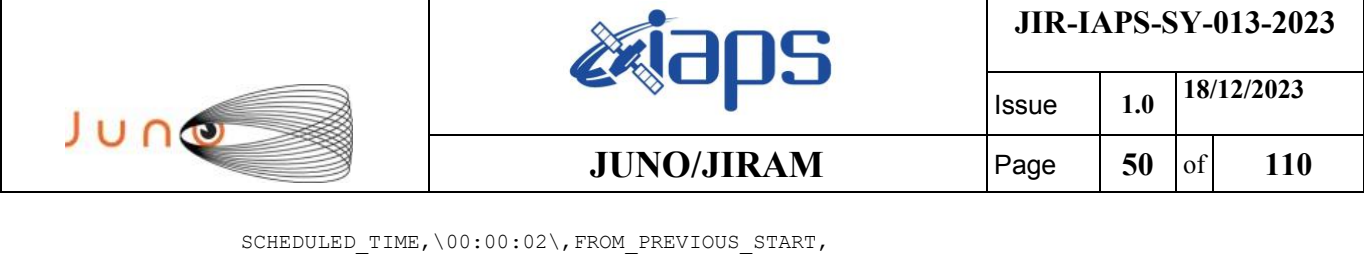

JRM START HS REC()

```
 ),
        command(4,
                SCHEDULED_TIME,\00:00:02\,FROM_PREVIOUS_START,
                JRM_SCIENCE()
            ),
        command(5,
                SCHEDULED_TIME,\00:10:50\,FROM_PREVIOUS_START,
                JRM_ERROR_LOG()
            ),
         command(6,
                SCHEDULED_TIME,\00:00:02\,FROM_PREVIOUS_START,
                JRM_STOP_HS_REC()
            ),
             note(1,
                 SCHEDULED_TIME,\00:00:04\,FROM_PREVIOUS_START,
                  TEXT,\"South Pole"\
             ),
end;
request(JRM_066,
                  START_TIME,2023-212T21:10:30.000,
                  TITLE, "jm0530_JRM_Science",
                REQUESTOR, "JRMTEAM",
                PROCESSOR, "VC2",
                  KEY, "No_Key")
        command(1,
                SCHEDULED_TIME,\00:00:00\,FROM_REQUEST_START,
                JRM_SET_PAR(74,2490)
            ),
        command(2,
                SCHEDULED_TIME,\00:00:02\,FROM_PREVIOUS_START,
JRM_SCI_PAR("SCI_I2_S3",20,1,0,"IDIS_SDIS","HSSL","ENABLE","DARK","DISABLE",0,67,20,5000,"LOW","LOW"
,"POINT",-57343,20,5000,"LOW","LOW","SPIN",2059,"NO_SUMMED_SCI")
            ),
        command(3,
                SCHEDULED_TIME,\00:00:02\,FROM_PREVIOUS_START,
                JRM START HS REC()
            ),
        command(4,
                SCHEDULED_TIME,\00:00:02\,FROM_PREVIOUS_START,
                JRM SCIENCE()
           \lambda.
        command(5,
                SCHEDULED_TIME,\00:10:50\,FROM_PREVIOUS_START,
                JRM_ERROR_LOG()
            ),
        command(6,
                SCHEDULED_TIME,\00:00:02\,FROM_PREVIOUS_START,
                JRM STOP HS REC()
            ),
             note(1,
                 SCHEDULED_TIME,\00:00:04\,FROM_PREVIOUS_START,
                  TEXT,\"South Pole"\
             ),
end;
request(JRM_067,
                  START_TIME,2023-212T21:30:50.000,
                 TITLE, "jm0530 JRM Science",
                REQUESTOR, "JRMTEAM",
                PROCESSOR, "VC2",
                  KEY, "No_Key")
        command(1,
                SCHEDULED_TIME,\00:00:00\,FROM_REQUEST_START,
                JRM_SET_PAR(74,2490)
            ),
        command(2,
                SCHEDULED_TIME,\00:00:02\,FROM_PREVIOUS_START,
```
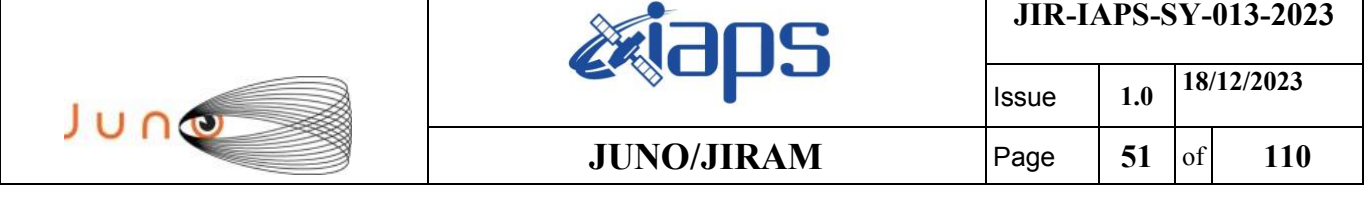

JRM\_SCI\_PAR("SCI\_I2\_S3",20,1,0,"IDIS\_SDIS","HSSL","ENABLE","DARK","DISABLE",0,67,20,5000,"LOW","LOW"

```
,"POINT",-57343,20,5000,"LOW","LOW","SPIN",2058,"NO_SUMMED_SCI")
            ),
        command(3,
                SCHEDULED_TIME,\00:00:02\,FROM_PREVIOUS_START,
                JRM START HS REC()
            ),
        command(4,
                SCHEDULED_TIME,\00:00:02\,FROM_PREVIOUS_START,
                JRM_SCIENCE()
            ),
        command(5,
                SCHEDULED_TIME,\00:10:50\,FROM_PREVIOUS_START,
                JRM_ERROR_LOG()
            ),
        command(6,
                SCHEDULED_TIME,\00:00:02\,FROM_PREVIOUS_START,
                JRM_STOP_HS_REC()
            ),
             note(1,
                 SCHEDULED_TIME,\00:00:04\,FROM_PREVIOUS_START,
                  TEXT,\"South Pole"\
             ),
end;
request(JRM_068,
                START_TIME,2023-212T21:51:10.000,
                TITLE, "jm0530_JRM_Science",
                REQUESTOR, "JRMTEAM",
                PROCESSOR, "VC2",
                  KEY, "No_Key")
        command(1,
                SCHEDULED_TIME,\00:00:00\,FROM_REQUEST_START,
                JRM SET PAR(74,2490)
            ),
        command(2,
                SCHEDULED_TIME,\00:00:02\,FROM_PREVIOUS_START,
JRM_SCI_PAR("SCI_I2_S3",20,1,0,"IDIS_SDIS","HSSL","ENABLE","DARK","DISABLE",0,67,20,5000,"LOW","LOW"
,"POINT",-57343,20,5000,"LOW","LOW","SPIN",2057,"NO_SUMMED_SCI")
            ),
        command(3,
                SCHEDULED_TIME,\00:00:02\,FROM_PREVIOUS_START,
                JRM START HS REC()
            ),
        command(4,
                SCHEDULED_TIME,\00:00:02\,FROM_PREVIOUS_START,
                JRM SCIENCE()
            ),
        command(5,
                SCHEDULED_TIME,\00:10:50\,FROM_PREVIOUS_START,
                JRM_ERROR_LOG()
            ),
        command(6,
                SCHEDULED_TIME,\00:00:02\,FROM_PREVIOUS_START,
                JRM STOP HS REC()
            ),
             note(1,
                 SCHEDULED_TIME,\00:00:04\,FROM_PREVIOUS_START,
                  TEXT,\"South Pole"\
             ),
end;
request(JRM_069,
                  START_TIME,2023-212T22:11:30.000,
                 TITLE, "jm0530 JRM Science",
                REQUESTOR, "JRMTEAM",
                PROCESSOR, "VC2",
                  KEY, "No_Key")
        command(1,
                SCHEDULED_TIME,\00:00:00\,FROM_REQUEST_START,
                JRM_SET_PAR(74,2490)
```
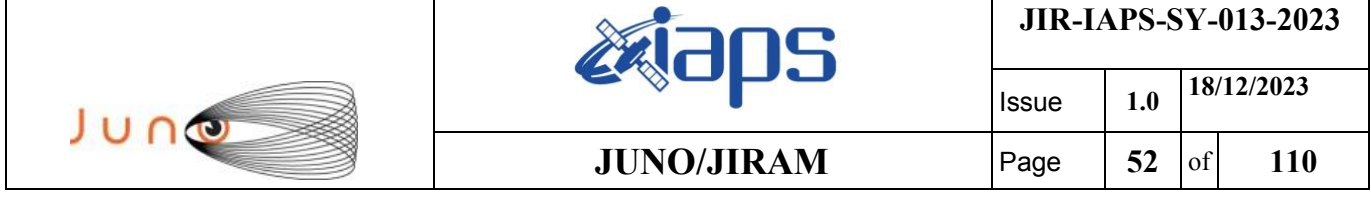

```
command(2,
                SCHEDULED_TIME,\00:00:02\, FROM_PREVIOUS_START,
JRM_SCI_PAR("SCI_I2_S3",20,1,0,"IDIS_SDIS","HSSL","ENABLE","DARK","DISABLE",0,67,20,5000,"LOW","LOW"
,"POINT",-57343,20,5000,"LOW","LOW","SPIN",2056,"NO_SUMMED_SCI")
            ),
        command(3,
                SCHEDULED_TIME,\00:00:02\,FROM_PREVIOUS_START,
                JRM START HS REC()
            ),
        command(4,
                SCHEDULED_TIME,\00:00:02\,FROM_PREVIOUS_START,
                JRM SCIENCE()
            ),
        command(5,
                SCHEDULED_TIME,\00:10:51\,FROM_PREVIOUS_START,
                JRM_ERROR_LOG()
            ),
        command(6,
                SCHEDULED_TIME,\00:00:02\,FROM_PREVIOUS_START,
                JRM STOP HS REC()
           \lambda.
             note(1,
                 SCHEDULED_TIME,\00:00:04\,FROM_PREVIOUS_START,
                  TEXT,\"South Pole"\
             ),
end;
request(JRM_070,
                  START_TIME,2023-212T22:31:50.000,
                  TITLE, "jm0530_JRM_Science",
                REQUESTOR, "JRMTEAM",
                PROCESSOR, "VC2",
                  KEY, "No_Key")
        command(1,
                SCHEDULED_TIME,\00:00:00\,FROM_REQUEST_START,
                JRM_SET_PAR(74,2490)
            ),
        command(2,
                SCHEDULED_TIME,\00:00:02\,FROM_PREVIOUS_START,
JRM_SCI_PAR("SCI_I2_S3",20,1,0,"IDIS_SDIS","HSSL","ENABLE","DARK","DISABLE",0,67,20,5000,"LOW","LOW"
,"POINT",-57343,20,5000,"LOW","LOW","SPIN",2053,"NO_SUMMED_SCI")
            ),
        command(3,
                SCHEDULED_TIME,\00:00:02\,FROM_PREVIOUS_START,
                JRM START HS REC()
            ),
        command(4,
                SCHEDULED_TIME,\00:00:02\,FROM_PREVIOUS_START,
                JRM SCIENCE()
            ),
        command(5,
                SCHEDULED_TIME,\00:10:51\,FROM_PREVIOUS_START,
                JRM_ERROR_LOG()
            ),
        command(6,
                SCHEDULED_TIME,\00:00:02\,FROM_PREVIOUS_START,
                JRM STOP HS REC()
            ),
             note(1,
                 SCHEDULED_TIME,\00:00:04\,FROM_PREVIOUS_START,
                  TEXT,\"South Pole"\
             ),
end;
request(JRM_071,
                  START_TIME,2023-212T22:52:10.000,
                 TITLE, "jm0530 JRM Science",
                REQUESTOR, "JRMTEAM",
                PROCESSOR, "VC2",
                  KEY, "No_Key")
```
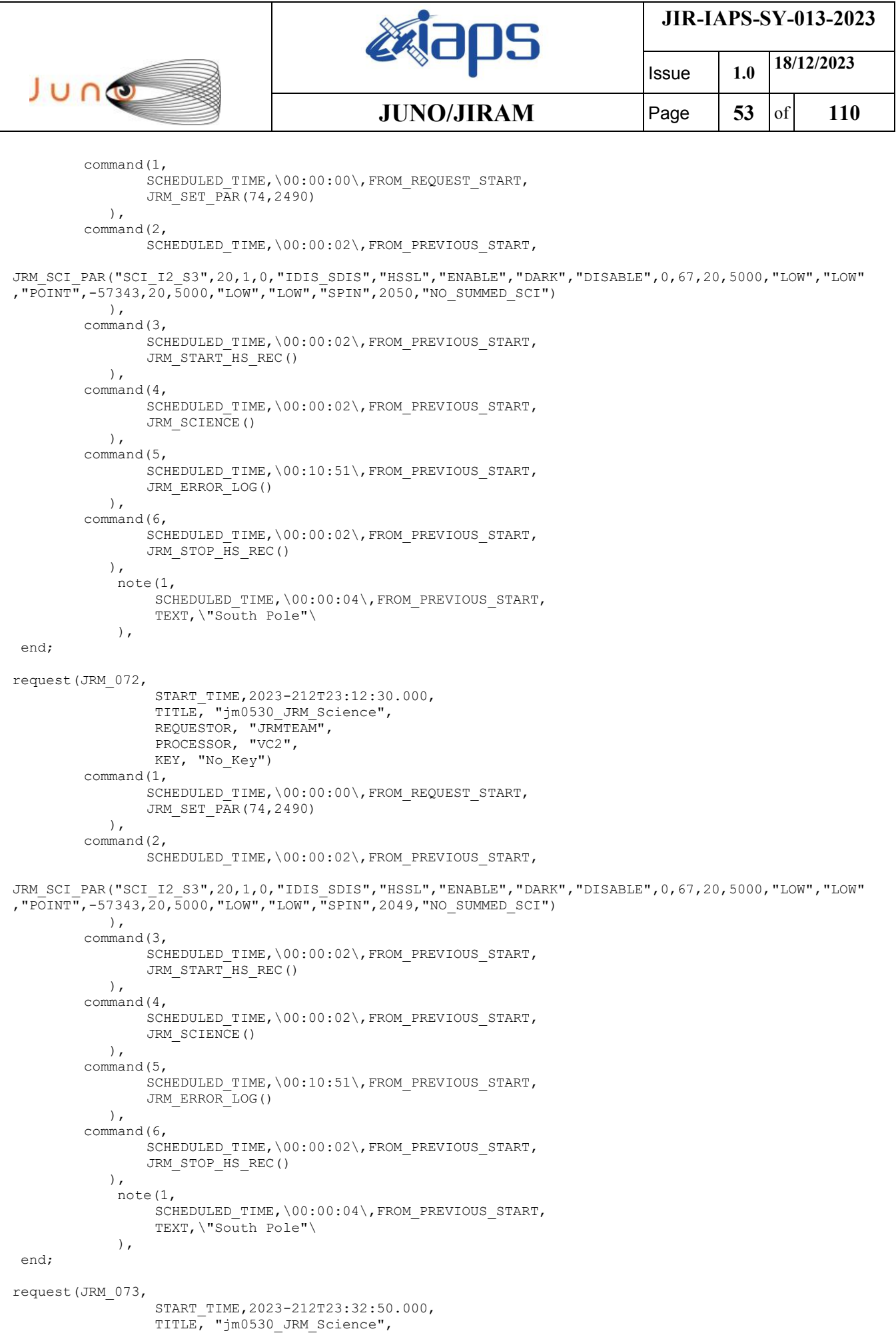

```
JIR-IAPS-SY-013-2023
                                                    EQE
                                                                            Issue 1.0 18/12/2023

 JUNO
                                            JUNO/JIRAM \qquad Page 54 \text{of} 110
                REQUESTOR, "JRMTEAM",
                PROCESSOR, "VC2",
                 KEY, "No_Key")
        command(1,
                SCHEDULED_TIME,\00:00:00\,FROM_REQUEST_START,
                JRM SET PAR(74,2450)
            ),
        command(2,
                SCHEDULED_TIME,\00:00:02\,FROM_PREVIOUS_START,
JRM_SCI_PAR("SCI_I3_S3",38,1,0,"IDIS_SDIS","HSSL","ENABLE","DARK","DISABLE",0,31,100,5000,"LOW","LOW
", "POINT", -57343,100,5000, "LOW", "LOW", "SPIN",1696, "NO SUMMED SCI")
            ),
        command(3,
                SCHEDULED_TIME,\00:00:02\,FROM_PREVIOUS_START,
                JRM START HS REC()
           \lambda.
        command(4,
                SCHEDULED_TIME,\00:00:02\,FROM_PREVIOUS_START,
               JRM SCIENCE()
            ),
        command(5,
                SCHEDULED_TIME,\00:20:00\,FROM_PREVIOUS_START,
                JRM_ERROR_LOG()
            ),
        command(6,
                SCHEDULED_TIME,\00:00:02\, FROM_PREVIOUS_START,
                JRM STOP HS REC()
            ),
             note(1,
                 SCHEDULED_TIME,\00:00:04\,FROM_PREVIOUS_START,
                  TEXT,\"South Aurora"\
             ),
end;
request(JRM_074,
                  START_TIME,2023-212T23:53:10.000,
                  TITLE, "jm0530_JRM_Science",
                REQUESTOR, "JRMTEAM",
                PROCESSOR, "VC2",
                 KEY, "No_Key")
        command(1,
                SCHEDULED_TIME,\00:00:00\,FROM_REQUEST_START,
                JRM_SET_PAR(74,2490)
            ),
        command(2,
                SCHEDULED_TIME,\00:00:02\,FROM_PREVIOUS_START,
JRM_SCI_PAR("SCI_I2_S3",20,1,0,"IDIS_SDIS","HSSL","ENABLE","DARK","DISABLE",0,67,20,5000,"LOW","LOW"
,"POINT",-57343,20,5000,"LOW","LOW","SPIN",2045,"NO_SUMMED_SCI")
            ),
        command(3,
                SCHEDULED_TIME,\00:00:02\,FROM_PREVIOUS_START,
                JRM START HS REC()
            ),
        command(4,
                SCHEDULED_TIME,\00:00:02\, FROM_PREVIOUS_START,
                JRM SCIENCE()
            ),
        command(5,
                SCHEDULED_TIME,\00:10:51\, FROM_PREVIOUS_START,
                JRM_ERROR_LOG()
            ),
        command(6,
                SCHEDULED_TIME,\00:00:02\,FROM_PREVIOUS_START,
                JRM_STOP_HS_REC()
            ),
             note(1,
                 SCHEDULED_TIME,\00:00:04\,FROM_PREVIOUS_START,
                  TEXT,\"South Pole"\
             ),
end;
```
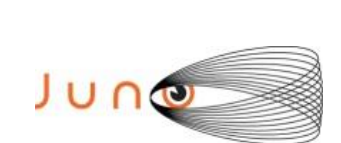

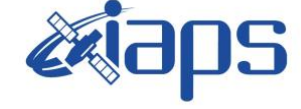

Issue **1.0 18/12/2023 JUNO/JIRAM** | Page | 55 | of | 110

```
request(JRM_075,
                  START_TIME,2023-213T00:13:30.000,
                 TITLE, "jm0530 JRM Science",
                REQUESTOR, "JRMTEAM",
                PROCESSOR, "VC2",
                  KEY, "No_Key")
        command(1,
                SCHEDULED_TIME,\00:00:00\,FROM_REQUEST_START,
                JRM_SET_PAR(74,2490)
            ),
        command(2,
                SCHEDULED_TIME,\00:00:02\,FROM_PREVIOUS_START,
JRM_SCI_PAR("SCI_I2_S3",20,1,0,"IDIS_SDIS","HSSL","ENABLE","DARK","DISABLE",0,67,20,5000,"LOW","LOW"
,"POINT",-57343,20,5000,"LOW","LOW","SPIN",2044,"NO_SUMMED_SCI")
            ),
         command(3,
                SCHEDULED_TIME,\00:00:02\,FROM_PREVIOUS_START,
                JRM_START_HS_REC()
            ),
         command(4,
                SCHEDULED_TIME,\00:00:02\, FROM_PREVIOUS_START,
                JRM_SCIENCE()
            ),
        command(5,
                SCHEDULED_TIME,\00:10:51\, FROM_PREVIOUS_START,
                JRM_ERROR_LOG()
            ),
        command(6,
                SCHEDULED_TIME,\00:00:02\,FROM_PREVIOUS_START,
                JRM_STOP_HS_REC()
            ),
             note(1,
                  SCHEDULED_TIME,\00:00:04\,FROM_PREVIOUS_START,
                  TEXT,\"South Pole"\
             ),
end;
request(JRM_076,
                  START_TIME,2023-213T00:33:50.000,
                  TITLE, "jm0530_JRM_Science",
                REQUESTOR, "JRMTEAM",
                PROCESSOR, "VC2",
                  KEY, "No_Key")
        command(1,
                SCHEDULED_TIME,\00:00:00\,FROM_REQUEST_START,
                JRM SET PAR(74,2490)
            ),
        command(2,
                SCHEDULED_TIME,\00:00:02\,FROM_PREVIOUS_START,
JRM_SCI_PAR("SCI_I2_S3",20,1,0,"IDIS_SDIS","HSSL","ENABLE","DARK","DISABLE",0,67,20,5000,"LOW","LOW"
,"POINT",-57343,20,5000,"LOW","LOW","SPIN",2042,"NO_SUMMED_SCI")
            ),
        command(3,
                SCHEDULED_TIME,\00:00:02\,FROM_PREVIOUS_START,
                JRM START HS REC()
            ),
        command(4,
                SCHEDULED_TIME,\00:00:02\,FROM_PREVIOUS_START,
                JRM SCIENCE()
            ),
        command(5,
                SCHEDULED_TIME,\00:10:51\, FROM_PREVIOUS_START,
                JRM_ERROR_LOG()
            ),
        command(6,
                SCHEDULED_TIME,\00:00:02\,FROM_PREVIOUS_START,
                JRM STOP HS REC()
            ),
             note(1,
                  SCHEDULED_TIME,\00:00:04\,FROM_PREVIOUS_START,
                  TEXT,\"South Pole"\
```
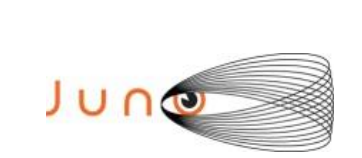

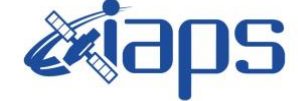

**JIR-IAPS-SY-013-2023**

Issue **1.0 18/12/2023 JUNO/JIRAM**  $\qquad$  **Page 56** of **110** 

end;

```
request(JRM_077,
                  START_TIME,2023-213T00:54:10.000,
                 TITLE, "jm0530 JRM Science",
                REQUESTOR, "JRMTEAM",
                PROCESSOR, "VC2",
                  KEY, "No_Key")
        command(1,
                SCHEDULED_TIME,\00:00:00\,FROM_REQUEST_START,
                JRM_SET_PAR(74,2490)
            ),
        command(2,
                SCHEDULED_TIME,\00:00:02\,FROM_PREVIOUS_START,
JRM_SCI_PAR("SCI_I2_S3",20,1,0,"IDIS_SDIS","HSSL","ENABLE","DARK","DISABLE",0,67,20,5000,"LOW","LOW"
,"POINT",-57343,20,5000,"LOW","LOW","SPIN",2039,"NO_SUMMED_SCI")
            ),
        command(3,
                SCHEDULED_TIME,\00:00:02\, FROM_PREVIOUS_START,
                JRM START HS REC()
           \lambda.
        command(4,
                SCHEDULED_TIME,\00:00:02\,FROM_PREVIOUS_START,
                JRM_SCIENCE()
            ),
        command(5,
                SCHEDULED_TIME,\00:10:51\, FROM_PREVIOUS_START,
                JRM_ERROR_LOG()
            ),
        command(6,
                SCHEDULED_TIME,\00:00:02\,FROM_PREVIOUS_START,
                JRM STOP HS REC()
            ),
             note(1,
                  SCHEDULED_TIME,\00:00:04\,FROM_PREVIOUS_START,
                  TEXT,\"South Pole"\
             ),
end;
request(JRM_078,
                  START_TIME,2023-213T01:14:30.000,
                 TITLE, "jm0530 JRM Science",
                REQUESTOR, "JRMTEAM",
                PROCESSOR, "VC2",
                  KEY, "No_Key")
        command(1,
                SCHEDULED_TIME,\00:00:00\,FROM_REQUEST_START,
                JRM_SET_PAR(74,2490)
            ),
         command(2,
                SCHEDULED_TIME,\00:00:02\,FROM_PREVIOUS_START,
JRM_SCI_PAR("SCI_I2_S3",20,1,0,"IDIS_SDIS","HSSL","ENABLE","DARK","DISABLE",0,67,20,5000,"LOW","LOW"
,"POINT",-57343,20,5000,"LOW","LOW","SPIN",2038,"NO_SUMMED_SCI")
            ),
        command(3,
                SCHEDULED_TIME,\00:00:02\,FROM_PREVIOUS_START,
                JRM START HS REC()
            ),
        command(4,
                SCHEDULED_TIME,\00:00:02\,FROM_PREVIOUS_START,
                JRM SCIENCE()
            ),
        command(5,
                SCHEDULED_TIME,\00:10:51\, FROM_PREVIOUS_START,
                JRM_ERROR_LOG()
            ),
        command(6,
                SCHEDULED_TIME,\00:00:02\,FROM_PREVIOUS_START,
                JRM_STOP_HS_REC()
            ),
```
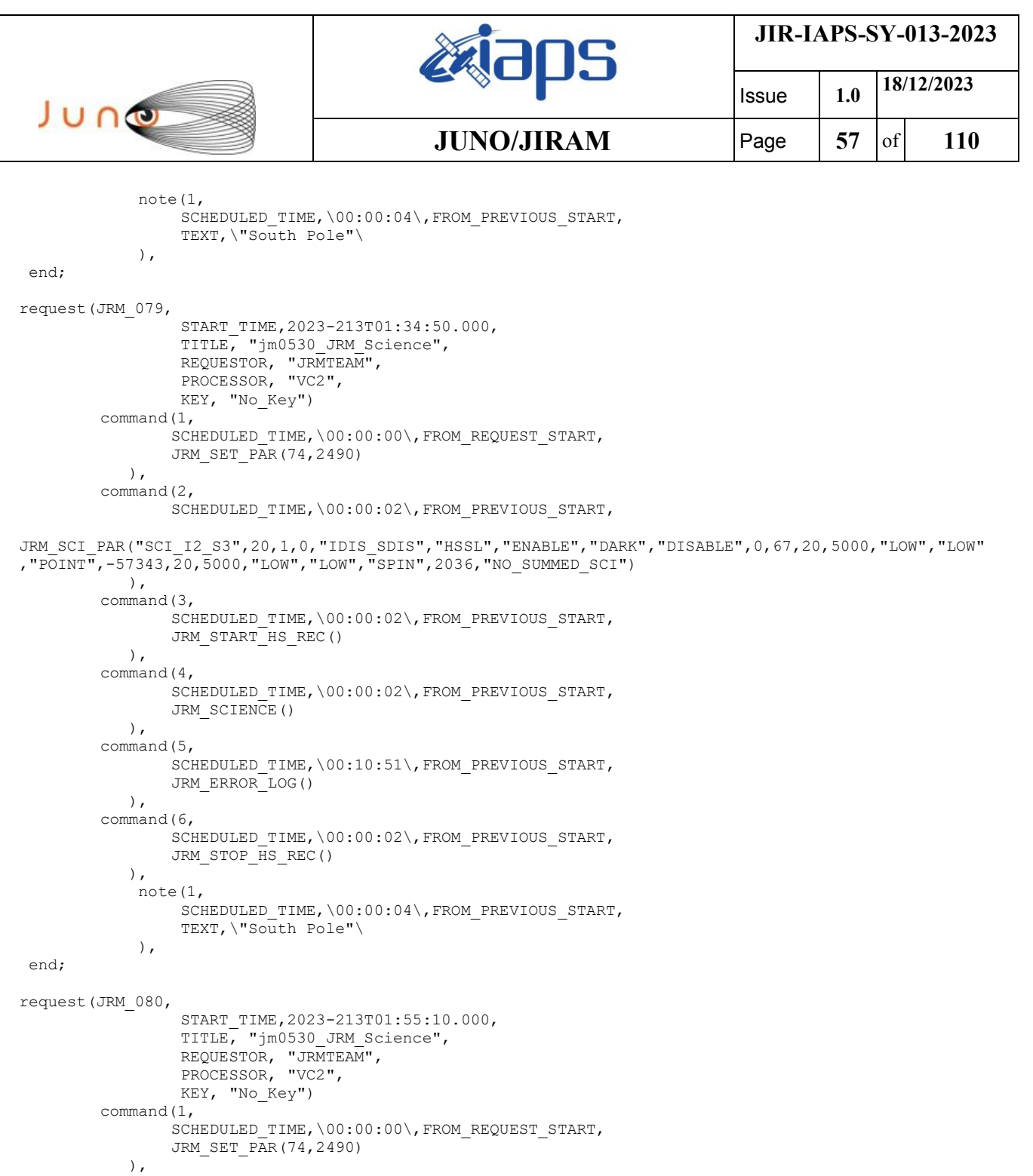

SCHEDULED\_TIME,\00:00:02\,FROM\_PREVIOUS\_START, JRM\_SCI\_PAR("SCI\_I2\_S3",20,1,0,"IDIS\_SDIS","HSSL","ENABLE","DARK","DISABLE",0,67,20,5000,"LOW","LOW" ,"POINT",-57343,20,5000,"LOW","LOW","SPIN",2033,"NO\_SUMMED\_SCI") ), command(3, SCHEDULED\_TIME,\00:00:02\,FROM\_PREVIOUS\_START, JRM\_START\_HS\_REC() ), command(4, SCHEDULED\_TIME,\00:00:02\,FROM\_PREVIOUS\_START, JRM SCIENCE() ), command(5, SCHEDULED\_TIME,\00:10:51\,FROM\_PREVIOUS\_START,

JRM\_ERROR\_LOG() ), command(6,

command(2,

```
JIR-IAPS-SY-013-2023
                                                    BOS
                                                                            Issue 1.0 18/12/2023

 JUNO
                                            JUNO/JIRAM \qquad Page 58 of 110
                SCHEDULED_TIME,\00:00:02\,FROM_PREVIOUS_START,
                JRM STOP HS REC()
            ),
             note(1,
                  SCHEDULED_TIME,\00:00:04\,FROM_PREVIOUS_START,
                 TEXT,\"South Pole"\
             ),
 end;
request(JRM_081,
                 START_TIME,2023-213T02:15:30.000,
                  TITLE, "jm0530_JRM_Science",
                REQUESTOR, "JRMTEAM",
                PROCESSOR, "VC2",
                 KEY, "No_Key")
        command(1,
                SCHEDULED_TIME,\00:00:00\,FROM_REQUEST_START,
                JRM SET PAR(74,2490)
            ),
        command(2,
                SCHEDULED_TIME,\00:00:02\, FROM_PREVIOUS_START,
JRM_SCI_PAR("SCI_I2_S3",20,1,0,"IDIS_SDIS","HSSL","ENABLE","DARK","DISABLE",0,67,20,5000,"LOW","LOW"
,"POINT",-57343,20,5000,"LOW","LOW","SPIN",2032,"NO_SUMMED_SCI")
            ),
        command(3,
                SCHEDULED_TIME,\00:00:02\,FROM_PREVIOUS_START,
                JRM_START_HS_REC()
            ),
        command(4,
                SCHEDULED_TIME,\00:00:02\, FROM_PREVIOUS_START,
               JRM SCIENCE()
            ),
        command(5,
                SCHEDULED_TIME,\00:10:51\, FROM_PREVIOUS_START,
                JRM_ERROR_LOG()
            ),
        command(6,
                SCHEDULED_TIME,\00:00:02\,FROM_PREVIOUS_START,
                JRM_STOP_HS_REC()
            ),
             note(1,
                 SCHEDULED_TIME,\00:00:04\,FROM_PREVIOUS_START,
                  TEXT,\"South Pole"\
            \lambda.
end;
request(JRM_082,
                  START_TIME,2023-213T02:35:50.000,
                 TITLE, "jm0530_JRM_Science",
                REQUESTOR, "JRMTEAM",
                PROCESSOR, "VC2",
                 KEY, "No_Key")
        command(1,
                SCHEDULED_TIME,\00:00:00\,FROM_REQUEST_START,
                JRM_SET_PAR(74,2490)
            ),
        command(2,
               SCHEDULED_TIME,\00:00:02\,FROM_PREVIOUS_START,
JRM_SCI_PAR("SCI_I2_S3",20,1,0,"IDIS_SDIS","HSSL","ENABLE","DARK","DISABLE",0,67,20,5000,"LOW","LOW"
,"POINT",-57343,20,5000,"LOW","LOW","SPIN",2030,"NO_SUMMED_SCI")
            ),
        command(3,
                SCHEDULED_TIME,\00:00:02\,FROM_PREVIOUS_START,
                JRM START HS REC()
            ),
        command(4,
                SCHEDULED_TIME,\00:00:02\,FROM_PREVIOUS_START,
                JRM SCIENCE()
            ),
        command(5,
                SCHEDULED_TIME, \00:10:51\, FROM_PREVIOUS_START,
```
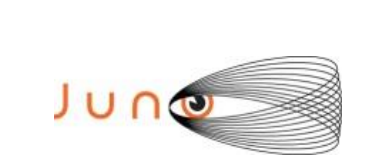

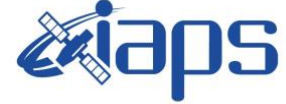

Issue **1.0 18/12/2023 JUNO/JIRAM**  $\qquad$  **Page 59** of **110** 

```
JRM_ERROR_LOG()
            ),
        command(6,
                SCHEDULED_TIME,\00:00:02\,FROM_PREVIOUS_START,
                JRM_STOP_HS_REC()
            ),
             note(1,
                 SCHEDULED_TIME,\00:00:04\,FROM_PREVIOUS_START,
                  TEXT,\"South Pole"\
            \lambda.
end;
request(JRM_083,
                  START_TIME,2023-213T02:56:10.000,
                  TITLE, "jm0530_JRM_Science",
                REQUESTOR, "JRMTEAM",
                PROCESSOR, "VC2",
                  KEY, "No_Key")
        command(1,
                SCHEDULED_TIME,\00:00:00\,FROM_REQUEST_START,
                JRM SET PAR(74,2450)
            ),
        command(2,
                SCHEDULED_TIME,\00:00:02\,FROM_PREVIOUS_START,
JRM SCI PAR("SCI I3 S3",38,1,0, "IDIS SDIS", "HSSL", "ENABLE", "DARK", "DISABLE",0,45,100,5000, "LOW", "LOW
","POINT",-57343,100,5000,"LOW","LOW","SPIN",1687,"NO_SUMMED_SCI")
            ),
        command(3,
                SCHEDULED_TIME,\00:00:02\,FROM_PREVIOUS_START,
                JRM START HS REC()
            ),
        command(4,
                SCHEDULED_TIME,\00:00:02\,FROM_PREVIOUS_START,
                JRM SCIENCE()
            ),
        command(5,
                SCHEDULED_TIME,\00:20:00\,FROM_PREVIOUS_START,
                JRM_ERROR_LOG()
            ),
        command(6,
                SCHEDULED_TIME,\00:00:02\,FROM_PREVIOUS_START,
                JRM STOP HS REC()
            ),
             note(1,
                  SCHEDULED_TIME,\00:00:04\,FROM_PREVIOUS_START,
                  TEXT,\"South Aurora"\
             ),
end;
request(JRM_084,
                  START_TIME,2023-213T03:16:30.000,
                 TITLE, "jm0530 JRM Science",
                REQUESTOR, "JRMTEAM",
                PROCESSOR, "VC2",
                  KEY, "No_Key")
        command(1,
                SCHEDULED_TIME,\00:00:00\,FROM_REQUEST_START,
                JRM_SET_PAR(74,2490)
            ),
        command(2,
                SCHEDULED_TIME,\00:00:02\,FROM_PREVIOUS_START,
JRM_SCI_PAR("SCI_I2_S3",20,1,0,"IDIS_SDIS","HSSL","ENABLE","DARK","DISABLE",0,67,20,5000,"LOW","LOW"
,"POINT",-57343,20,5000,"LOW","LOW","SPIN",2026,"NO_SUMMED_SCI")
            ),
        command(3,
                SCHEDULED_TIME,\00:00:02\,FROM_PREVIOUS_START,
                JRM START HS REC()
            ),
        command(4,
                SCHEDULED_TIME,\00:00:02\,FROM_PREVIOUS_START,
                JRM SCIENCE()
```
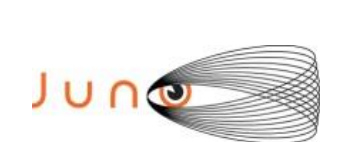

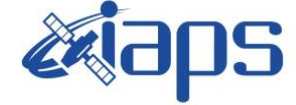

Issue **1.0 18/12/2023**

```
JUNO/JIRAM \qquad Page \begin{bmatrix} 60 & 60 \end{bmatrix} 110
```

```
 ),
         command(5,
                SCHEDULED_TIME,\00:10:51\,FROM_PREVIOUS_START,
                JRM_ERROR_LOG()
            ),
         command(6,
                SCHEDULED_TIME,\00:00:02\,FROM_PREVIOUS_START,
                JRM STOP HS REC()
            ),
             note(1,
                 SCHEDULED_TIME,\00:00:04\,FROM_PREVIOUS_START,
                  TEXT,\"South Pole"\
             ),
 end;
request(JRM_085,
                  START_TIME,2023-213T03:36:50.000,
                 TITLE, "im0530 JRM Science",
                REQUESTOR, "JRMTEAM",
                PROCESSOR, "VC2",
                  KEY, "No_Key")
         command(1,
                SCHEDULED_TIME,\00:00:00\,FROM_REQUEST_START,
                JRM_SET_PAR(74,2490)
            ),
         command(2,
                SCHEDULED_TIME,\00:00:02\, FROM_PREVIOUS_START,
JRM_SCI_PAR("SCI_I2_S3",20,1,0,"IDIS_SDIS","HSSL","ENABLE","DARK","DISABLE",0,67,20,5000,"LOW","LOW"
,"POINT",-57343,20,5000,"LOW","LOW","SPIN",2024,"NO_SUMMED_SCI")
            ),
         command(3,
                SCHEDULED_TIME,\00:00:02\,FROM_PREVIOUS_START,
                JRM START HS REC()
            ),
         command(4,
                SCHEDULED_TIME,\00:00:02\,FROM_PREVIOUS_START,
                JRM_SCIENCE()
            ),
        command(5,
                SCHEDULED_TIME,\00:10:51\,FROM_PREVIOUS_START,
                JRM_ERROR_LOG()
            ),
         command(6,
                SCHEDULED_TIME,\00:00:02\,FROM_PREVIOUS_START,
                JRM_STOP_HS_REC()
            ),
             note(1,
                 SCHEDULED_TIME,\00:00:04\,FROM_PREVIOUS_START,
                  TEXT,\"South Pole"\
             ),
 end;
request(JRM_086,
                  START_TIME,2023-213T03:57:10.000,
                 TITLE, "jm0530 JRM Science",
                  REQUESTOR, "JRMTEAM",
                  PROCESSOR, "VC2",
                  KEY, "No_Key")
         command(1,
                SCHEDULED_TIME,\00:00:00\,FROM_REQUEST_START,
                JRM_SET_PAR(74,2490)
            ),
         command(2,
                SCHEDULED_TIME,\00:00:02\,FROM_PREVIOUS_START,
JRM_SCI_PAR("SCI_I2_S3",20,1,0,"IDIS_SDIS","HSSL","ENABLE","DARK","DISABLE",0,67,20,5000,"LOW","LOW"
,"POINT",-57343,20,5000,"LOW","LOW","SPIN",2021,"NO_SUMMED_SCI")
            ),
         command(3,
                SCHEDULED_TIME,\00:00:02\, FROM_PREVIOUS_START,
                JRM_START_HS_REC()
            ),
```
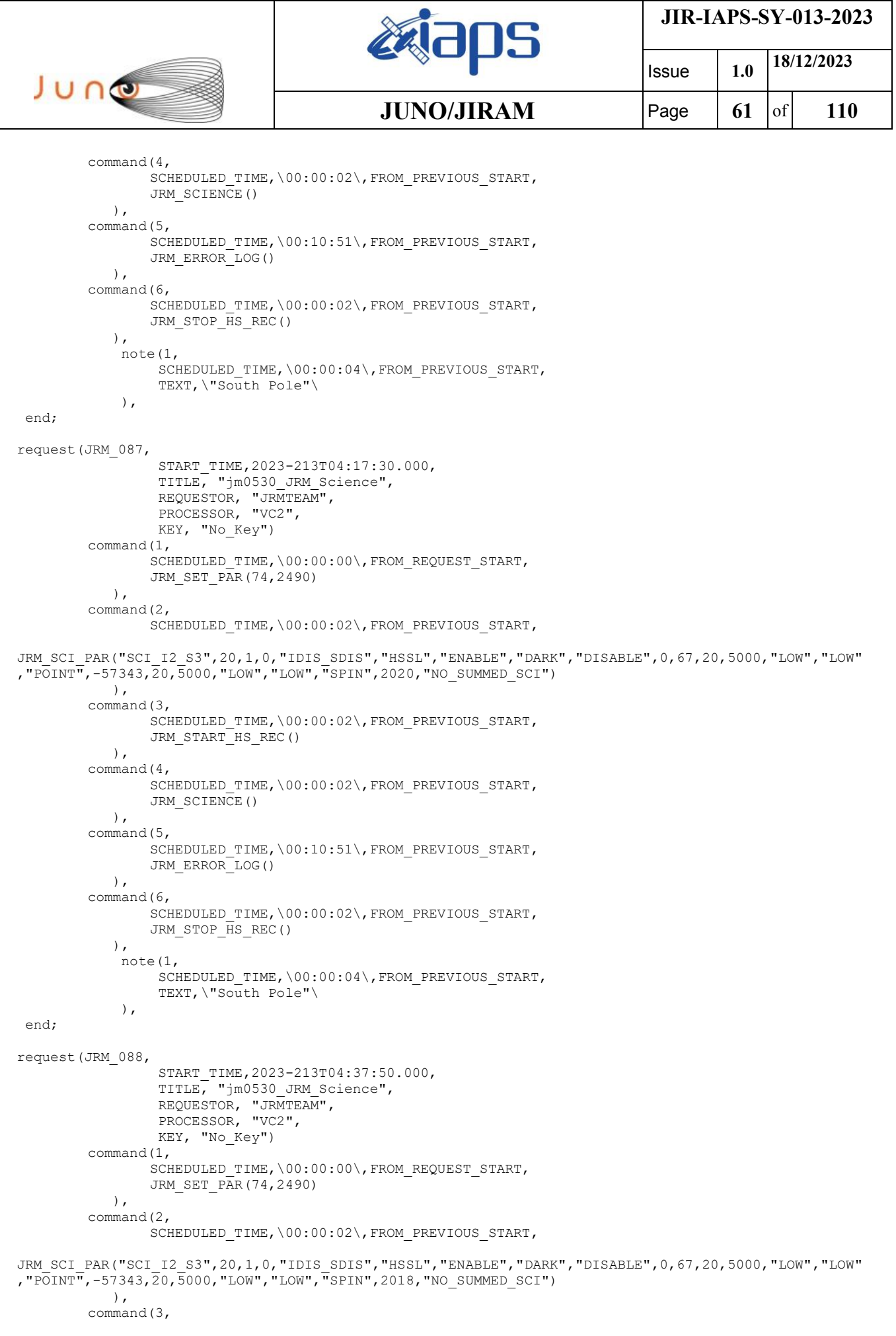

 $\mathbf{I}$ 

![](_page_61_Picture_249.jpeg)

```
JRM START HS REC()
            ),
        command(4,
                SCHEDULED_TIME,\00:00:02\,FROM_PREVIOUS_START,
                JRM_SCIENCE()
            ),
        command(5,
                SCHEDULED_TIME,\00:10:51\, FROM_PREVIOUS_START,
                JRM_ERROR_LOG()
            ),
        command(6,
                SCHEDULED_TIME,\00:00:02\,FROM_PREVIOUS_START,
                JRM_STOP_HS_REC()
            ),
             note(1,
                 SCHEDULED_TIME,\00:00:04\,FROM_PREVIOUS_START,
                  TEXT,\"South Pole"\
             ),
end;
request(JRM_089,
                  START_TIME,2023-213T04:58:10.000,
                  TITLE, "jm0530_JRM_Science",
                REQUESTOR, "JRMTEAM",
                PROCESSOR, "VC2",
                  KEY, "No_Key")
        command(1,
                SCHEDULED_TIME,\00:00:00\,FROM_REQUEST_START,
                JRM_SET_PAR(74,2490)
            ),
        command(2,
                SCHEDULED_TIME,\00:00:02\,FROM_PREVIOUS_START,
JRM_SCI_PAR("SCI_I2_S3",20,1,0,"IDIS_SDIS","HSSL","ENABLE","DARK","DISABLE",0,67,20,5000,"LOW","LOW"
,"POINT",-57343,20,5000,"LOW","LOW","SPIN",2015,"NO_SUMMED_SCI")
            ),
        command(3,
                SCHEDULED_TIME,\00:00:02\,FROM_PREVIOUS_START,
                JRM START HS REC()
            ),
        command(4,
                SCHEDULED_TIME,\00:00:02\,FROM_PREVIOUS_START,
                JRM SCIENCE()
           \lambda.
        command(5,
                SCHEDULED_TIME,\00:10:51\,FROM_PREVIOUS_START,
                JRM_ERROR_LOG()
            ),
        command(6,
                SCHEDULED_TIME,\00:00:02\,FROM_PREVIOUS_START,
                JRM STOP HS REC()
            ),
             note(1,
                 SCHEDULED_TIME,\00:00:04\,FROM_PREVIOUS_START,
                  TEXT,\"South Pole"\
             ),
end;
request(JRM_090,
                  START_TIME,2023-213T05:18:30.000,
                 TITLE, "jm0530 JRM Science",
                REQUESTOR, "JRMTEAM",
                PROCESSOR, "VC2",
                  KEY, "No_Key")
        command(1,
                SCHEDULED_TIME,\00:00:00\,FROM_REQUEST_START,
                JRM_SET_PAR(74,2490)
            ),
        command(2,
                SCHEDULED_TIME,\00:00:02\,FROM_PREVIOUS_START,
```
![](_page_62_Picture_253.jpeg)

JRM\_SCI\_PAR("SCI\_I2\_S3",20,1,0,"IDIS\_SDIS","HSSL","ENABLE","DARK","DISABLE",0,67,20,5000,"LOW","LOW"

```
,"POINT",-57343,20,5000,"LOW","LOW","SPIN",2014,"NO_SUMMED_SCI")
            ),
        command(3,
                SCHEDULED_TIME,\00:00:02\,FROM_PREVIOUS_START,
                JRM START HS REC()
            ),
        command(4,
                SCHEDULED_TIME,\00:00:02\,FROM_PREVIOUS_START,
                JRM_SCIENCE()
            ),
        command(5,
                SCHEDULED_TIME,\00:10:51\,FROM_PREVIOUS_START,
                JRM_ERROR_LOG()
            ),
        command(6,
                SCHEDULED_TIME,\00:00:02\,FROM_PREVIOUS_START,
                JRM_STOP_HS_REC()
            ),
             note(1,
                 SCHEDULED_TIME,\00:00:04\,FROM_PREVIOUS_START,
                  TEXT,\"South Pole"\
             ),
end;
request(JRM_091,
                START_TIME,2023-213T05:38:50.000,
                TITLE, "jm0530_JRM_Science",
                REQUESTOR, "JRMTEAM",
                PROCESSOR, "VC2",
                  KEY, "No_Key")
        command(1,
                SCHEDULED_TIME,\00:00:00\,FROM_REQUEST_START,
                JRM SET PAR(74,2490)
            ),
        command(2,
                SCHEDULED_TIME,\00:00:02\,FROM_PREVIOUS_START,
JRM_SCI_PAR("SCI_I2_S3",20,1,0,"IDIS_SDIS","HSSL","ENABLE","DARK","DISABLE",0,67,20,5000,"LOW","LOW"
,"POINT",-57343,20,5000,"LOW","LOW","SPIN",2013,"NO_SUMMED_SCI")
            ),
        command(3,
                SCHEDULED_TIME,\00:00:02\,FROM_PREVIOUS_START,
                JRM START HS REC()
            ),
        command(4,
                SCHEDULED_TIME,\00:00:02\,FROM_PREVIOUS_START,
                JRM SCIENCE()
            ),
        command(5,
                SCHEDULED_TIME,\00:10:51\,FROM_PREVIOUS_START,
                JRM_ERROR_LOG()
            ),
        command(6,
                SCHEDULED_TIME,\00:00:02\,FROM_PREVIOUS_START,
                JRM STOP HS REC()
            ),
             note(1,
                 SCHEDULED_TIME,\00:00:04\,FROM_PREVIOUS_START,
                  TEXT,\"South Pole"\
             ),
end;
request(JRM_092,
                  START_TIME,2023-213T05:59:10.000,
                 TITLE, "jm0530 JRM Science",
                REQUESTOR, "JRMTEAM",
                PROCESSOR, "VC2",
                  KEY, "No_Key")
        command(1,
                SCHEDULED_TIME,\00:00:00\,FROM_REQUEST_START,
                JRM_SET_PAR(74,2490)
```
![](_page_63_Picture_258.jpeg)

```
command(2,
                SCHEDULED_TIME,\00:00:02\, FROM_PREVIOUS_START,
JRM_SCI_PAR("SCI_I2_S3",20,1,0,"IDIS_SDIS","HSSL","ENABLE","DARK","DISABLE",0,67,20,5000,"LOW","LOW"
,"POINT",-57343,20,5000,"LOW","LOW","SPIN",2010,"NO_SUMMED_SCI")
            ),
        command(3,
                SCHEDULED_TIME,\00:00:02\,FROM_PREVIOUS_START,
                JRM START HS REC()
            ),
        command(4,
                SCHEDULED_TIME,\00:00:02\,FROM_PREVIOUS_START,
                JRM SCIENCE()
            ),
        command(5,
                SCHEDULED_TIME,\00:10:51\,FROM_PREVIOUS_START,
                JRM_ERROR_LOG()
            ),
        command(6,
                SCHEDULED_TIME,\00:00:02\,FROM_PREVIOUS_START,
                JRM STOP HS REC()
           \lambda.
             note(1,
                 SCHEDULED_TIME,\00:00:04\,FROM_PREVIOUS_START,
                  TEXT,\"South Pole"\
             ),
end;
request(JRM_093,
                  START_TIME,2023-213T06:19:30.000,
                  TITLE, "jm0530_JRM_Science",
                REQUESTOR, "JRMTEAM",
                PROCESSOR, "VC2",
                  KEY, "No_Key")
        command(1,
                SCHEDULED_TIME,\00:00:00\,FROM_REQUEST_START,
                JRM_SET_PAR(74,2450)
            ),
        command(2,
                SCHEDULED_TIME,\00:00:02\,FROM_PREVIOUS_START,
JRM_SCI_PAR("SCI_I3_S3",38,1,0,"IDIS_SDIS","HSSL","ENABLE","DARK","DISABLE",0,45,100,5000,"LOW","LOW
","POINT",-57343,100,5000,"LOW","LOW","SPIN",1668,"NO_SUMMED_SCI")
           \lambda,
        command(3,
                SCHEDULED_TIME,\00:00:02\,FROM_PREVIOUS_START,
                JRM START HS REC()
            ),
        command(4,
                SCHEDULED_TIME,\00:00:02\,FROM_PREVIOUS_START,
                JRM SCIENCE()
            ),
        command(5,
                SCHEDULED_TIME,\00:20:00\,FROM_PREVIOUS_START,
                JRM_ERROR_LOG()
            ),
        command(6,
                SCHEDULED_TIME,\00:00:02\,FROM_PREVIOUS_START,
                JRM STOP HS REC()
            ),
             note(1,
                 SCHEDULED_TIME,\00:00:04\,FROM_PREVIOUS_START,
                  TEXT,\"South Aurora"\
             ),
end;
request(JRM_094,
                  START_TIME,2023-213T06:39:50.000,
                 TITLE, "jm0530 JRM Science",
                REQUESTOR, "JRMTEAM",
                PROCESSOR, "VC2",
                  KEY, "No_Key")
```

```
JIR-IAPS-SY-013-2023
                                                   EQE
                                                                            Issue 1.0 18/12/2023

 JUNO
                                           JUNO/JIRAM \qquad Page 65 of 110
        command(1,
               SCHEDULED_TIME,\00:00:00\,FROM_REQUEST_START,
               JRM SET PAR(74,2490)
            ),
        command(2,
               SCHEDULED_TIME,\00:00:02\,FROM_PREVIOUS_START,
JRM_SCI_PAR("SCI_I2_S3",20,1,0,"IDIS_SDIS","HSSL","ENABLE","DARK","DISABLE",0,67,20,5000,"LOW","LOW"
,"POINT",-57343,20,5000,"LOW","LOW","SPIN",2007,"NO_SUMMED_SCI")
            ),
        command(3,
               SCHEDULED_TIME,\00:00:02\,FROM_PREVIOUS_START,
               JRM START HS REC()
            ),
        command(4,
               SCHEDULED_TIME,\00:00:02\,FROM_PREVIOUS_START,
               JRM SCIENCE()
            ),
        command(5,
               SCHEDULED_TIME,\00:10:51\,FROM_PREVIOUS_START,
               JRM_ERROR_LOG()
            ),
        command(6,
               SCHEDULED_TIME,\00:00:02\,FROM_PREVIOUS_START,
               JRM_STOP_HS_REC()
            ),
             note(1,
                 SCHEDULED_TIME,\00:00:04\,FROM_PREVIOUS_START,
                  TEXT,\"South Pole"\
             ),
end;
request(JRM_095,
                  START_TIME,2023-213T07:00:10.000,
                 TITLE, "jm0530 JRM Science",
                REQUESTOR, "JRMTEAM",
                PROCESSOR, "VC2",
                 KEY, "No_Key")
        command(1,
               SCHEDULED_TIME,\00:00:00\,FROM_REQUEST_START,
               JRM SET PAR(74,2490)
            ),
        command(2,
               SCHEDULED_TIME,\00:00:02\,FROM_PREVIOUS_START,
JRM_SCI_PAR("SCI_I2_S3",20,1,0,"IDIS_SDIS","HSSL","ENABLE","DARK","DISABLE",0,67,20,5000,"LOW","LOW"
,"POINT",-57343,20,5000,"LOW","LOW","SPIN",2004,"NO_SUMMED_SCI")
           ),
        command(3,
               SCHEDULED_TIME,\00:00:02\,FROM_PREVIOUS_START,
               JRM_START_HS_REC()
            ),
        command(4,
               SCHEDULED_TIME,\00:00:02\,FROM_PREVIOUS_START,
               JRM_SCIENCE()
            ),
        command(5,
               SCHEDULED_TIME,\00:10:51\,FROM_PREVIOUS_START,
               JRM_ERROR_LOG()
            ),
        command(6,
               SCHEDULED_TIME,\00:00:02\,FROM_PREVIOUS_START,
               JRM STOP HS REC()
            ),
             note(1,
                SCHEDULED_TIME,\00:00:04\,FROM_PREVIOUS_START,
                  TEXT,\"South Pole"\
             ),
end;
request(JRM_096,
                  START_TIME,2023-213T07:20:30.000,
                  TITLE, "jm0530_JRM_Science",
```

```
JIR-IAPS-SY-013-2023
                                                   EQE
                                                                            Issue 1.0 18/12/2023

 JUNG
                                           JUNO/JIRAM \qquad Page 66 of 110
                REQUESTOR, "JRMTEAM",
                PROCESSOR, "VC2",
                 KEY, "No_Key")
        command(1,
                SCHEDULED_TIME,\00:00:00\,FROM_REQUEST_START,
               JRM SET PAR(74,2490)
            ),
        command(2,
               SCHEDULED_TIME,\00:00:02\,FROM_PREVIOUS_START,
JRM_SCI_PAR("SCI_I2_S3",20,1,0,"IDIS_SDIS","HSSL","ENABLE","DARK","DISABLE",0,67,20,5000,"LOW","LOW"
,"POINT",-57343,20,5000,"LOW","LOW","SPIN",2002,"NO_SUMMED_SCI")
            ),
        command(3,
               SCHEDULED_TIME,\00:00:02\,FROM_PREVIOUS_START,
               JRM START HS REC()
           \lambda.
        command(4,
               SCHEDULED_TIME,\00:00:02\,FROM_PREVIOUS_START,
               JRM SCIENCE()
            ),
        command(5,
               SCHEDULED_TIME,\00:10:51\,FROM_PREVIOUS_START,
               JRM_ERROR_LOG()
            ),
        command(6,
               SCHEDULED_TIME,\00:00:02\,FROM_PREVIOUS_START,
               JRM STOP HS REC()
            ),
             note(1,
                 SCHEDULED_TIME,\00:00:04\,FROM_PREVIOUS_START,
                 TEXT,\"South Pole"\
             ),
end;
request(JRM_097,
                  START_TIME,2023-213T07:40:50.000,
                  TITLE, "jm0530_JRM_Science",
                REQUESTOR, "JRMTEAM",
                PROCESSOR, "VC2",
                 KEY, "No_Key")
        command(1,
                SCHEDULED_TIME,\00:00:00\,FROM_REQUEST_START,
               JRM_SET_PAR(74,2490)
            ),
        command(2,
               SCHEDULED_TIME,\00:00:02\,FROM_PREVIOUS_START,
JRM_SCI_PAR("SCI_I2_S3",20,1,0,"IDIS_SDIS","HSSL","ENABLE","DARK","DISABLE",0,67,20,5000,"LOW","LOW"
,"POINT",-57343,20,5000,"LOW","LOW","SPIN",2001,"NO_SUMMED_SCI")
            ),
        command(3,
               SCHEDULED_TIME,\00:00:02\,FROM_PREVIOUS_START,
               JRM START HS REC()
            ),
        command(4,
               SCHEDULED_TIME,\00:00:02\,FROM_PREVIOUS_START,
               JRM SCIENCE()
            ),
        command(5,
               SCHEDULED_TIME,\00:10:51\, FROM_PREVIOUS_START,
               JRM_ERROR_LOG()
            ),
        command(6,
                SCHEDULED_TIME,\00:00:02\,FROM_PREVIOUS_START,
               JRM_STOP_HS_REC()
            ),
             note(1,
                SCHEDULED_TIME,\00:00:04\,FROM_PREVIOUS_START,
                 TEXT,\"South Pole"\
             ),
end;
```
![](_page_66_Picture_269.jpeg)

![](_page_66_Picture_1.jpeg)

Issue **1.0 18/12/2023 JUNO/JIRAM**  $\qquad$  **Page**  $\begin{bmatrix} 67 & 61 & 110 \end{bmatrix}$ 

```
request(JRM_098,
                  START_TIME,2023-213T08:01:10.000,
                 TITLE, "jm0530 JRM Science",
                REQUESTOR, "JRMTEAM",
                PROCESSOR, "VC2",
                  KEY, "No_Key")
        command(1,
                SCHEDULED_TIME,\00:00:00\,FROM_REQUEST_START,
                JRM_SET_PAR(74,2490)
            ),
        command(2,
                SCHEDULED_TIME,\00:00:02\,FROM_PREVIOUS_START,
JRM_SCI_PAR("SCI_I2_S3",20,1,0,"IDIS_SDIS","HSSL","ENABLE","DARK","DISABLE",0,67,20,5000,"LOW","LOW"
,"POINT",-57343,20,5000,"LOW","LOW","SPIN",1999,"NO_SUMMED_SCI")
            ),
         command(3,
                SCHEDULED_TIME,\00:00:02\,FROM_PREVIOUS_START,
                JRM_START_HS_REC()
            ),
         command(4,
                SCHEDULED_TIME,\00:00:02\, FROM_PREVIOUS_START,
                JRM_SCIENCE()
            ),
        command(5,
                SCHEDULED_TIME,\00:10:51\,FROM_PREVIOUS_START,
                JRM_ERROR_LOG()
            ),
        command(6,
                SCHEDULED_TIME,\00:00:02\,FROM_PREVIOUS_START,
                JRM_STOP_HS_REC()
            ),
             note(1,
                  SCHEDULED_TIME,\00:00:04\,FROM_PREVIOUS_START,
                  TEXT,\"South Pole"\
             ),
end;
request(JRM_099,
                  START_TIME,2023-213T08:21:30.000,
                  TITLE, "jm0530_JRM_Science",
                REQUESTOR, "JRMTEAM",
                PROCESSOR, "VC2",
                  KEY, "No_Key")
        command(1,
                SCHEDULED_TIME,\00:00:00\,FROM_REQUEST_START,
                JRM SET PAR(74,2490)
            ),
        command(2,
                SCHEDULED_TIME,\00:00:02\,FROM_PREVIOUS_START,
JRM_SCI_PAR("SCI_I2_S3",20,1,0,"IDIS_SDIS","HSSL","ENABLE","DARK","DISABLE",0,67,20,5000,"LOW","LOW"
,"POINT",-57343,20,5000,"LOW","LOW","SPIN",1997,"NO_SUMMED_SCI")
            ),
        command(3,
                SCHEDULED_TIME,\00:00:02\,FROM_PREVIOUS_START,
                JRM START HS REC()
            ),
        command(4,
                SCHEDULED_TIME,\00:00:02\,FROM_PREVIOUS_START,
                JRM SCIENCE()
            ),
        command(5,
                SCHEDULED_TIME,\00:10:51\,FROM_PREVIOUS_START,
                JRM_ERROR_LOG()
            ),
        command(6,
                SCHEDULED_TIME,\00:00:02\,FROM_PREVIOUS_START,
                JRM STOP HS REC()
            ),
             note(1,
                  SCHEDULED_TIME,\00:00:04\,FROM_PREVIOUS_START,
                  TEXT,\"South Pole"\
```
![](_page_67_Picture_265.jpeg)

![](_page_67_Picture_1.jpeg)

**JIR-IAPS-SY-013-2023**

Issue **1.0 18/12/2023 JUNO/JIRAM**  $\qquad$  **Page 68** of **110** 

end;

```
request(JRM_100,
                  START_TIME,2023-213T08:41:50.000,
                 TITLE, "jm0530 JRM Science",
                REQUESTOR, "JRMTEAM",
                PROCESSOR, "VC2",
                  KEY, "No_Key")
        command(1,
                SCHEDULED_TIME,\00:00:00\,FROM_REQUEST_START,
                JRM_SET_PAR(74,2490)
            ),
        command(2,
                SCHEDULED_TIME,\00:00:02\,FROM_PREVIOUS_START,
JRM_SCI_PAR("SCI_I2_S3",20,1,0,"IDIS_SDIS","HSSL","ENABLE","DARK","DISABLE",0,67,20,5000,"LOW","LOW"
,"POINT",-57343,20,5000,"LOW","LOW","SPIN",1996,"NO_SUMMED_SCI")
            ),
        command(3,
                SCHEDULED_TIME,\00:00:02\, FROM_PREVIOUS_START,
                JRM START HS REC()
           \lambda.
        command(4,
                SCHEDULED_TIME,\00:00:02\,FROM_PREVIOUS_START,
                JRM_SCIENCE()
            ),
        command(5,
                SCHEDULED_TIME,\00:10:51\,FROM_PREVIOUS_START,
                JRM_ERROR_LOG()
            ),
        command(6,
                SCHEDULED_TIME,\00:00:02\,FROM_PREVIOUS_START,
                JRM STOP HS REC()
            ),
             note(1,
                  SCHEDULED_TIME,\00:00:04\,FROM_PREVIOUS_START,
                  TEXT,\"South Pole"\
             ),
end;
request(JRM_101,
                  START_TIME,2023-213T09:02:10.000,
                 TITLE, "jm0530 JRM Science",
                REQUESTOR, "JRMTEAM",
                PROCESSOR, "VC2",
                  KEY, "No_Key")
        command(1,
                SCHEDULED_TIME,\00:00:00\,FROM_REQUEST_START,
                JRM_SET_PAR(74,2450)
            ),
         command(2,
                SCHEDULED_TIME,\00:00:02\,FROM_PREVIOUS_START,
JRM_SCI_PAR("SCI_I3_S3",38,1,0,"IDIS_SDIS","HSSL","ENABLE","DARK","DISABLE",0,35,100,5000,"LOW","LOW
","POINT",-57343,100,5000,"LOW","LOW","SPIN",1871,"NO_SUMMED_SCI")
            ),
        command(3,
                SCHEDULED_TIME,\00:00:02\,FROM_PREVIOUS_START,
                JRM START HS REC()
            ),
        command(4,
                SCHEDULED_TIME,\00:00:02\,FROM_PREVIOUS_START,
                JRM SCIENCE()
            ),
        command(5,
                SCHEDULED_TIME,\00:20:00\,FROM_PREVIOUS_START,
                JRM_ERROR_LOG()
            ),
        command(6,
                SCHEDULED_TIME,\00:00:02\,FROM_PREVIOUS_START,
                JRM_STOP_HS_REC()
            ),
```
![](_page_68_Picture_244.jpeg)

```
end;
request(JRM_103,
                START_TIME,2023-213T09:42:51.000,
                TITLE, "jm0530_JRM_Science",
                REQUESTOR, "JRMTEAM",
                PROCESSOR, "VC2",
                 KEY, "No_Key")
        command(1,
                JRM SET PAR(74,2490)
            ),
        command(2,
,"POINT",-57343,20,5000,"LOW","LOW","SPIN",1991,"NO_SUMMED_SCI")
            ),
        command(3,
```
TEXT,\"South Pole"\

),

 ), command(6,

SCHEDULED\_TIME,\00:00:04\,FROM\_PREVIOUS\_START,

## SCHEDULED\_TIME,\00:00:00\, FROM\_REQUEST\_START, SCHEDULED\_TIME,\00:00:02\,FROM\_PREVIOUS\_START, JRM\_SCI\_PAR("SCI\_I2\_S3",20,1,0,"IDIS\_SDIS","HSSL","ENABLE","DARK","DISABLE",0,67,20,5000,"LOW","LOW" SCHEDULED\_TIME,\00:00:02\,FROM\_PREVIOUS\_START, JRM\_START\_HS\_REC() ), command(4, SCHEDULED\_TIME,\00:00:02\, FROM\_PREVIOUS\_START, JRM\_SCIENCE() ), command(5, SCHEDULED\_TIME,\00:10:50\,FROM\_PREVIOUS\_START, JRM\_ERROR\_LOG()

![](_page_69_Picture_231.jpeg)

```
JIR-IAPS-SY-013-2023
                                                     EQE
                                                                              Issue 1.0 18/12/2023

 JUNG
                                             JUNO/JIRAM \qquad Page | 71 of 110
             note(1,
                 SCHEDULED_TIME,\00:00:04\,FROM_PREVIOUS_START,
                 TEXT, \sqrt{N}Na\overline{N}"\sqrt{N}\lambda.
end;
request(JRM_107,
                  START_TIME,2023-213T10:23:19.000,
                 TITLE, "jm0530 JRM StandBy",
                REQUESTOR, "JRMTEAM",
                PROCESSOR, "VC2",
                  KEY, "No_Key")
        command(1,
                SCHEDULED_TIME,\00:00:00\,FROM_REQUEST_START,
                JRM_SET_PAR(111,10)
            ),
        command(2,
                SCHEDULED_TIME,\00:00:04\,FROM_PREVIOUS_START,
                JRM_STANDBY("ON","ON","OFF")
            ),
         command(3,
                SCHEDULED_TIME,\00:00:04\,FROM_PREVIOUS_START,
JRM_SCI_PAR("SCI_I1_S3",120,1,10,"IDIS_SDIS","HSSL","ENABLE","DARK","DISABLE",0,956,2,150,"LOW","LOW
","POINT",-57343,2,150,"LOW","LOW","SPIN",0,"NO_SUMMED_SCI")
            ),
             note(1,
                  SCHEDULED_TIME,\00:00:04\,FROM_PREVIOUS_START,
                 TEXT, \setminus "Na\overline{N}"\setminus ),
end;
request(JRM_108,
                  START_TIME,2023-213T10:23:31.000,
                 TITLE, "jm0530 JRM Science",
                REQUESTOR, "JRMTEAM",
                PROCESSOR, "VC2",
                  KEY, "No_Key")
        command(1,
                SCHEDULED_TIME,\00:00:00\,FROM_REQUEST_START,
                JRM SET PAR(74,2490)
            ),
        command(2,
                SCHEDULED_TIME,\00:00:02\,FROM_PREVIOUS_START,
JRM_SCI_PAR("SCI_I2_S3",20,1,0,"IDIS_SDIS","HSSL","ENABLE","DARK","DISABLE",0,67,20,5000,"LOW","LOW"
,"POINT",-57343,20,5000,"LOW","LOW","SPIN",1987,"NO_SUMMED_SCI")
            ),
        command(3,
                SCHEDULED_TIME,\00:00:02\,FROM_PREVIOUS_START,
                JRM_START_HS_REC()
            ),
        command(4,
                SCHEDULED_TIME,\00:00:02\,FROM_PREVIOUS_START,
                JRM_SCIENCE()
            ),
        command(5,
                SCHEDULED_TIME,\00:10:50\,FROM_PREVIOUS_START,
                JRM_ERROR_LOG()
            ),
        command(6,
                SCHEDULED_TIME,\00:00:02\,FROM_PREVIOUS_START,
                JRM STOP HS REC()
            ),
             note(1,
                 SCHEDULED_TIME,\00:00:04\,FROM_PREVIOUS_START,
                  TEXT,\"South Pole"\
             ),
end;
request(JRM_109,
                  START_TIME,2023-213T10:43:51.000,
                  TITLE, "jm0530_JRM_Science",
```

```
JIR-IAPS-SY-013-2023
                                                   EQE
                                                                            Issue 1.0 18/12/2023

 JUNG
                                           JUNO/JIRAM \qquad Page | 72 of 110
                REQUESTOR, "JRMTEAM",
                PROCESSOR, "VC2",
                 KEY, "No_Key")
        command(1,
                SCHEDULED_TIME,\00:00:00\,FROM_REQUEST_START,
               JRM SET PAR(74,2490)
            ),
        command(2,
               SCHEDULED_TIME,\00:00:02\,FROM_PREVIOUS_START,
JRM_SCI_PAR("SCI_I2_S3",20,1,0,"IDIS_SDIS","HSSL","ENABLE","DARK","DISABLE",0,67,20,5000,"LOW","LOW"
,"POINT",-57343,20,5000,"LOW","LOW","SPIN",1985,"NO_SUMMED_SCI")
            ),
        command(3,
               SCHEDULED_TIME,\00:00:02\,FROM_PREVIOUS_START,
               JRM START HS REC()
           \lambda.
        command(4,
               SCHEDULED_TIME,\00:00:02\,FROM_PREVIOUS_START,
               JRM SCIENCE()
            ),
        command(5,
               SCHEDULED_TIME,\00:10:50\,FROM_PREVIOUS_START,
               JRM_ERROR_LOG()
            ),
        command(6,
               SCHEDULED_TIME,\00:00:02\,FROM_PREVIOUS_START,
               JRM STOP HS REC()
            ),
             note(1,
                 SCHEDULED_TIME,\00:00:04\,FROM_PREVIOUS_START,
                 TEXT,\"South Pole"\
             ),
end;
request(JRM_110,
                  START_TIME,2023-213T11:04:11.000,
                  TITLE, "jm0530_JRM_Science",
                REQUESTOR, "JRMTEAM",
                PROCESSOR, "VC2",
                 KEY, "No_Key")
        command(1,
                SCHEDULED_TIME,\00:00:00\,FROM_REQUEST_START,
               JRM_SET_PAR(74,2490)
            ),
        command(2,
               SCHEDULED_TIME,\00:00:02\,FROM_PREVIOUS_START,
JRM_SCI_PAR("SCI_I2_S3",20,1,0,"IDIS_SDIS","HSSL","ENABLE","DARK","DISABLE",0,67,20,5000,"LOW","LOW"
,"POINT",-57343,20,5000,"LOW","LOW","SPIN",1984,"NO_SUMMED_SCI")
            ),
        command(3,
               SCHEDULED_TIME,\00:00:02\,FROM_PREVIOUS_START,
               JRM START HS REC()
            ),
        command(4,
               SCHEDULED_TIME,\00:00:02\,FROM_PREVIOUS_START,
               JRM SCIENCE()
            ),
        command(5,
               SCHEDULED_TIME,\00:10:50\,FROM_PREVIOUS_START,
               JRM_ERROR_LOG()
            ),
        command(6,
                SCHEDULED_TIME,\00:00:02\,FROM_PREVIOUS_START,
               JRM_STOP_HS_REC()
            ),
             note(1,
                SCHEDULED_TIME,\00:00:04\,FROM_PREVIOUS_START,
                 TEXT,\"South Pole"\
             ),
end;
```
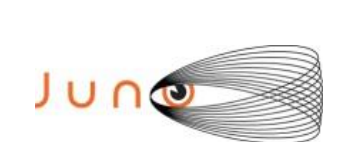

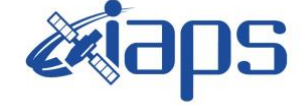

Issue **1.0 18/12/2023 JUNO/JIRAM**  $\qquad$  **Page** | 73 of 110

```
request(JRM_111,
                  START_TIME,2023-213T11:24:31.000,
                 TITLE, "jm0530 JRM Science",
                REQUESTOR, "JRMTEAM",
                PROCESSOR, "VC2",
                  KEY, "No_Key")
        command(1,
                SCHEDULED_TIME,\00:00:00\,FROM_REQUEST_START,
                JRM_SET_PAR(74,2490)
            ),
        command(2,
                SCHEDULED_TIME,\00:00:02\,FROM_PREVIOUS_START,
JRM_SCI_PAR("SCI_I2_S3",20,1,0,"IDIS_SDIS","HSSL","ENABLE","DARK","DISABLE",0,67,20,5000,"LOW","LOW"
,"POINT",-57343,20,5000,"LOW","LOW","SPIN",1982,"NO_SUMMED_SCI")
            ),
         command(3,
                SCHEDULED_TIME,\00:00:02\,FROM_PREVIOUS_START,
                JRM_START_HS_REC()
            ),
         command(4,
                SCHEDULED_TIME,\00:00:02\, FROM_PREVIOUS_START,
                JRM_SCIENCE()
            ),
        command(5,
                SCHEDULED_TIME,\00:10:50\,FROM_PREVIOUS_START,
                JRM_ERROR_LOG()
            ),
        command(6,
                SCHEDULED_TIME,\00:00:02\,FROM_PREVIOUS_START,
                JRM_STOP_HS_REC()
            ),
             note(1,
                  SCHEDULED_TIME,\00:00:04\,FROM_PREVIOUS_START,
                  TEXT,\"South Pole"\
             ),
end;
request(JRM_112,
                  START_TIME,2023-213T11:44:51.000,
                  TITLE, "jm0530_JRM_Science",
                REQUESTOR, "JRMTEAM",
                PROCESSOR, "VC2",
                  KEY, "No_Key")
        command(1,
                SCHEDULED_TIME,\00:00:00\,FROM_REQUEST_START,
                JRM SET PAR(74,2490)
            ),
        command(2,
                SCHEDULED_TIME,\00:00:02\,FROM_PREVIOUS_START,
JRM_SCI_PAR("SCI_I2_S3",20,1,0,"IDIS_SDIS","HSSL","ENABLE","DARK","DISABLE",0,67,20,5000,"LOW","LOW"
,"POINT",-57343,20,5000,"LOW","LOW","SPIN",1981,"NO_SUMMED_SCI")
            ),
        command(3,
                SCHEDULED_TIME,\00:00:02\,FROM_PREVIOUS_START,
                JRM START HS REC()
            ),
        command(4,
                SCHEDULED_TIME,\00:00:02\,FROM_PREVIOUS_START,
                JRM SCIENCE()
            ),
        command(5,
                SCHEDULED_TIME,\00:10:50\,FROM_PREVIOUS_START,
                JRM_ERROR_LOG()
            ),
        command(6,
                SCHEDULED_TIME,\00:00:02\,FROM_PREVIOUS_START,
                JRM STOP HS REC()
            ),
             note(1,
                  SCHEDULED_TIME,\00:00:04\,FROM_PREVIOUS_START,
                  TEXT,\"South Pole"\
```
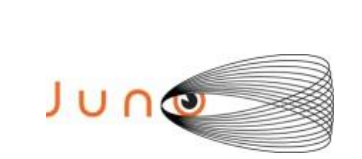

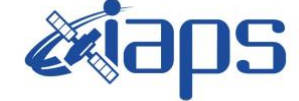

**JIR-IAPS-SY-013-2023**

Issue **1.0 18/12/2023 JUNO/JIRAM**  $\qquad$  **Page** | 74 of 110

```
end;
```

```
request(JRM_113,
                  START_TIME,2023-213T12:05:11.000,
                 TITLE, "jm0530 JRM Science",
                REQUESTOR, "JRMTEAM",
                PROCESSOR, "VC2",
                  KEY, "No_Key")
        command(1,
                SCHEDULED_TIME,\00:00:00\,FROM_REQUEST_START,
                JRM_SET_PAR(74,2490)
            ),
        command(2,
                SCHEDULED_TIME,\00:00:02\,FROM_PREVIOUS_START,
JRM_SCI_PAR("SCI_I2_S3",20,1,0,"IDIS_SDIS","HSSL","ENABLE","DARK","DISABLE",0,67,20,5000,"LOW","LOW"
,"POINT",-57343,20,5000,"LOW","LOW","SPIN",1978,"NO_SUMMED_SCI")
            ),
        command(3,
                SCHEDULED_TIME,\00:00:02\, FROM_PREVIOUS_START,
                JRM START HS REC()
           \lambda.
        command(4,
                SCHEDULED_TIME,\00:00:02\,FROM_PREVIOUS_START,
                JRM_SCIENCE()
            ),
        command(5,
                SCHEDULED_TIME,\00:10:50\,FROM_PREVIOUS_START,
                JRM_ERROR_LOG()
            ),
        command(6,
                SCHEDULED_TIME,\00:00:02\,FROM_PREVIOUS_START,
                JRM STOP HS REC()
            ),
             note(1,
                  SCHEDULED_TIME,\00:00:04\,FROM_PREVIOUS_START,
                  TEXT,\"South Pole"\
             ),
end;
request(JRM_114,
                  START_TIME,2023-213T12:25:31.000,
                 TITLE, "jm0530 JRM Science",
                REQUESTOR, "JRMTEAM",
                PROCESSOR, "VC2",
                  KEY, "No_Key")
        command(1,
                SCHEDULED_TIME,\00:00:00\,FROM_REQUEST_START,
                JRM_SET_PAR(74,2490)
            ),
         command(2,
                SCHEDULED_TIME,\00:00:02\,FROM_PREVIOUS_START,
JRM_SCI_PAR("SCI_I2_S3",20,1,0,"IDIS_SDIS","HSSL","ENABLE","DARK","DISABLE",0,67,20,5000,"LOW","LOW"
,"POINT",-57343,20,5000,"LOW","LOW","SPIN",1978,"NO_SUMMED_SCI")
            ),
        command(3,
                SCHEDULED_TIME,\00:00:02\,FROM_PREVIOUS_START,
                JRM START HS REC()
            ),
        command(4,
                SCHEDULED_TIME,\00:00:02\,FROM_PREVIOUS_START,
                JRM SCIENCE()
            ),
        command(5,
                SCHEDULED_TIME,\00:10:50\,FROM_PREVIOUS_START,
                JRM_ERROR_LOG()
            ),
        command(6,
                SCHEDULED_TIME,\00:00:02\,FROM_PREVIOUS_START,
                JRM_STOP_HS_REC()
            ),
```
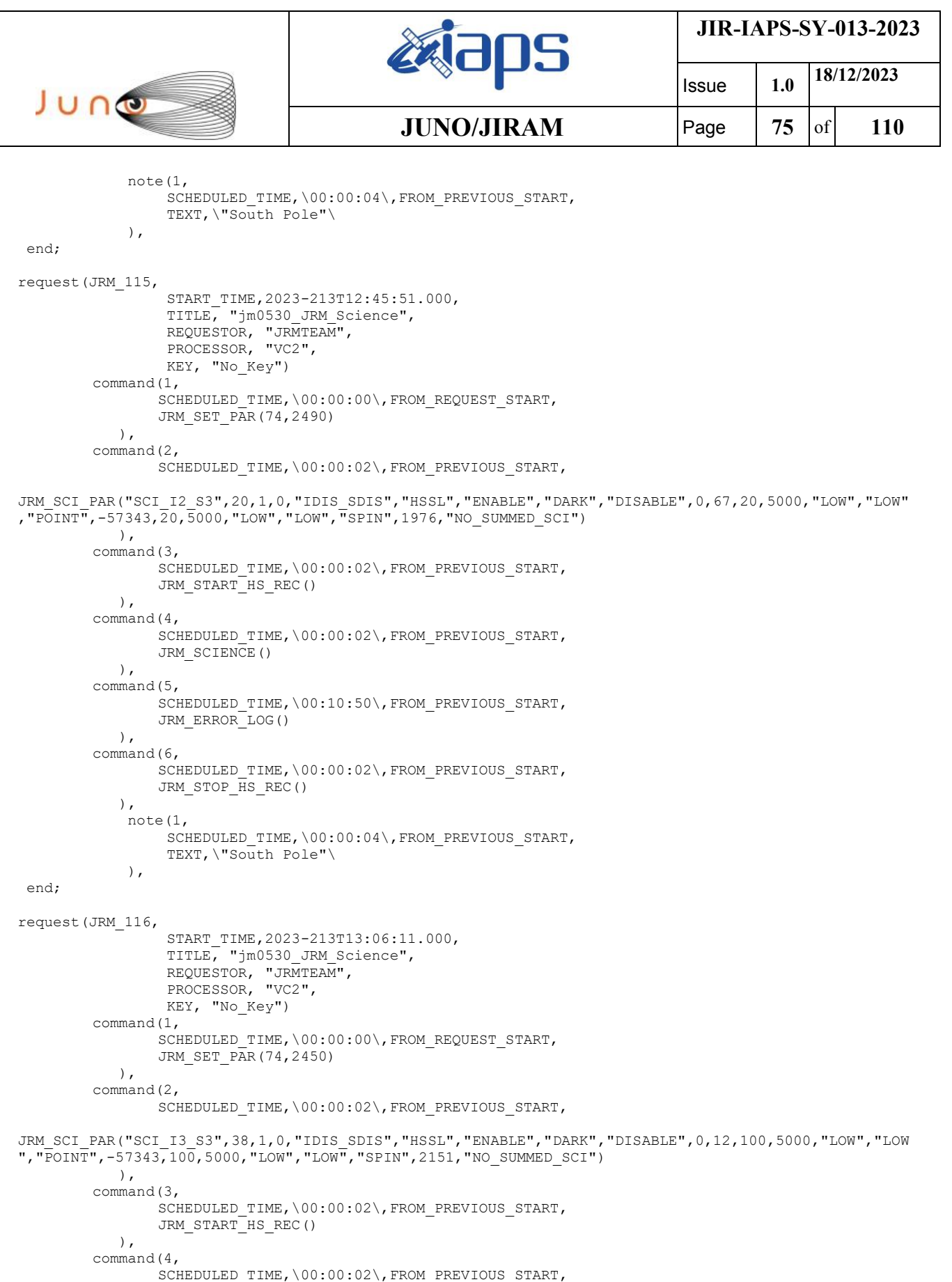

JRM\_SCIENCE()

JRM\_ERROR\_LOG()

SCHEDULED\_TIME,\00:19:59\,FROM\_PREVIOUS\_START,

 $\left( \begin{array}{c} \end{array} \right)$ , command(5,

 $\left( \begin{array}{c} \end{array} \right)$ ,  $\frac{1}{100}$ , command(6,

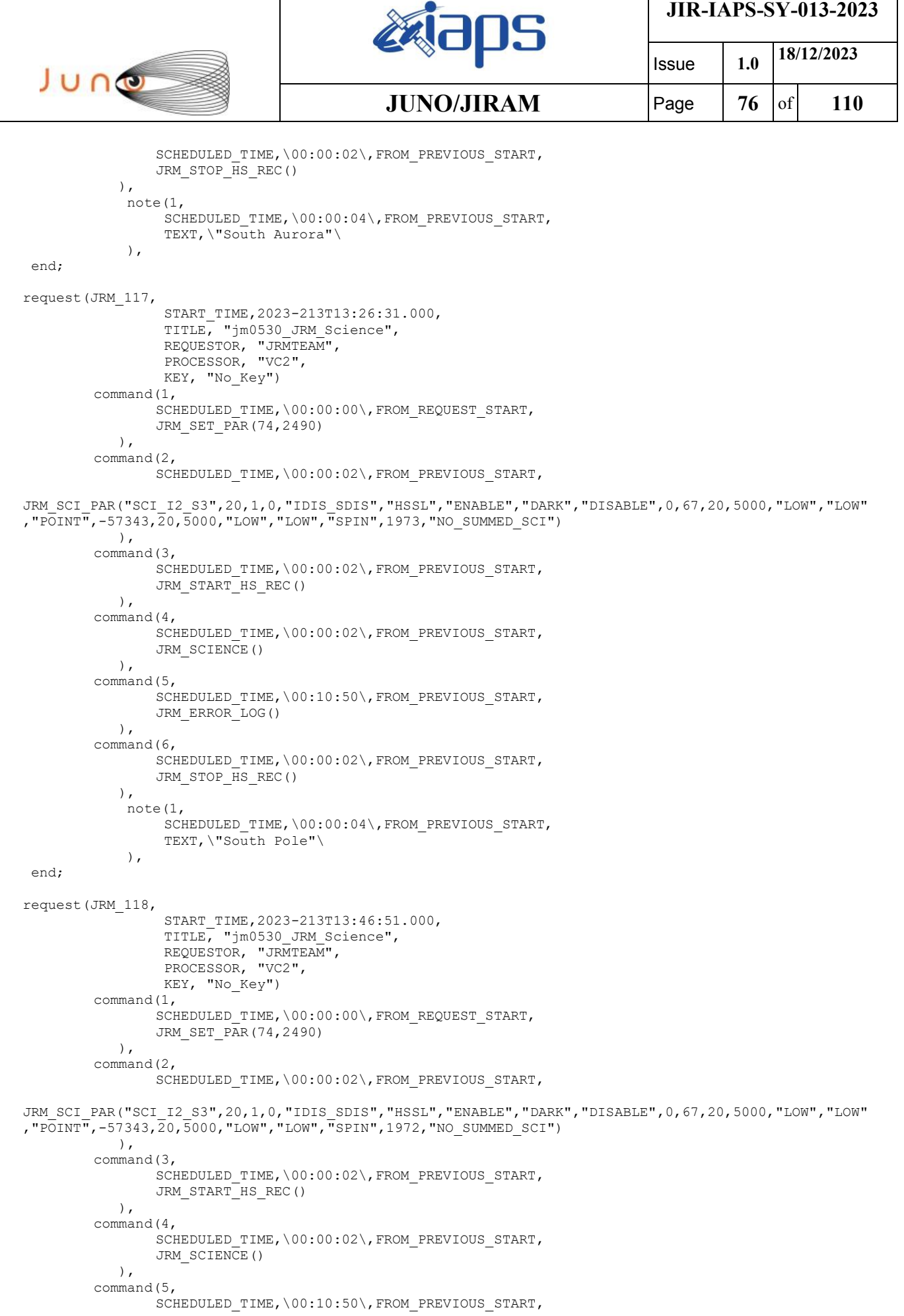

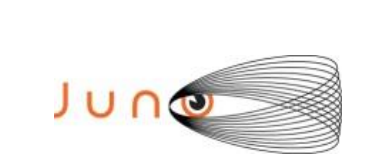

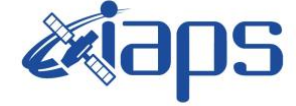

Issue **1.0 18/12/2023 JUNO/JIRAM**  $\qquad$  **Page** | 77 of 110

```
JRM_ERROR_LOG()
            ),
        command(6,
                SCHEDULED_TIME,\00:00:02\,FROM_PREVIOUS_START,
                JRM_STOP_HS_REC()
            ),
             note(1,
                 SCHEDULED_TIME,\00:00:04\,FROM_PREVIOUS_START,
                  TEXT,\"South Pole"\
            \lambda.
end;
request(JRM_119,
                  START_TIME,2023-213T14:07:11.000,
                  TITLE, "jm0530_JRM_Science",
                REQUESTOR, "JRMTEAM",
                PROCESSOR, "VC2",
                  KEY, "No_Key")
        command(1,
                SCHEDULED_TIME,\00:00:00\,FROM_REQUEST_START,
                JRM SET PAR(74,2490)
            ),
        command(2,
                SCHEDULED_TIME,\00:00:02\,FROM_PREVIOUS_START,
JRM_SCI_PAR("SCI_I2_S3",20,1,0,"IDIS_SDIS","HSSL","ENABLE","DARK","DISABLE",0,67,20,5000,"LOW","LOW"
,"POINT",-57343,20,5000,"LOW","LOW","SPIN",1970,"NO_SUMMED_SCI")
            ),
        command(3,
                SCHEDULED_TIME,\00:00:02\,FROM_PREVIOUS_START,
                JRM START HS REC()
            ),
        command(4,
                SCHEDULED_TIME,\00:00:02\,FROM_PREVIOUS_START,
                JRM SCIENCE()
            ),
        command(5,
                SCHEDULED_TIME,\00:10:50\,FROM_PREVIOUS_START,
                JRM_ERROR_LOG()
            ),
        command(6,
                SCHEDULED_TIME,\00:00:02\,FROM_PREVIOUS_START,
                JRM STOP HS REC()
            ),
             note(1,
                  SCHEDULED_TIME,\00:00:04\,FROM_PREVIOUS_START,
                  TEXT,\"South Pole"\
             ),
end;
request(JRM_120,
                  START_TIME,2023-213T14:27:31.000,
                 TITLE, "jm0530 JRM Science",
                REQUESTOR, "JRMTEAM",
                PROCESSOR, "VC2",
                  KEY, "No_Key")
        command(1,
                SCHEDULED_TIME,\00:00:00\,FROM_REQUEST_START,
                JRM_SET_PAR(74,2490)
            ),
        command(2,
                SCHEDULED_TIME,\00:00:02\,FROM_PREVIOUS_START,
JRM_SCI_PAR("SCI_I2_S3",20,1,0,"IDIS_SDIS","HSSL","ENABLE","DARK","DISABLE",0,67,20,5000,"LOW","LOW"
,"POINT",-57343,20,5000,"LOW","LOW","SPIN",1969,"NO_SUMMED_SCI")
            ),
        command(3,
                SCHEDULED_TIME,\00:00:02\,FROM_PREVIOUS_START,
                JRM START HS REC()
            ),
        command(4,
                SCHEDULED_TIME,\00:00:02\,FROM_PREVIOUS_START,
                JRM SCIENCE()
```
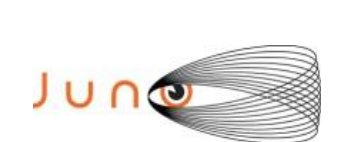

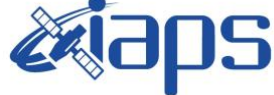

 Issue **1.0 18/12/2023 JUNO/JIRAM**  $\qquad$  **Page** | 78 of 110

```
 ),
         command(5,
                SCHEDULED_TIME,\00:10:50\,FROM_PREVIOUS_START,
                JRM_ERROR_LOG()
             ),
         command(6,
                SCHEDULED_TIME,\00:00:02\,FROM_PREVIOUS_START,
                JRM STOP HS REC()
             ),
             note(1,
                 SCHEDULED_TIME,\00:00:04\,FROM_PREVIOUS_START,
                  TEXT,\"South Pole"\
             ),
 end;
request(JRM_121,
                  START_TIME,2023-213T14:47:51.000,
                 TITLE, "im0530 JRM Science",
                REQUESTOR, "JRMTEAM",
                PROCESSOR, "VC2",
                  KEY, "No_Key")
         command(1,
                SCHEDULED_TIME,\00:00:00\,FROM_REQUEST_START,
                JRM_SET_PAR(74,2490)
             ),
         command(2,
                SCHEDULED_TIME,\00:00:02\, FROM_PREVIOUS_START,
JRM_SCI_PAR("SCI_I2_S3",20,1,0,"IDIS_SDIS","HSSL","ENABLE","DARK","DISABLE",0,67,20,5000,"LOW","LOW"
,"POINT",-57343,20,5000,"LOW","LOW","SPIN",1968,"NO_SUMMED_SCI")
            ),
         command(3,
                SCHEDULED_TIME,\00:00:02\,FROM_PREVIOUS_START,
                JRM START HS REC()
            ),
         command(4,
                SCHEDULED_TIME,\00:00:02\,FROM_PREVIOUS_START,
                JRM_SCIENCE()
            ),
        command(5,
                SCHEDULED_TIME,\00:10:50\,FROM_PREVIOUS_START,
                JRM_ERROR_LOG()
            ),
         command(6,
                SCHEDULED_TIME,\00:00:02\,FROM_PREVIOUS_START,
                JRM_STOP_HS_REC()
             ),
             note(1,
                 SCHEDULED_TIME,\00:00:04\,FROM_PREVIOUS_START,
                  TEXT,\"South Pole"\
             ),
 end;
request(JRM_122,
                  START_TIME,2023-213T15:08:11.000,
                 TITLE, "jm0530 JRM Science",
                  REQUESTOR, "JRMTEAM",
                  PROCESSOR, "VC2",
                  KEY, "No_Key")
         command(1,
                SCHEDULED_TIME, \00:00:00\, FROM_REQUEST_START,
                JRM_SET_PAR(74,2490)
            ),
         command(2,
                SCHEDULED_TIME,\00:00:02\,FROM_PREVIOUS_START,
JRM_SCI_PAR("SCI_I2_S3",20,1,0,"IDIS_SDIS","HSSL","ENABLE","DARK","DISABLE",0,67,20,5000,"LOW","LOW"
,"POINT",-57343,20,5000,"LOW","LOW","SPIN",1966,"NO_SUMMED_SCI")
            ),
         command(3,
                SCHEDULED_TIME,\00:00:02\, FROM_PREVIOUS_START,
                JRM_START_HS_REC()
             ),
```
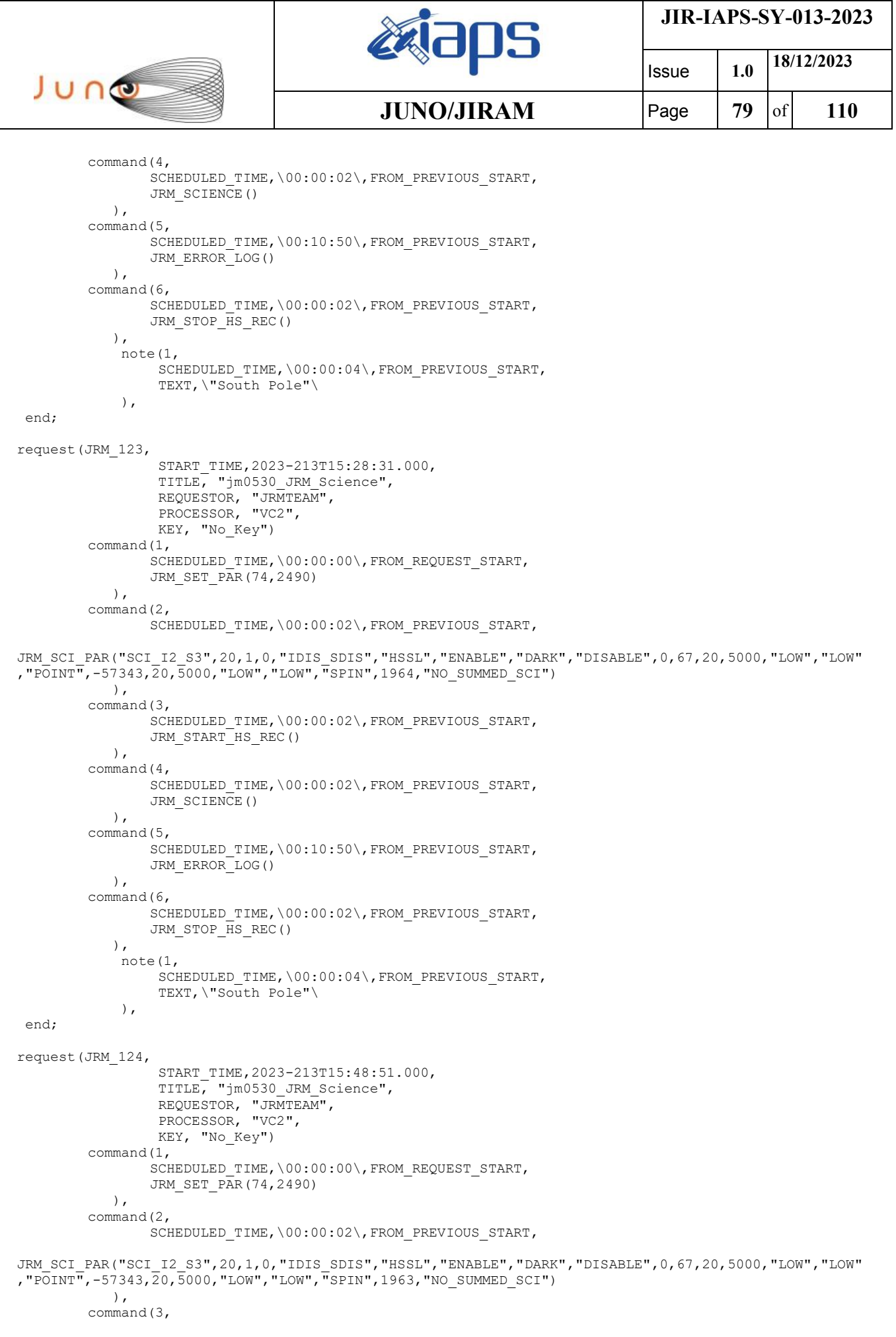

 $\mathbf{I}$ 

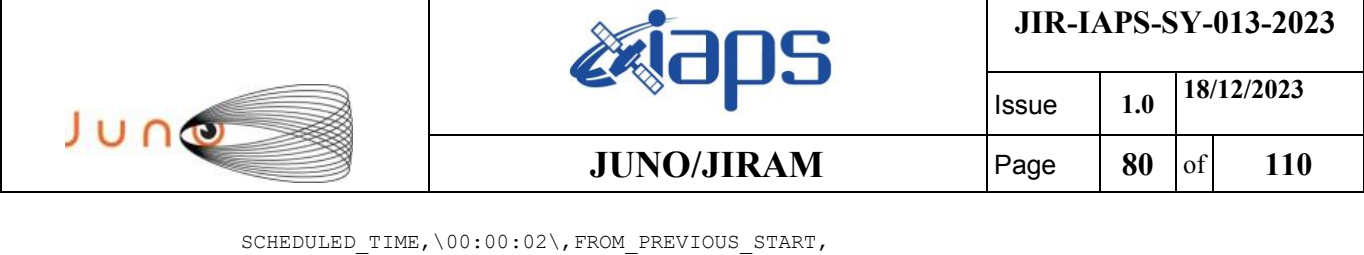

```
JRM START HS REC()
            ),
        command(4,
                SCHEDULED_TIME,\00:00:02\,FROM_PREVIOUS_START,
                JRM_SCIENCE()
            ),
        command(5,
                SCHEDULED_TIME,\00:10:50\,FROM_PREVIOUS_START,
                JRM_ERROR_LOG()
            ),
        command(6,
                SCHEDULED_TIME,\00:00:02\,FROM_PREVIOUS_START,
                JRM_STOP_HS_REC()
            ),
             note(1,
                 SCHEDULED_TIME,\00:00:04\,FROM_PREVIOUS_START,
                  TEXT,\"South Pole"\
             ),
end;
request(JRM_125,
                  START_TIME,2023-213T16:09:11.000,
                  TITLE, "jm0530_JRM_Science",
                REQUESTOR, "JRMTEAM",
                PROCESSOR, "VC2",
                  KEY, "No_Key")
        command(1,
                SCHEDULED_TIME, \00:00:00\, FROM_REQUEST_START,
                JRM_SET_PAR(74,2490)
            ),
        command(2,
                SCHEDULED_TIME,\00:00:02\,FROM_PREVIOUS_START,
JRM_SCI_PAR("SCI_I2_S3",20,1,0,"IDIS_SDIS","HSSL","ENABLE","DARK","DISABLE",0,67,20,5000,"LOW","LOW"
,"POINT",-57343,20,5000,"LOW","LOW","SPIN",1963,"NO_SUMMED_SCI")
            ),
        command(3,
                SCHEDULED_TIME,\00:00:02\,FROM_PREVIOUS_START,
                JRM START HS REC()
            ),
        command(4,
                SCHEDULED_TIME,\00:00:02\,FROM_PREVIOUS_START,
                JRM SCIENCE()
           \lambda.
        command(5,
                SCHEDULED_TIME,\00:10:50\,FROM_PREVIOUS_START,
                JRM_ERROR_LOG()
            ),
        command(6,
                SCHEDULED_TIME,\00:00:02\,FROM_PREVIOUS_START,
                JRM STOP HS REC()
            ),
             note(1,
                 SCHEDULED_TIME,\00:00:04\,FROM_PREVIOUS_START,
                  TEXT,\"South Pole"\
             ),
end;
request(JRM_126,
                  START_TIME,2023-213T16:29:31.000,
                 TITLE, "jm0530 JRM Science",
                REQUESTOR, "JRMTEAM",
                PROCESSOR, "VC2",
                  KEY, "No_Key")
        command(1,
                SCHEDULED_TIME,\00:00:00\,FROM_REQUEST_START,
                JRM_SET_PAR(74,2490)
            ),
        command(2,
                SCHEDULED_TIME,\00:00:02\,FROM_PREVIOUS_START,
```
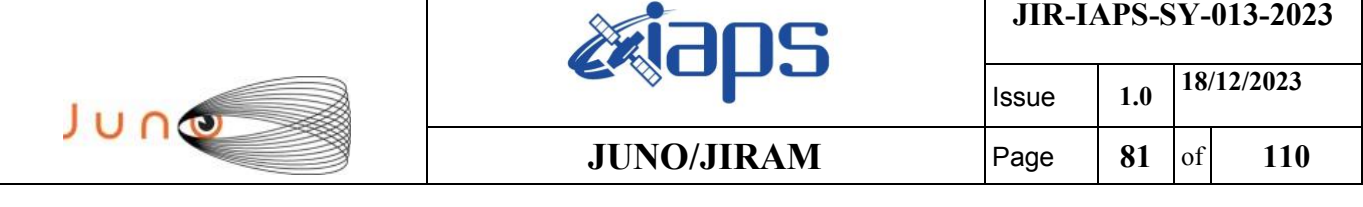

JRM\_SCI\_PAR("SCI\_I2\_S3",20,1,0,"IDIS\_SDIS","HSSL","ENABLE","DARK","DISABLE",0,67,20,5000,"LOW","LOW"

```
,"POINT",-57343,20,5000,"LOW","LOW","SPIN",1961,"NO_SUMMED_SCI")
            ),
        command(3,
                SCHEDULED_TIME,\00:00:02\,FROM_PREVIOUS_START,
                JRM START HS REC()
            ),
        command(4,
                SCHEDULED_TIME,\00:00:02\,FROM_PREVIOUS_START,
                JRM_SCIENCE()
            ),
        command(5,
                SCHEDULED_TIME,\00:10:50\,FROM_PREVIOUS_START,
                JRM_ERROR_LOG()
            ),
        command(6,
                SCHEDULED_TIME,\00:00:02\,FROM_PREVIOUS_START,
                JRM_STOP_HS_REC()
            ),
             note(1,
                 SCHEDULED_TIME,\00:00:04\,FROM_PREVIOUS_START,
                  TEXT,\"South Pole"\
             ),
end;
request(JRM_127,
                START_TIME,2023-213T16:49:51.000,
                TITLE, "jm0530_JRM_Science",
                REQUESTOR, "JRMTEAM",
                PROCESSOR, "VC2",
                  KEY, "No_Key")
        command(1,
                SCHEDULED_TIME,\00:00:00\,FROM_REQUEST_START,
                JRM SET PAR(74,2490)
            ),
        command(2,
                SCHEDULED_TIME,\00:00:02\,FROM_PREVIOUS_START,
JRM_SCI_PAR("SCI_I2_S3",20,1,0,"IDIS_SDIS","HSSL","ENABLE","DARK","DISABLE",0,67,20,5000,"LOW","LOW"
,"POINT",-57343,20,5000,"LOW","LOW","SPIN",1959,"NO_SUMMED_SCI")
            ),
        command(3,
                SCHEDULED_TIME,\00:00:02\,FROM_PREVIOUS_START,
                JRM START HS REC()
            ),
        command(4,
                SCHEDULED_TIME,\00:00:02\,FROM_PREVIOUS_START,
                JRM SCIENCE()
            ),
        command(5,
                SCHEDULED_TIME,\00:10:50\,FROM_PREVIOUS_START,
                JRM_ERROR_LOG()
            ),
        command(6,
                SCHEDULED_TIME,\00:00:02\,FROM_PREVIOUS_START,
                JRM STOP HS REC()
            ),
             note(1,
                 SCHEDULED_TIME,\00:00:04\,FROM_PREVIOUS_START,
                  TEXT,\"South Pole"\
             ),
end;
request(JRM_128,
                  START_TIME,2023-213T17:10:11.000,
                 TITLE, "jm0530 JRM Science",
                REQUESTOR, "JRMTEAM",
                PROCESSOR, "VC2",
                  KEY, "No_Key")
        command(1,
                SCHEDULED_TIME,\00:00:00\,FROM_REQUEST_START,
                JRM_SET_PAR(74,2490)
```
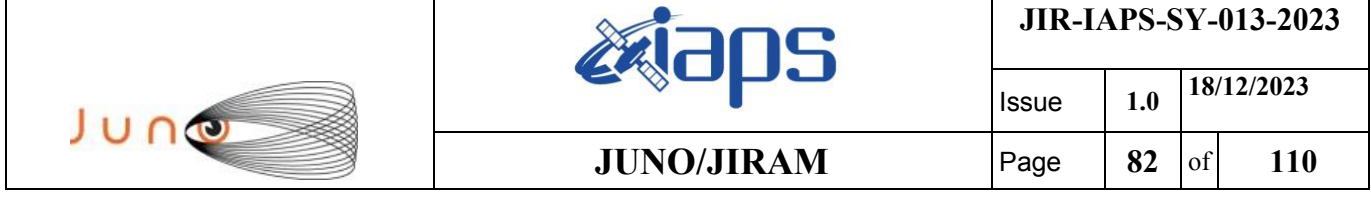

 ), command(2,

```
SCHEDULED_TIME,\00:00:02\, FROM_PREVIOUS_START,
JRM_SCI_PAR("SCI_I2_S3",20,1,0,"IDIS_SDIS","HSSL","ENABLE","DARK","DISABLE",0,67,20,5000,"LOW","LOW"
,"POINT",-57343,20,5000,"LOW","LOW","SPIN",1958,"NO_SUMMED_SCI")
            ),
        command(3,
                SCHEDULED_TIME,\00:00:02\,FROM_PREVIOUS_START,
                JRM START HS REC()
            ),
        command(4,
                SCHEDULED_TIME,\00:00:02\,FROM_PREVIOUS_START,
                JRM SCIENCE()
            ),
        command(5,
                SCHEDULED_TIME,\00:10:50\,FROM_PREVIOUS_START,
                JRM_ERROR_LOG()
            ),
        command(6,
                SCHEDULED_TIME,\00:00:02\,FROM_PREVIOUS_START,
                JRM STOP HS REC()
           \lambda.
             note(1,
                 SCHEDULED_TIME,\00:00:04\,FROM_PREVIOUS_START,
                  TEXT,\"South Pole"\
             ),
end;
request(JRM_129,
                  START_TIME,2023-213T17:30:31.000,
                  TITLE, "jm0530_JRM_Science",
                REQUESTOR, "JRMTEAM",
                PROCESSOR, "VC2",
                  KEY, "No_Key")
        command(1,
                SCHEDULED_TIME,\00:00:00\,FROM_REQUEST_START,
                JRM_SET_PAR(74,2490)
            ),
        command(2,
                SCHEDULED_TIME,\00:00:02\,FROM_PREVIOUS_START,
JRM_SCI_PAR("SCI_I2_S3",20,1,0,"IDIS_SDIS","HSSL","ENABLE","DARK","DISABLE",0,67,20,5000,"LOW","LOW"
,"POINT",-57343,20,5000,"LOW","LOW","SPIN",1957,"NO_SUMMED_SCI")
            ),
        command(3,
                SCHEDULED_TIME,\00:00:02\,FROM_PREVIOUS_START,
                JRM START HS REC()
            ),
        command(4,
                SCHEDULED_TIME,\00:00:02\,FROM_PREVIOUS_START,
                JRM SCIENCE()
            ),
        command(5,
                SCHEDULED_TIME,\00:10:50\,FROM_PREVIOUS_START,
                JRM_ERROR_LOG()
            ),
        command(6,
                SCHEDULED_TIME,\00:00:02\,FROM_PREVIOUS_START,
                JRM STOP HS REC()
            ),
             note(1,
                 SCHEDULED_TIME,\00:00:04\,FROM_PREVIOUS_START,
                  TEXT,\"South Pole"\
             ),
end;
request(JRM_130,
                  START_TIME,2023-213T17:50:51.000,
                 TITLE, "jm0530 JRM Science",
                REQUESTOR, "JRMTEAM",
                PROCESSOR, "VC2",
                  KEY, "No_Key")
```
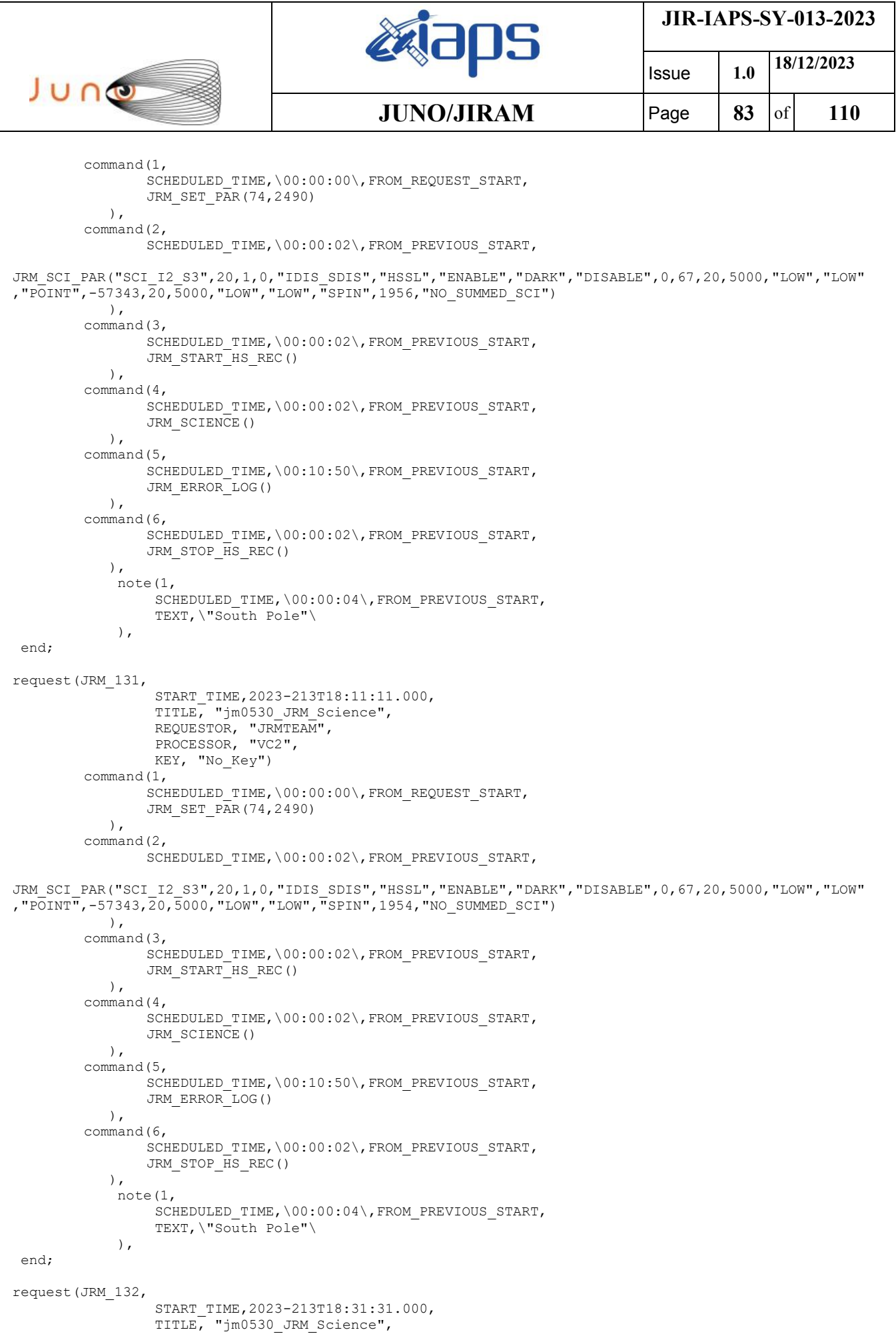

```
JIR-IAPS-SY-013-2023
                                                   EQE
                                                                            Issue 1.0 18/12/2023

 JUNG
                                           JUNO/JIRAM \qquad Page 84 of 110
                REQUESTOR, "JRMTEAM",
                PROCESSOR, "VC2",
                 KEY, "No_Key")
        command(1,
                SCHEDULED_TIME,\00:00:00\,FROM_REQUEST_START,
               JRM SET PAR(74,2490)
            ),
        command(2,
               SCHEDULED_TIME,\00:00:02\,FROM_PREVIOUS_START,
JRM_SCI_PAR("SCI_I2_S3",20,1,0,"IDIS_SDIS","HSSL","ENABLE","DARK","DISABLE",0,67,20,5000,"LOW","LOW"
,"POINT",-57343,20,5000,"LOW","LOW","SPIN",1953,"NO_SUMMED_SCI")
            ),
        command(3,
               SCHEDULED_TIME,\00:00:02\,FROM_PREVIOUS_START,
               JRM START HS REC()
           \lambda.
        command(4,
               SCHEDULED_TIME,\00:00:02\,FROM_PREVIOUS_START,
               JRM SCIENCE()
            ),
        command(5,
               SCHEDULED_TIME,\00:10:50\,FROM_PREVIOUS_START,
               JRM_ERROR_LOG()
            ),
        command(6,
               SCHEDULED_TIME,\00:00:02\, FROM_PREVIOUS_START,
               JRM STOP HS REC()
            ),
             note(1,
                 SCHEDULED_TIME,\00:00:04\,FROM_PREVIOUS_START,
                 TEXT,\"South Pole"\
             ),
end;
request(JRM_133,
                  START_TIME,2023-213T18:51:51.000,
                  TITLE, "jm0530_JRM_Science",
                REQUESTOR, "JRMTEAM",
                PROCESSOR, "VC2",
                 KEY, "No_Key")
        command(1,
                SCHEDULED_TIME,\00:00:00\,FROM_REQUEST_START,
               JRM_SET_PAR(74,2490)
            ),
        command(2,
               SCHEDULED_TIME,\00:00:02\,FROM_PREVIOUS_START,
JRM_SCI_PAR("SCI_I2_S3",20,1,0,"IDIS_SDIS","HSSL","ENABLE","DARK","DISABLE",0,67,20,5000,"LOW","LOW"
,"POINT",-57343,20,5000,"LOW","LOW","SPIN",1952,"NO_SUMMED_SCI")
            ),
        command(3,
               SCHEDULED_TIME,\00:00:02\,FROM_PREVIOUS_START,
               JRM START HS REC()
            ),
        command(4,
               SCHEDULED_TIME,\00:00:02\, FROM_PREVIOUS_START,
               JRM SCIENCE()
            ),
        command(5,
               SCHEDULED_TIME,\00:10:50\,FROM_PREVIOUS_START,
               JRM_ERROR_LOG()
            ),
        command(6,
                SCHEDULED_TIME,\00:00:02\,FROM_PREVIOUS_START,
               JRM_STOP_HS_REC()
            ),
             note(1,
                SCHEDULED_TIME,\00:00:04\,FROM_PREVIOUS_START,
                 TEXT,\"South Pole"\
             ),
end;
```
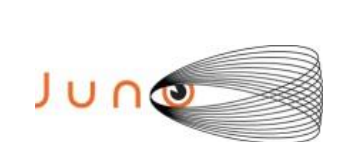

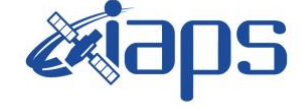

Issue **1.0 18/12/2023 JUNO/JIRAM**  $\qquad$  **Page 85** of **110** 

```
request(JRM_134,
                  START_TIME,2023-213T19:12:11.000,
                 TITLE, "jm0530 JRM Science",
                REQUESTOR, "JRMTEAM",
                PROCESSOR, "VC2",
                  KEY, "No_Key")
        command(1,
                SCHEDULED_TIME,\00:00:00\,FROM_REQUEST_START,
                JRM_SET_PAR(74,2490)
            ),
        command(2,
                SCHEDULED_TIME,\00:00:02\,FROM_PREVIOUS_START,
JRM_SCI_PAR("SCI_I2_S3",20,1,0,"IDIS_SDIS","HSSL","ENABLE","DARK","DISABLE",0,67,20,5000,"LOW","LOW"
,"POINT",-57343,20,5000,"LOW","LOW","SPIN",1951,"NO_SUMMED_SCI")
            ),
         command(3,
                SCHEDULED_TIME,\00:00:02\,FROM_PREVIOUS_START,
                JRM_START_HS_REC()
            ),
         command(4,
                SCHEDULED_TIME,\00:00:02\, FROM_PREVIOUS_START,
                JRM_SCIENCE()
            ),
        command(5,
                SCHEDULED_TIME,\00:10:50\,FROM_PREVIOUS_START,
                JRM_ERROR_LOG()
            ),
        command(6,
                SCHEDULED_TIME,\00:00:02\,FROM_PREVIOUS_START,
                JRM_STOP_HS_REC()
            ),
             note(1,
                  SCHEDULED_TIME,\00:00:04\,FROM_PREVIOUS_START,
                  TEXT,\"South Pole"\
             ),
end;
request(JRM_135,
                  START_TIME,2023-213T19:32:31.000,
                  TITLE, "jm0530_JRM_Science",
                REQUESTOR, "JRMTEAM",
                PROCESSOR, "VC2",
                  KEY, "No_Key")
        command(1,
                SCHEDULED_TIME,\00:00:00\,FROM_REQUEST_START,
                JRM SET PAR(74,2490)
            ),
        command(2,
                SCHEDULED_TIME,\00:00:02\,FROM_PREVIOUS_START,
JRM_SCI_PAR("SCI_I2_S3",20,1,0,"IDIS_SDIS","HSSL","ENABLE","DARK","DISABLE",0,67,20,5000,"LOW","LOW"
,"POINT",-57343,20,5000,"LOW","LOW","SPIN",1950,"NO_SUMMED_SCI")
            ),
        command(3,
                SCHEDULED_TIME,\00:00:02\,FROM_PREVIOUS_START,
                JRM START HS REC()
            ),
        command(4,
                SCHEDULED_TIME,\00:00:02\,FROM_PREVIOUS_START,
                JRM SCIENCE()
            ),
        command(5,
                SCHEDULED_TIME,\00:10:50\,FROM_PREVIOUS_START,
                JRM_ERROR_LOG()
            ),
        command(6,
                SCHEDULED_TIME,\00:00:02\,FROM_PREVIOUS_START,
                JRM STOP HS REC()
            ),
             note(1,
                  SCHEDULED_TIME,\00:00:04\,FROM_PREVIOUS_START,
                  TEXT,\"South Pole"\
```
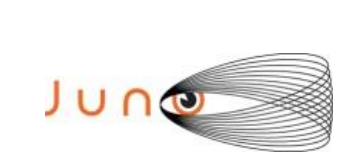

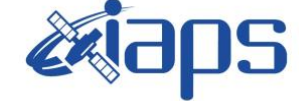

**JIR-IAPS-SY-013-2023**

Issue **1.0 18/12/2023**

**JUNO/JIRAM**  $\qquad$  **Page 86** of **110** 

```
end;
```

```
request(JRM_136,
                  START_TIME,2023-213T19:52:51.000,
                 TITLE, "jm0530 JRM Science",
                REQUESTOR, "JRMTEAM",
                PROCESSOR, "VC2",
                  KEY, "No_Key")
        command(1,
                SCHEDULED_TIME,\00:00:00\,FROM_REQUEST_START,
                JRM_SET_PAR(74,2490)
            ),
        command(2,
                SCHEDULED_TIME,\00:00:02\,FROM_PREVIOUS_START,
JRM_SCI_PAR("SCI_I2_S3",20,1,0,"IDIS_SDIS","HSSL","ENABLE","DARK","DISABLE",0,67,20,5000,"LOW","LOW"
,"POINT",-57343,20,5000,"LOW","LOW","SPIN",1948,"NO_SUMMED_SCI")
            ),
        command(3,
                SCHEDULED_TIME,\00:00:02\, FROM_PREVIOUS_START,
                JRM START HS REC()
           \lambda.
        command(4,
                SCHEDULED_TIME,\00:00:02\,FROM_PREVIOUS_START,
                JRM_SCIENCE()
            ),
        command(5,
                SCHEDULED_TIME,\00:10:50\,FROM_PREVIOUS_START,
                JRM_ERROR_LOG()
            ),
        command(6,
                SCHEDULED_TIME,\00:00:02\,FROM_PREVIOUS_START,
                JRM STOP HS REC()
            ),
             note(1,
                  SCHEDULED_TIME,\00:00:04\,FROM_PREVIOUS_START,
                  TEXT,\"South Pole"\
             ),
end;
request(JRM_137,
                  START_TIME,2023-213T20:13:11.000,
                 TITLE, "jm0530 JRM Science",
                REQUESTOR, "JRMTEAM",
                PROCESSOR, "VC2",
                  KEY, "No_Key")
        command(1,
                SCHEDULED_TIME,\00:00:00\,FROM_REQUEST_START,
                JRM_SET_PAR(74,2490)
            ),
         command(2,
                SCHEDULED_TIME,\00:00:02\,FROM_PREVIOUS_START,
JRM_SCI_PAR("SCI_I2_S3",20,1,0,"IDIS_SDIS","HSSL","ENABLE","DARK","DISABLE",0,67,20,5000,"LOW","LOW"
,"POINT",-57343,20,5000,"LOW","LOW","SPIN",1947,"NO_SUMMED_SCI")
            ),
        command(3,
                SCHEDULED_TIME,\00:00:02\,FROM_PREVIOUS_START,
                JRM START HS REC()
            ),
        command(4,
                SCHEDULED_TIME,\00:00:02\,FROM_PREVIOUS_START,
                JRM SCIENCE()
            ),
        command(5,
                SCHEDULED_TIME,\00:10:50\,FROM_PREVIOUS_START,
                JRM_ERROR_LOG()
            ),
        command(6,
                SCHEDULED_TIME,\00:00:02\,FROM_PREVIOUS_START,
                JRM_STOP_HS_REC()
            ),
```
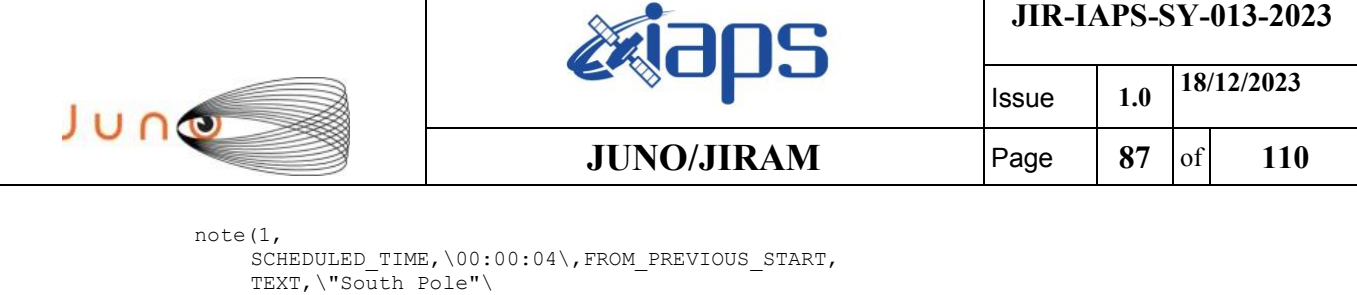

```
end;
```

```
request(JRM_138,
                  START_TIME,2023-213T20:33:31.000,
                 TITLE, "jm0530 JRM Science",
                REQUESTOR, "JRMTEAM",
                PROCESSOR, "VC2",
                  KEY, "No_Key")
        command(1,
                SCHEDULED_TIME,\00:00:00\,FROM_REQUEST_START,
                JRM_SET_PAR(74,2490)
            ),
        command(2,
                SCHEDULED_TIME,\00:00:02\,FROM_PREVIOUS_START,
JRM_SCI_PAR("SCI_I2_S3",20,1,0,"IDIS_SDIS","HSSL","ENABLE","DARK","DISABLE",0,67,20,5000,"LOW","LOW"
,"POINT",-57343,20,5000,"LOW","LOW","SPIN",1946,"NO_SUMMED_SCI")
            ),
        command(3,
                SCHEDULED_TIME,\00:00:02\,FROM_PREVIOUS_START,
                JRM_START_HS_REC()
            ),
        command(4,
                SCHEDULED_TIME,\00:00:02\,FROM_PREVIOUS_START,
                JRM SCIENCE()
            ),
        command(5,
                SCHEDULED_TIME,\00:10:50\,FROM_PREVIOUS_START,
                JRM_ERROR_LOG()
            ),
        command(6,
                SCHEDULED_TIME,\00:00:02\,FROM_PREVIOUS_START,
                JRM_STOP_HS_REC()
            ),
             note(1,
                 SCHEDULED_TIME,\00:00:04\,FROM_PREVIOUS_START,
                  TEXT,\"South Pole"\
             ),
end;
request(JRM_139,
                START_TIME,2023-213T20:53:51.000,
                TITLE, "jm0530_JRM_Science",
                REQUESTOR, "JRMTEAM",
                PROCESSOR, "VC2",
                 KEY, "No_Key")
        command(1,
                SCHEDULED_TIME, \00:00:00\, FROM_REQUEST_START,
                JRM SET PAR(74,2490)
            ),
        command(2,
                SCHEDULED_TIME,\00:00:02\,FROM_PREVIOUS_START,
JRM_SCI_PAR("SCI_I2_S3",20,1,0,"IDIS_SDIS","HSSL","ENABLE","DARK","DISABLE",0,67,20,5000,"LOW","LOW"
,"POINT",-57343,20,5000,"LOW","LOW","SPIN",1945,"NO_SUMMED_SCI")
            ),
        command(3,
                SCHEDULED_TIME,\00:00:02\,FROM_PREVIOUS_START,
                JRM START HS REC()
            ),
        command(4,
                SCHEDULED_TIME,\00:00:02\, FROM_PREVIOUS_START,
                JRM SCIENCE()
            ),
        command(5,
                SCHEDULED_TIME,\00:10:50\,FROM_PREVIOUS_START,
                JRM_ERROR_LOG()
            ),
        command(6,
```

```
JIR-IAPS-SY-013-2023
                                                    BOS
                                                                            Issue 1.0 18/12/2023

 JUNO
                                            JUNO/JIRAM \qquad Page 88 of 110
                SCHEDULED_TIME,\00:00:02\,FROM_PREVIOUS_START,
                JRM STOP HS REC()
            ),
             note(1,
                  SCHEDULED_TIME,\00:00:04\,FROM_PREVIOUS_START,
                 TEXT,\"South Pole"\
             ),
 end;
request(JRM_140,
                 START_TIME,2023-213T21:14:11.000,
                  TITLE, "jm0530_JRM_Science",
                REQUESTOR, "JRMTEAM",
                PROCESSOR, "VC2",
                 KEY, "No_Key")
        command(1,
                SCHEDULED_TIME, \00:00:00\, FROM_REQUEST_START,
                JRM SET PAR(74,2490)
            ),
        command(2,
                SCHEDULED_TIME,\00:00:02\, FROM_PREVIOUS_START,
JRM_SCI_PAR("SCI_I2_S3",20,1,0,"IDIS_SDIS","HSSL","ENABLE","DARK","DISABLE",0,67,20,5000,"LOW","LOW"
,"POINT",-57343,20,5000,"LOW","LOW","SPIN",1944,"NO_SUMMED_SCI")
            ),
        command(3,
                SCHEDULED_TIME,\00:00:02\,FROM_PREVIOUS_START,
                JRM_START_HS_REC()
            ),
        command(4,
                SCHEDULED_TIME,\00:00:02\, FROM_PREVIOUS_START,
               JRM SCIENCE()
            ),
        command(5,
                SCHEDULED_TIME,\00:10:50\,FROM_PREVIOUS_START,
                JRM_ERROR_LOG()
            ),
        command(6,
                SCHEDULED_TIME,\00:00:02\,FROM_PREVIOUS_START,
                JRM_STOP_HS_REC()
            ),
             note(1,
                 SCHEDULED_TIME,\00:00:04\,FROM_PREVIOUS_START,
                  TEXT,\"South Pole"\
            \lambda.
end;
request(JRM_141,
                  START_TIME,2023-213T21:34:31.000,
                 TITLE, "jm0530_JRM_Science",
                REQUESTOR, "JRMTEAM",
                PROCESSOR, "VC2",
                 KEY, "No_Key")
        command(1,
                SCHEDULED_TIME,\00:00:00\,FROM_REQUEST_START,
                JRM_SET_PAR(74,2490)
            ),
        command(2,
               SCHEDULED_TIME,\00:00:02\,FROM_PREVIOUS_START,
JRM_SCI_PAR("SCI_I2_S3",20,1,0,"IDIS_SDIS","HSSL","ENABLE","DARK","DISABLE",0,67,20,5000,"LOW","LOW"
,"POINT",-57343,20,5000,"LOW","LOW","SPIN",1942,"NO_SUMMED_SCI")
            ),
        command(3,
                SCHEDULED_TIME,\00:00:02\,FROM_PREVIOUS_START,
                JRM START HS REC()
            ),
        command(4,
                SCHEDULED_TIME,\00:00:02\,FROM_PREVIOUS_START,
                JRM SCIENCE()
            ),
        command(5,
                SCHEDULED_TIME, \00:10:50\, FROM_PREVIOUS_START,
```
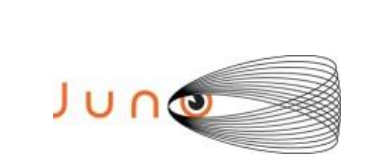

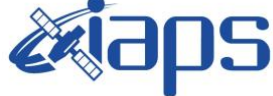

Issue **1.0 18/12/2023 JUNO/JIRAM**  $\qquad$  **Page 89** of **110** 

```
JRM_ERROR_LOG()
            ),
        command(6,
                SCHEDULED_TIME,\00:00:02\,FROM_PREVIOUS_START,
                JRM_STOP_HS_REC()
            ),
             note(1,
                 SCHEDULED_TIME,\00:00:04\,FROM_PREVIOUS_START,
                  TEXT,\"South Pole"\
            \lambda.
end;
request(JRM_142,
                  START_TIME,2023-213T21:54:51.000,
                  TITLE, "jm0530_JRM_Science",
                REQUESTOR, "JRMTEAM",
                PROCESSOR, "VC2",
                  KEY, "No_Key")
        command(1,
                SCHEDULED_TIME,\00:00:00\,FROM_REQUEST_START,
                JRM SET PAR(74,2490)
            ),
        command(2,
                SCHEDULED_TIME,\00:00:02\,FROM_PREVIOUS_START,
JRM_SCI_PAR("SCI_I2_S3",20,1,0,"IDIS_SDIS","HSSL","ENABLE","DARK","DISABLE",0,67,20,5000,"LOW","LOW"
,"POINT",-57343,20,5000,"LOW","LOW","SPIN",1941,"NO_SUMMED_SCI")
            ),
        command(3,
                SCHEDULED_TIME,\00:00:02\,FROM_PREVIOUS_START,
                JRM START HS REC()
            ),
        command(4,
                SCHEDULED_TIME,\00:00:02\,FROM_PREVIOUS_START,
                JRM SCIENCE()
            ),
        command(5,
                SCHEDULED_TIME,\00:10:50\,FROM_PREVIOUS_START,
                JRM_ERROR_LOG()
            ),
        command(6,
                SCHEDULED_TIME,\00:00:02\,FROM_PREVIOUS_START,
                JRM STOP HS REC()
            ),
             note(1,
                  SCHEDULED_TIME,\00:00:04\,FROM_PREVIOUS_START,
                  TEXT,\"South Pole"\
             ),
end;
request(JRM_143,
                  START_TIME,2023-213T22:15:11.000,
                 TITLE, "jm0530 JRM Science",
                REQUESTOR, "JRMTEAM",
                PROCESSOR, "VC2",
                  KEY, "No_Key")
        command(1,
                SCHEDULED_TIME,\00:00:00\,FROM_REQUEST_START,
                JRM_SET_PAR(74,2490)
            ),
        command(2,
                SCHEDULED_TIME,\00:00:02\,FROM_PREVIOUS_START,
JRM_SCI_PAR("SCI_I2_S3",20,1,0,"IDIS_SDIS","HSSL","ENABLE","DARK","DISABLE",0,67,20,5000,"LOW","LOW"
,"POINT",-57343,20,5000,"LOW","LOW","SPIN",1940,"NO_SUMMED_SCI")
            ),
        command(3,
                SCHEDULED_TIME,\00:00:02\,FROM_PREVIOUS_START,
                JRM START HS REC()
            ),
        command(4,
                SCHEDULED_TIME,\00:00:02\,FROM_PREVIOUS_START,
                JRM SCIENCE()
```
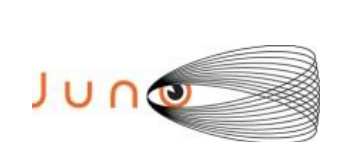

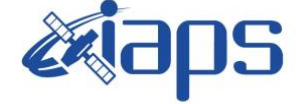

Issue **1.0 18/12/2023 JUNO/JIRAM**  $\qquad$  **Page 90** of **110** 

 ), command(5, SCHEDULED\_TIME,\00:10:50\,FROM\_PREVIOUS\_START, JRM\_ERROR\_LOG() ), command(6, SCHEDULED\_TIME,\00:00:02\,FROM\_PREVIOUS\_START, JRM STOP HS REC() ), note(1, SCHEDULED\_TIME,\00:00:04\,FROM\_PREVIOUS\_START, TEXT,\"South Pole"\ ), end; request(JRM\_144, START\_TIME,2023-213T22:35:31.000, TITLE, "im0530 JRM Science", REQUESTOR, "JRMTEAM", PROCESSOR, "VC2", KEY, "No\_Key") command(1, SCHEDULED\_TIME,\00:00:00\,FROM\_REQUEST\_START, JRM\_SET\_PAR(74,2490) ), command(2, SCHEDULED\_TIME,\00:00:02\, FROM\_PREVIOUS\_START, JRM\_SCI\_PAR("SCI\_I2\_S3",20,1,0,"IDIS\_SDIS","HSSL","ENABLE","DARK","DISABLE",0,67,20,5000,"LOW","LOW" ,"POINT",-57343,20,5000,"LOW","LOW","SPIN",1939,"NO\_SUMMED\_SCI") ), command(3, SCHEDULED\_TIME,\00:00:02\,FROM\_PREVIOUS\_START, JRM START HS REC() ), command(4, SCHEDULED\_TIME,\00:00:02\,FROM\_PREVIOUS\_START, JRM\_SCIENCE() ), command(5, SCHEDULED\_TIME,\00:10:50\,FROM\_PREVIOUS\_START, JRM\_ERROR\_LOG() ), command(6, SCHEDULED\_TIME,\00:00:02\,FROM\_PREVIOUS\_START, JRM\_STOP\_HS\_REC() ), note(1, SCHEDULED\_TIME,\00:00:04\,FROM\_PREVIOUS\_START, TEXT,\"South Pole"\ ), end; request(JRM\_145, START\_TIME,2023-213T22:55:51.000, TITLE, "jm0530 JRM Science", REQUESTOR, "JRMTEAM", PROCESSOR, "VC2", KEY, "No\_Key") command(1, SCHEDULED\_TIME, \00:00:00\, FROM\_REQUEST\_START, JRM\_SET\_PAR(74,2490) ), command(2, SCHEDULED\_TIME,\00:00:02\,FROM\_PREVIOUS\_START, JRM\_SCI\_PAR("SCI\_I2\_S3",20,1,0,"IDIS\_SDIS","HSSL","ENABLE","DARK","DISABLE",0,67,20,5000,"LOW","LOW" ,"POINT",-57343,20,5000,"LOW","LOW","SPIN",1938,"NO\_SUMMED\_SCI") ), command(3, SCHEDULED\_TIME,\00:00:02\, FROM\_PREVIOUS\_START, JRM\_START\_HS\_REC() ),

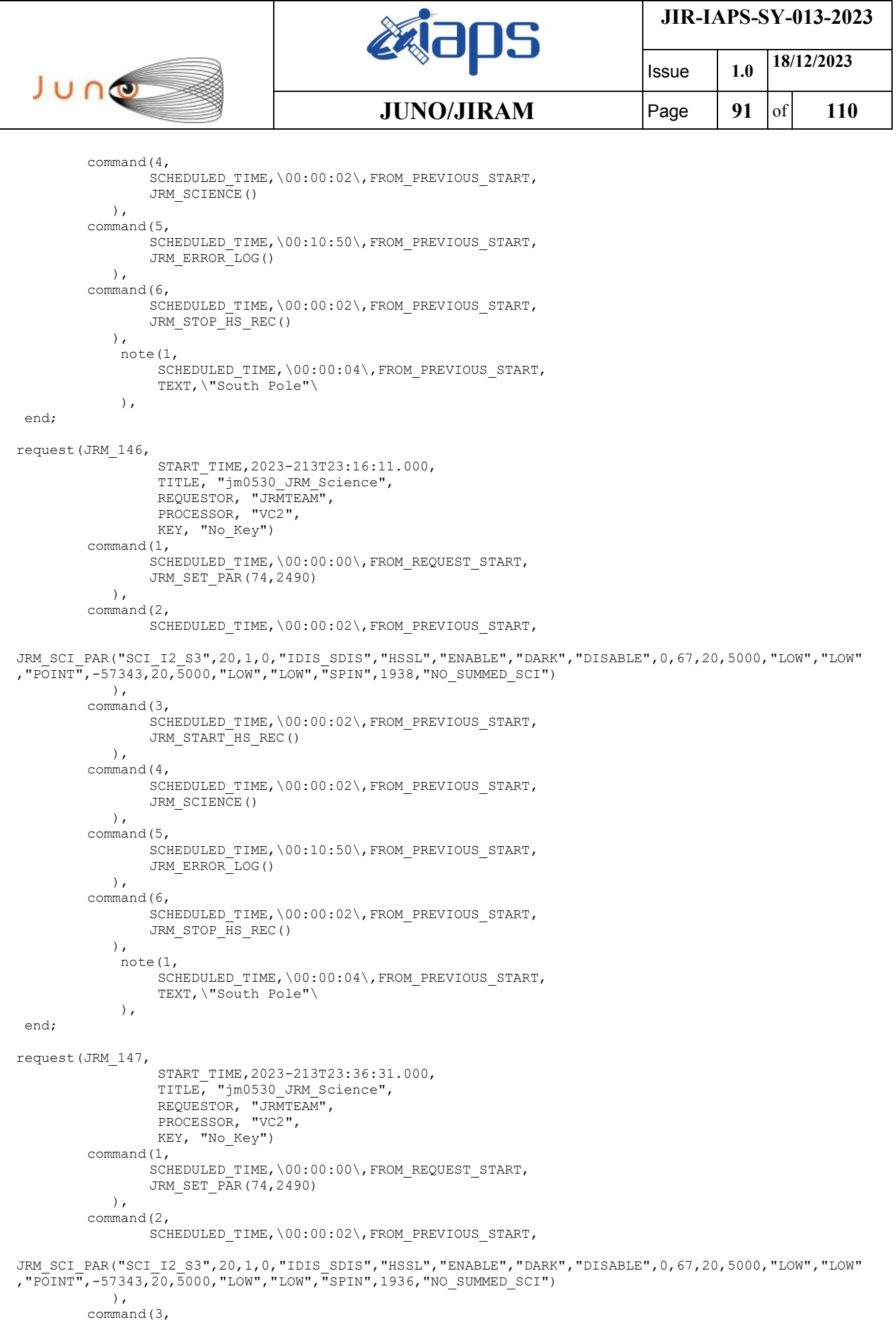

 $\mathbf{I}$ 

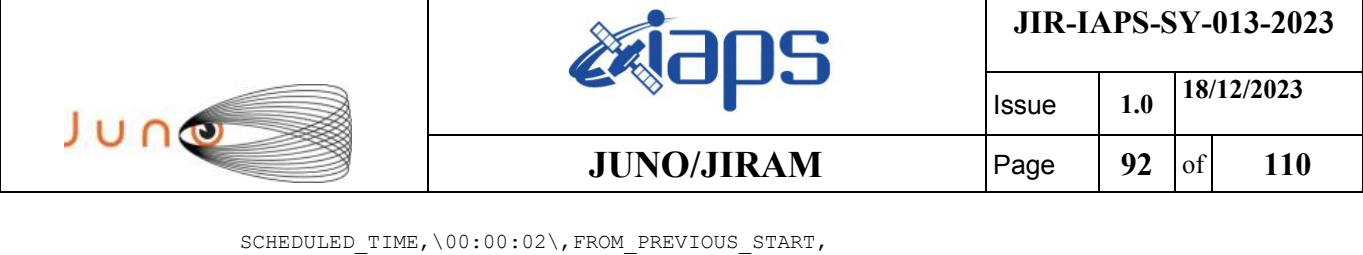

```
JRM START HS REC()
            ),
        command(4,
                SCHEDULED_TIME,\00:00:02\,FROM_PREVIOUS_START,
                JRM_SCIENCE()
            ),
        command(5,
                SCHEDULED_TIME,\00:10:50\,FROM_PREVIOUS_START,
                JRM_ERROR_LOG()
            ),
        command(6,
                SCHEDULED_TIME,\00:00:02\,FROM_PREVIOUS_START,
                JRM_STOP_HS_REC()
            ),
             note(1,
                 SCHEDULED_TIME,\00:00:04\,FROM_PREVIOUS_START,
                  TEXT,\"South Pole"\
             ),
end;
request(JRM_148,
                  START_TIME,2023-213T23:56:51.000,
                  TITLE, "jm0530_JRM_Science",
                REQUESTOR, "JRMTEAM",
                PROCESSOR, "VC2",
                  KEY, "No_Key")
        command(1,
                SCHEDULED_TIME, \00:00:00\, FROM_REQUEST_START,
                JRM_SET_PAR(74,2490)
            ),
        command(2,
                SCHEDULED_TIME,\00:00:02\,FROM_PREVIOUS_START,
JRM_SCI_PAR("SCI_I2_S3",20,1,0,"IDIS_SDIS","HSSL","ENABLE","DARK","DISABLE",0,67,20,5000,"LOW","LOW"
,"POINT",-57343,20,5000,"LOW","LOW","SPIN",1935,"NO_SUMMED_SCI")
            ),
        command(3,
                SCHEDULED_TIME,\00:00:02\,FROM_PREVIOUS_START,
                JRM START HS REC()
            ),
        command(4,
                SCHEDULED_TIME,\00:00:02\,FROM_PREVIOUS_START,
                JRM SCIENCE()
           \lambda.
        command(5,
                SCHEDULED_TIME,\00:10:50\,FROM_PREVIOUS_START,
                JRM_ERROR_LOG()
            ),
        command(6,
                SCHEDULED_TIME,\00:00:02\,FROM_PREVIOUS_START,
                JRM STOP HS REC()
            ),
             note(1,
                 SCHEDULED_TIME,\00:00:04\,FROM_PREVIOUS_START,
                  TEXT,\"South Pole"\
             ),
end;
request(JRM_149,
                  START_TIME,2023-214T00:17:11.000,
                 TITLE, "jm0530 JRM Science",
                REQUESTOR, "JRMTEAM",
                PROCESSOR, "VC2",
                  KEY, "No_Key")
        command(1,
                SCHEDULED_TIME,\00:00:00\,FROM_REQUEST_START,
                JRM_SET_PAR(74,2490)
            ),
        command(2,
                SCHEDULED_TIME,\00:00:02\,FROM_PREVIOUS_START,
```
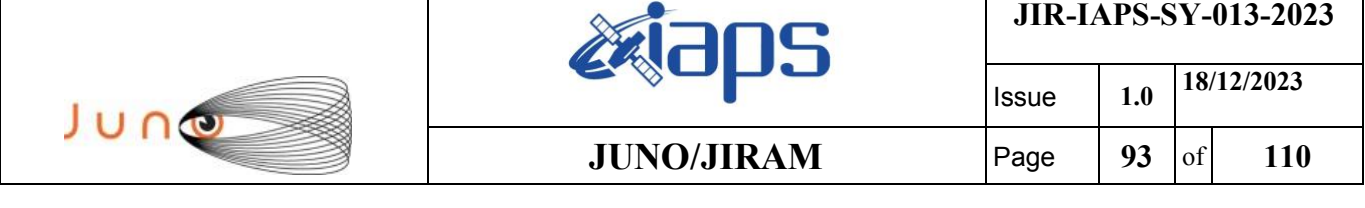

JRM\_SCI\_PAR("SCI\_I2\_S3",20,1,0,"IDIS\_SDIS","HSSL","ENABLE","DARK","DISABLE",0,67,20,5000,"LOW","LOW"

```
,"POINT",-57343,20,5000,"LOW","LOW","SPIN",1934,"NO_SUMMED_SCI")
            ),
        command(3,
                SCHEDULED_TIME,\00:00:02\,FROM_PREVIOUS_START,
                JRM START HS REC()
            ),
        command(4,
                SCHEDULED_TIME,\00:00:02\,FROM_PREVIOUS_START,
                JRM_SCIENCE()
            ),
        command(5,
                SCHEDULED_TIME,\00:10:50\,FROM_PREVIOUS_START,
                JRM_ERROR_LOG()
            ),
        command(6,
                SCHEDULED_TIME,\00:00:02\,FROM_PREVIOUS_START,
                JRM_STOP_HS_REC()
            ),
             note(1,
                 SCHEDULED_TIME,\00:00:04\,FROM_PREVIOUS_START,
                  TEXT,\"South Pole"\
             ),
end;
request(JRM_150,
                START_TIME,2023-214T00:37:31.000,
                TITLE, "jm0530_JRM_Science",
                REQUESTOR, "JRMTEAM",
                PROCESSOR, "VC2",
                  KEY, "No_Key")
        command(1,
                SCHEDULED_TIME,\00:00:00\,FROM_REQUEST_START,
                JRM SET PAR(74,2490)
            ),
        command(2,
                SCHEDULED_TIME,\00:00:02\,FROM_PREVIOUS_START,
JRM_SCI_PAR("SCI_I2_S3",20,1,0,"IDIS_SDIS","HSSL","ENABLE","DARK","DISABLE",0,67,20,5000,"LOW","LOW"
,"POINT",-57343,20,5000,"LOW","LOW","SPIN",1934,"NO_SUMMED_SCI")
            ),
        command(3,
                SCHEDULED_TIME,\00:00:02\,FROM_PREVIOUS_START,
                JRM START HS REC()
            ),
        command(4,
                SCHEDULED_TIME,\00:00:02\,FROM_PREVIOUS_START,
                JRM SCIENCE()
            ),
        command(5,
                SCHEDULED_TIME,\00:10:50\,FROM_PREVIOUS_START,
                JRM_ERROR_LOG()
            ),
        command(6,
                SCHEDULED_TIME,\00:00:02\,FROM_PREVIOUS_START,
                JRM STOP HS REC()
            ),
             note(1,
                 SCHEDULED_TIME,\00:00:04\,FROM_PREVIOUS_START,
                  TEXT,\"South Pole"\
             ),
end;
request(JRM_151,
                  START_TIME,2023-214T00:57:51.000,
                 TITLE, "jm0530 JRM Science",
                REQUESTOR, "JRMTEAM",
                PROCESSOR, "VC2",
                  KEY, "No_Key")
        command(1,
                SCHEDULED_TIME,\00:00:00\,FROM_REQUEST_START,
                JRM_SET_PAR(74,2490)
```
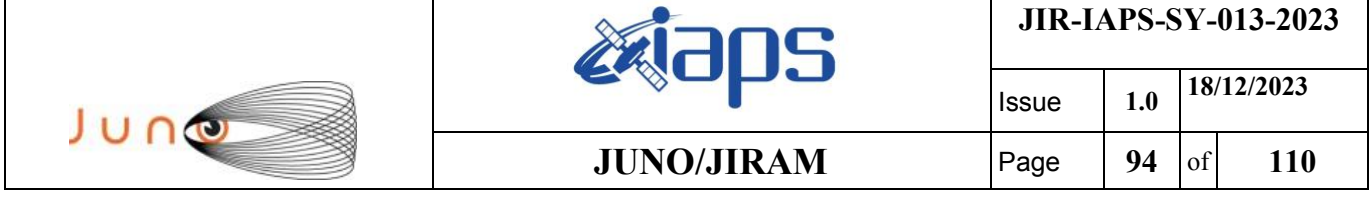

```
command(2,
                SCHEDULED_TIME,\00:00:02\, FROM_PREVIOUS_START,
JRM_SCI_PAR("SCI_I2_S3",20,1,0,"IDIS_SDIS","HSSL","ENABLE","DARK","DISABLE",0,67,20,5000,"LOW","LOW"
,"POINT",-57343,20,5000,"LOW","LOW","SPIN",1932,"NO_SUMMED_SCI")
            ),
        command(3,
                SCHEDULED_TIME,\00:00:02\,FROM_PREVIOUS_START,
                JRM START HS REC()
            ),
        command(4,
                SCHEDULED_TIME,\00:00:02\,FROM_PREVIOUS_START,
                JRM SCIENCE()
            ),
        command(5,
                SCHEDULED_TIME,\00:10:50\,FROM_PREVIOUS_START,
                JRM_ERROR_LOG()
            ),
        command(6,
                SCHEDULED_TIME,\00:00:02\,FROM_PREVIOUS_START,
                JRM STOP HS REC()
           \lambda.
             note(1,
                 SCHEDULED_TIME,\00:00:04\,FROM_PREVIOUS_START,
                  TEXT,\"South Pole"\
             ),
end;
request(JRM_152,
                  START_TIME,2023-214T01:18:11.000,
                  TITLE, "jm0530_JRM_Science",
                REQUESTOR, "JRMTEAM",
                PROCESSOR, "VC2",
                  KEY, "No_Key")
        command(1,
                SCHEDULED_TIME,\00:00:00\,FROM_REQUEST_START,
                JRM_SET_PAR(74,2490)
            ),
        command(2,
                SCHEDULED_TIME,\00:00:02\,FROM_PREVIOUS_START,
JRM_SCI_PAR("SCI_I2_S3",20,1,0,"IDIS_SDIS","HSSL","ENABLE","DARK","DISABLE",0,67,20,5000,"LOW","LOW"
,"POINT",-57343,20,5000,"LOW","LOW","SPIN",1932,"NO_SUMMED_SCI")
            ),
        command(3,
                SCHEDULED_TIME,\00:00:02\,FROM_PREVIOUS_START,
                JRM START HS REC()
            ),
        command(4,
                SCHEDULED_TIME,\00:00:02\,FROM_PREVIOUS_START,
                JRM SCIENCE()
            ),
        command(5,
                SCHEDULED_TIME,\00:10:50\,FROM_PREVIOUS_START,
                JRM_ERROR_LOG()
            ),
        command(6,
                SCHEDULED_TIME,\00:00:02\,FROM_PREVIOUS_START,
                JRM STOP HS REC()
            ),
             note(1,
                 SCHEDULED_TIME,\00:00:04\,FROM_PREVIOUS_START,
                  TEXT,\"South Pole"\
             ),
end;
request(JRM_153,
                  START_TIME,2023-214T01:38:31.000,
                 TITLE, "jm0530 JRM Science",
                REQUESTOR, "JRMTEAM",
                PROCESSOR, "VC2",
                  KEY, "No_Key")
```
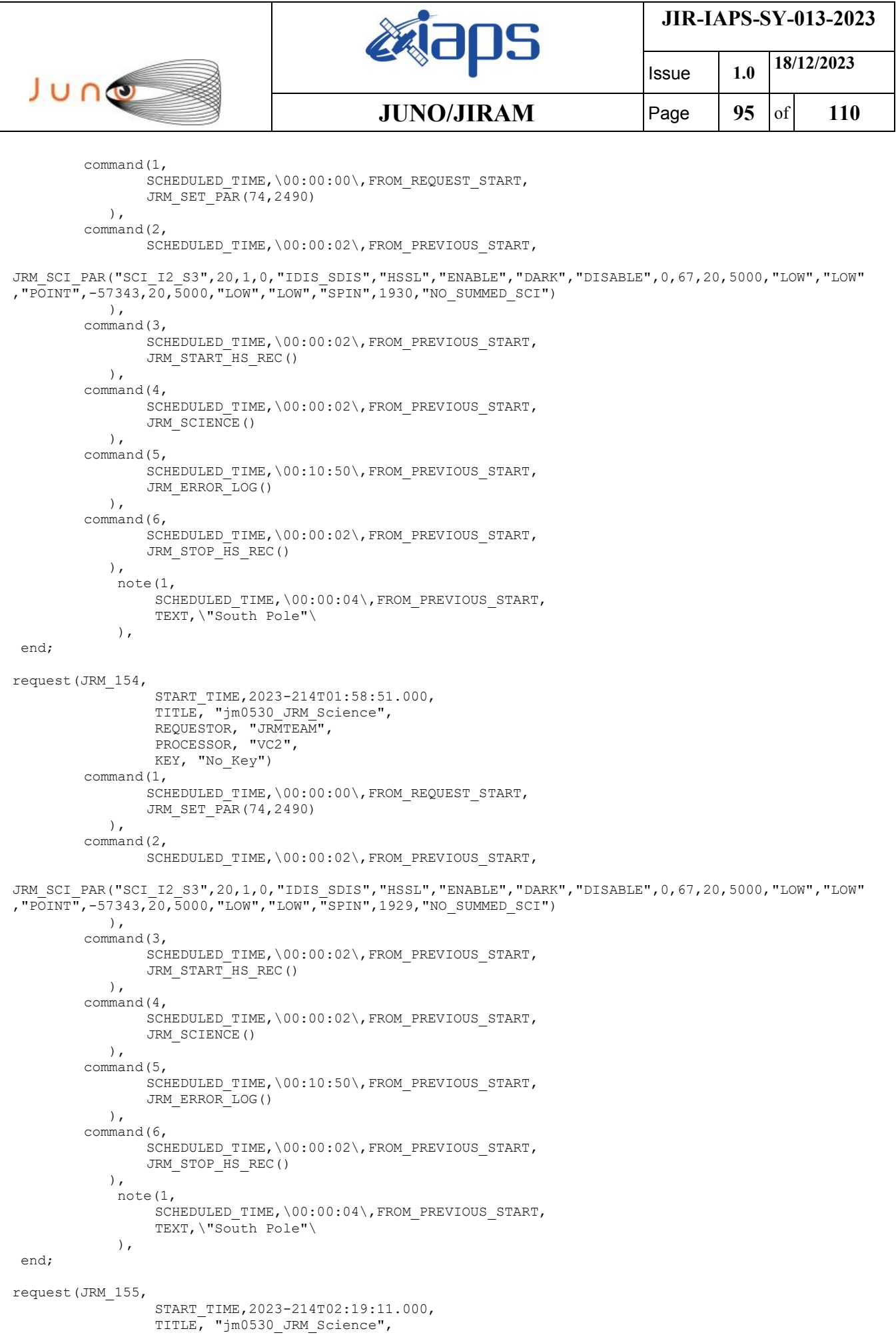

```
JIR-IAPS-SY-013-2023
                                                          EQE
                                                                                      Issue 1.0 18/12/2023

 JUNG
                                                 JUNO/JIRAM \qquad \qquad \qquad \qquad \qquad \qquad \qquad \qquad \qquad \qquad \qquad \qquad \qquad \qquad \qquad \qquad \qquad \qquad \qquad \qquad \qquad \qquad \qquad \qquad \qquad \qquad \qquad \qquad \qquad \qquad \qquad \qquad \qquad \qquad \qquad \ REQUESTOR, "JRMTEAM",
                  PROCESSOR, "VC2",
                   KEY, "No_Key")
         command(1,
                  SCHEDULED_TIME,\00:00:00\,FROM_REQUEST_START,
                  JRM SET PAR(74,2490)
              ),
         command(2,
                  SCHEDULED_TIME,\00:00:02\,FROM_PREVIOUS_START,
JRM_SCI_PAR("SCI_I2_S3",20,1,0,"IDIS_SDIS","HSSL","ENABLE","DARK","DISABLE",0,67,20,5000,"LOW","LOW"
,"POINT",-57343,20,5000,"LOW","LOW","SPIN",1928,"NO_SUMMED_SCI")
             ),
         command(3,
                  SCHEDULED_TIME,\00:00:02\,FROM_PREVIOUS_START,
                  JRM START HS REC()
             \lambda.
         command(4,
                  SCHEDULED_TIME,\00:00:02\,FROM_PREVIOUS_START,
                 JRM SCIENCE()
              ),
         command(5,
                  SCHEDULED_TIME,\00:10:50\,FROM_PREVIOUS_START,
                  JRM_ERROR_LOG()
             ),
         command(6,
                  SCHEDULED_TIME,\00:00:02\, FROM_PREVIOUS_START,
                  JRM STOP HS REC()
              ),
               note(1,
                   SCHEDULED_TIME,\00:00:04\,FROM_PREVIOUS_START,
                    TEXT,\"South Pole"\
               ),
 end;
request(JRM_156,
                    START_TIME,2023-214T02:39:31.000,
                    TITLE, "jm0530_JRM_Science",
                  REQUESTOR, "JRMTEAM",
                  PROCESSOR, "VC2",
                   KEY, "No_Key")
         command(1,
                  SCHEDULED_TIME,\00:00:00\,FROM_REQUEST_START,
                  JRM_SET_PAR(74,2490)
             ),
         command(2,
                  SCHEDULED_TIME,\00:00:02\,FROM_PREVIOUS_START,
JRM_SCI_PAR("SCI_I2_S3",20,1,0,"IDIS_SDIS","HSSL","ENABLE","DARK","DISABLE",0,67,20,5000,"LOW","LOW"
,"POINT",-57343,20,5000,"LOW","LOW","SPIN",1928,"NO_SUMMED_SCI")
             ),
         command(3,
                  SCHEDULED_TIME,\00:00:02\,FROM_PREVIOUS_START,
                  JRM START HS REC()
             ),
         command(4,
                  SCHEDULED_TIME,\00:00:02\,FROM_PREVIOUS_START,
                  JRM SCIENCE()
              ),
         command(5,
                  SCHEDULED_TIME,\00:10:50\,FROM_PREVIOUS_START,
                  JRM_ERROR_LOG()
             ),
         command(6,
                  SCHEDULED_TIME,\00:00:02\,FROM_PREVIOUS_START,
                  JRM_STOP_HS_REC()
              ),
               note(1,
                   SCHEDULED_TIME,\00:00:04\,FROM_PREVIOUS_START,
                    TEXT,\"South Pole"\
               ),
 end;
```
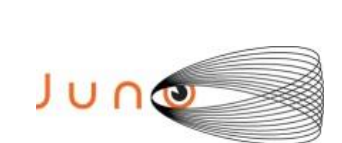

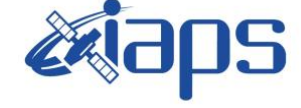

Issue **1.0 18/12/2023 JUNO/JIRAM**  $\qquad$  **Page 97** of **110** 

```
request(JRM_157,
                  START_TIME,2023-214T02:59:51.000,
                 TITLE, "jm0530 JRM Science",
                REQUESTOR, "JRMTEAM",
                PROCESSOR, "VC2",
                  KEY, "No_Key")
        command(1,
                SCHEDULED_TIME,\00:00:00\,FROM_REQUEST_START,
                JRM_SET_PAR(74,2490)
            ),
        command(2,
                SCHEDULED_TIME,\00:00:02\,FROM_PREVIOUS_START,
JRM_SCI_PAR("SCI_I2_S3",20,1,0,"IDIS_SDIS","HSSL","ENABLE","DARK","DISABLE",0,67,20,5000,"LOW","LOW"
,"POINT",-57343,20,5000,"LOW","LOW","SPIN",1926,"NO_SUMMED_SCI")
            ),
         command(3,
                SCHEDULED_TIME,\00:00:02\,FROM_PREVIOUS_START,
                JRM_START_HS_REC()
            ),
         command(4,
                SCHEDULED_TIME,\00:00:02\, FROM_PREVIOUS_START,
                JRM_SCIENCE()
            ),
        command(5,
                SCHEDULED_TIME,\00:10:50\,FROM_PREVIOUS_START,
                JRM_ERROR_LOG()
            ),
        command(6,
                SCHEDULED_TIME,\00:00:02\,FROM_PREVIOUS_START,
                JRM_STOP_HS_REC()
            ),
             note(1,
                  SCHEDULED_TIME,\00:00:04\,FROM_PREVIOUS_START,
                  TEXT,\"South Pole"\
             ),
end;
request(JRM_158,
                  START_TIME,2023-214T03:20:11.000,
                  TITLE, "jm0530_JRM_Science",
                REQUESTOR, "JRMTEAM",
                PROCESSOR, "VC2",
                  KEY, "No_Key")
        command(1,
                SCHEDULED_TIME,\00:00:00\,FROM_REQUEST_START,
                JRM SET PAR(74,2490)
            ),
        command(2,
                SCHEDULED_TIME,\00:00:02\,FROM_PREVIOUS_START,
JRM_SCI_PAR("SCI_I2_S3",20,1,0,"IDIS_SDIS","HSSL","ENABLE","DARK","DISABLE",0,67,20,5000,"LOW","LOW"
,"POINT",-57343,20,5000,"LOW","LOW","SPIN",1926,"NO_SUMMED_SCI")
            ),
        command(3,
                SCHEDULED_TIME,\00:00:02\,FROM_PREVIOUS_START,
                JRM START HS REC()
            ),
        command(4,
                SCHEDULED_TIME,\00:00:02\,FROM_PREVIOUS_START,
                JRM SCIENCE()
            ),
        command(5,
                SCHEDULED_TIME,\00:10:50\,FROM_PREVIOUS_START,
                JRM_ERROR_LOG()
            ),
        command(6,
                SCHEDULED_TIME,\00:00:02\,FROM_PREVIOUS_START,
                JRM STOP HS REC()
            ),
             note(1,
                  SCHEDULED_TIME,\00:00:04\,FROM_PREVIOUS_START,
                  TEXT,\"South Pole"\
```
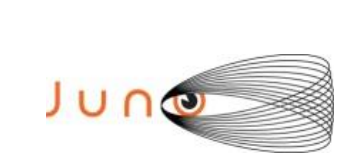

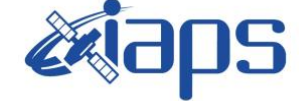

**JIR-IAPS-SY-013-2023**

Issue **1.0 18/12/2023 JUNO/JIRAM**  $\qquad$  **Page 98** of **110** 

```
end;
```

```
request(JRM_159,
                  START_TIME,2023-214T03:40:31.000,
                 TITLE, "jm0530 JRM Science",
                REQUESTOR, "JRMTEAM",
                PROCESSOR, "VC2",
                  KEY, "No_Key")
        command(1,
                SCHEDULED_TIME,\00:00:00\,FROM_REQUEST_START,
                JRM_SET_PAR(74,2490)
            ),
        command(2,
                SCHEDULED_TIME,\00:00:02\,FROM_PREVIOUS_START,
JRM_SCI_PAR("SCI_I2_S3",20,1,0,"IDIS_SDIS","HSSL","ENABLE","DARK","DISABLE",0,67,20,5000,"LOW","LOW"
,"POINT",-57343,20,5000,"LOW","LOW","SPIN",1924,"NO_SUMMED_SCI")
            ),
        command(3,
                SCHEDULED_TIME,\00:00:02\, FROM_PREVIOUS_START,
                JRM START HS REC()
           \lambda.
        command(4,
                SCHEDULED_TIME,\00:00:02\,FROM_PREVIOUS_START,
                JRM_SCIENCE()
            ),
        command(5,
                SCHEDULED_TIME,\00:10:50\,FROM_PREVIOUS_START,
                JRM_ERROR_LOG()
            ),
        command(6,
                SCHEDULED_TIME,\00:00:02\,FROM_PREVIOUS_START,
                JRM STOP HS REC()
            ),
             note(1,
                  SCHEDULED_TIME,\00:00:04\,FROM_PREVIOUS_START,
                  TEXT,\"South Pole"\
             ),
end;
request(JRM_160,
                  START_TIME,2023-214T04:00:51.000,
                 TITLE, "jm0530 JRM Science",
                REQUESTOR, "JRMTEAM",
                PROCESSOR, "VC2",
                  KEY, "No_Key")
        command(1,
                SCHEDULED_TIME,\00:00:00\,FROM_REQUEST_START,
                JRM_SET_PAR(74,2490)
            ),
         command(2,
                SCHEDULED_TIME,\00:00:02\,FROM_PREVIOUS_START,
JRM_SCI_PAR("SCI_I2_S3",20,1,0,"IDIS_SDIS","HSSL","ENABLE","DARK","DISABLE",0,67,20,5000,"LOW","LOW"
,"POINT",-57343,20,5000,"LOW","LOW","SPIN",1923,"NO_SUMMED_SCI")
            ),
        command(3,
                SCHEDULED_TIME,\00:00:02\,FROM_PREVIOUS_START,
                JRM START HS REC()
            ),
        command(4,
                SCHEDULED_TIME,\00:00:02\,FROM_PREVIOUS_START,
                JRM SCIENCE()
            ),
        command(5,
                SCHEDULED_TIME,\00:10:50\,FROM_PREVIOUS_START,
                JRM_ERROR_LOG()
            ),
        command(6,
                SCHEDULED_TIME,\00:00:02\,FROM_PREVIOUS_START,
                JRM_STOP_HS_REC()
            ),
```
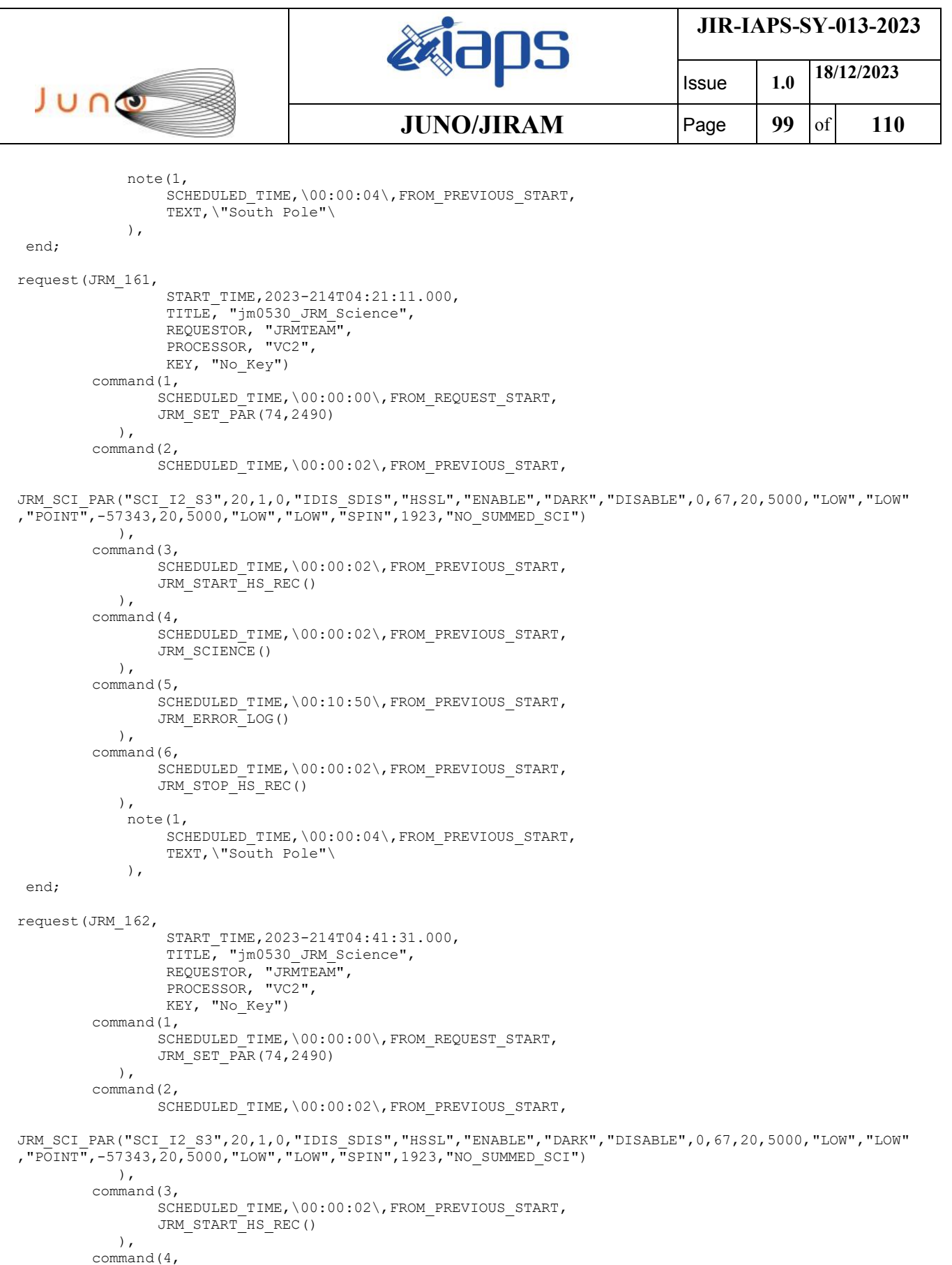

SCHEDULED\_TIME,\00:00:02\,FROM\_PREVIOUS\_START,

SCHEDULED\_TIME,\00:10:50\,FROM\_PREVIOUS\_START,

JRM\_SCIENCE()

JRM\_ERROR\_LOG()

 $\left( \begin{array}{c} \end{array} \right)$ , command(5,

 $\left( \begin{array}{c} \end{array} \right)$ ,  $\frac{1}{\text{command(6,1)}},$ 

```
JIR-IAPS-SY-013-2023
                                                   BOS
                                                                            Issue 1.0 18/12/2023

 JUNO
                                           JUNO/JIRAM Page 100 of 110
                SCHEDULED_TIME,\00:00:02\,FROM_PREVIOUS_START,
               JRM STOP HS REC()
            ),
             note(1,
                  SCHEDULED_TIME,\00:00:04\,FROM_PREVIOUS_START,
                 TEXT,\"South Pole"\
             ),
 end;
request(JRM_163,
                 START_TIME,2023-214T05:01:51.000,
                  TITLE, "jm0530_JRM_Science",
                REQUESTOR, "JRMTEAM",
                PROCESSOR, "VC2",
                 KEY, "No_Key")
        command(1,
               SCHEDULED_TIME, \00:00:00\, FROM_REQUEST_START,
               JRM SET PAR(74,2490)
            ),
        command(2,
               SCHEDULED_TIME,\00:00:02\, FROM_PREVIOUS_START,
JRM_SCI_PAR("SCI_I2_S3",20,1,0,"IDIS_SDIS","HSSL","ENABLE","DARK","DISABLE",0,67,20,5000,"LOW","LOW"
,"POINT",-57343,20,5000,"LOW","LOW","SPIN",1921,"NO_SUMMED_SCI")
            ),
        command(3,
               SCHEDULED_TIME,\00:00:02\,FROM_PREVIOUS_START,
               JRM_START_HS_REC()
            ),
        command(4,
               SCHEDULED_TIME,\00:00:02\,FROM_PREVIOUS_START,
               JRM SCIENCE()
            ),
        command(5,
               SCHEDULED_TIME,\00:10:50\,FROM_PREVIOUS_START,
               JRM_ERROR_LOG()
            ),
        command(6,
               SCHEDULED_TIME,\00:00:02\,FROM_PREVIOUS_START,
               JRM_STOP_HS_REC()
            ),
             note(1,
                 SCHEDULED_TIME,\00:00:04\,FROM_PREVIOUS_START,
                  TEXT,\"South Pole"\
            \lambda.
end;
request(JRM_164,
                  START_TIME,2023-214T05:22:11.000,
                 TITLE, "jm0530_JRM_Science",
                REQUESTOR, "JRMTEAM",
                PROCESSOR, "VC2",
                 KEY, "No_Key")
        command(1,
               SCHEDULED_TIME,\00:00:00\,FROM_REQUEST_START,
               JRM_SET_PAR(74,2490)
            ),
        command(2,
               SCHEDULED_TIME,\00:00:02\,FROM_PREVIOUS_START,
JRM_SCI_PAR("SCI_I2_S3",20,1,0,"IDIS_SDIS","HSSL","ENABLE","DARK","DISABLE",0,67,20,5000,"LOW","LOW"
,"POINT",-57343,20,5000,"LOW","LOW","SPIN",1920,"NO_SUMMED_SCI")
            ),
        command(3,
                SCHEDULED_TIME,\00:00:02\,FROM_PREVIOUS_START,
               JRM START HS REC()
            ),
        command(4,
               SCHEDULED_TIME,\00:00:02\,FROM_PREVIOUS_START,
               JRM SCIENCE()
            ),
        command(5,
                SCHEDULED_TIME, \00:10:50\, FROM_PREVIOUS_START,
```
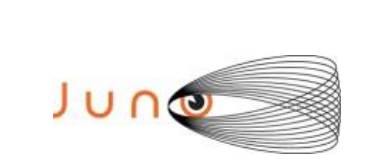

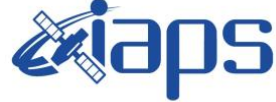

Issue **1.0 18/12/2023 JUNO/JIRAM** | Page | 101 | of | 110

```
JRM_ERROR_LOG()
            ),
        command(6,
                SCHEDULED_TIME,\00:00:02\,FROM_PREVIOUS_START,
                JRM_STOP_HS_REC()
            ),
             note(1,
                 SCHEDULED_TIME,\00:00:04\,FROM_PREVIOUS_START,
                  TEXT,\"South Pole"\
            \lambda.
end;
request(JRM_165,
                  START_TIME,2023-214T05:42:31.000,
                  TITLE, "jm0530_JRM_Science",
                REQUESTOR, "JRMTEAM",
                PROCESSOR, "VC2",
                  KEY, "No_Key")
        command(1,
                SCHEDULED_TIME,\00:00:00\,FROM_REQUEST_START,
                JRM SET PAR(74,2490)
            ),
        command(2,
                SCHEDULED_TIME,\00:00:02\,FROM_PREVIOUS_START,
JRM_SCI_PAR("SCI_I2_S3",20,1,0,"IDIS_SDIS","HSSL","ENABLE","DARK","DISABLE",0,67,20,5000,"LOW","LOW"
,"POINT",-57343,20,5000,"LOW","LOW","SPIN",1920,"NO_SUMMED_SCI")
            ),
        command(3,
                SCHEDULED_TIME,\00:00:02\,FROM_PREVIOUS_START,
                JRM START HS REC()
            ),
        command(4,
                SCHEDULED_TIME,\00:00:02\,FROM_PREVIOUS_START,
                JRM SCIENCE()
            ),
        command(5,
                SCHEDULED_TIME,\00:10:50\,FROM_PREVIOUS_START,
                JRM_ERROR_LOG()
            ),
        command(6,
                SCHEDULED_TIME,\00:00:02\,FROM_PREVIOUS_START,
                JRM STOP HS REC()
            ),
             note(1,
                  SCHEDULED_TIME,\00:00:04\,FROM_PREVIOUS_START,
                  TEXT,\"South Pole"\
             ),
end;
request(JRM_166,
                  START_TIME,2023-214T06:02:51.000,
                 TITLE, "jm0530 JRM Science",
                REQUESTOR, "JRMTEAM",
                PROCESSOR, "VC2",
                  KEY, "No_Key")
        command(1,
                SCHEDULED_TIME,\00:00:00\,FROM_REQUEST_START,
                JRM_SET_PAR(74,2490)
            ),
        command(2,
                SCHEDULED_TIME,\00:00:02\,FROM_PREVIOUS_START,
JRM_SCI_PAR("SCI_I2_S3",20,1,0,"IDIS_SDIS","HSSL","ENABLE","DARK","DISABLE",0,67,20,5000,"LOW","LOW"
,"POINT",-57343,20,5000,"LOW","LOW","SPIN",1918,"NO_SUMMED_SCI")
            ),
        command(3,
                SCHEDULED_TIME,\00:00:02\,FROM_PREVIOUS_START,
                JRM START HS REC()
            ),
        command(4,
                SCHEDULED_TIME,\00:00:02\,FROM_PREVIOUS_START,
                JRM SCIENCE()
```
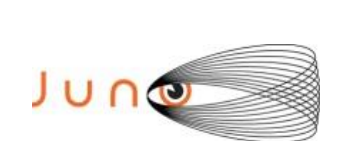

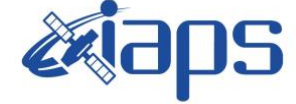

**JIR-IAPS-SY-013-2023**

Issue **1.0 18/12/2023 JUNO/JIRAM** | Page | 102 | of | 110

```
 ),
         command(5,
                SCHEDULED_TIME,\00:10:50\,FROM_PREVIOUS_START,
                JRM_ERROR_LOG()
             ),
         command(6,
                SCHEDULED_TIME,\00:00:02\,FROM_PREVIOUS_START,
                JRM STOP HS REC()
             ),
             note(1,
                 SCHEDULED_TIME,\00:00:04\,FROM_PREVIOUS_START,
                  TEXT,\"South Pole"\
             ),
 end;
request(JRM_167,
                  START_TIME,2023-214T06:23:11.000,
                 TITLE, "im0530 JRM Science",
                REQUESTOR, "JRMTEAM",
                PROCESSOR, "VC2",
                  KEY, "No_Key")
         command(1,
                SCHEDULED_TIME,\00:00:00\,FROM_REQUEST_START,
                JRM_SET_PAR(74,2490)
             ),
         command(2,
                SCHEDULED_TIME,\00:00:02\, FROM_PREVIOUS_START,
JRM_SCI_PAR("SCI_I2_S3",20,1,0,"IDIS_SDIS","HSSL","ENABLE","DARK","DISABLE",0,67,20,5000,"LOW","LOW"
,"POINT",-57343,20,5000,"LOW","LOW","SPIN",1917,"NO_SUMMED_SCI")
            ),
         command(3,
                SCHEDULED_TIME,\00:00:02\,FROM_PREVIOUS_START,
                JRM START HS REC()
            ),
         command(4,
                SCHEDULED_TIME,\00:00:02\,FROM_PREVIOUS_START,
                JRM_SCIENCE()
            ),
        command(5,
                SCHEDULED_TIME,\00:10:50\,FROM_PREVIOUS_START,
                JRM_ERROR_LOG()
            ),
         command(6,
                SCHEDULED_TIME,\00:00:02\,FROM_PREVIOUS_START,
                JRM_STOP_HS_REC()
             ),
             note(1,
                 SCHEDULED_TIME,\00:00:04\,FROM_PREVIOUS_START,
                  TEXT,\"South Pole"\
             ),
 end;
request(JRM_168,
                  START_TIME,2023-214T06:43:31.000,
                 TITLE, "jm0530 JRM Science",
                  REQUESTOR, "JRMTEAM",
                  PROCESSOR, "VC2",
                  KEY, "No_Key")
         command(1,
                SCHEDULED_TIME, \00:00:00\, FROM_REQUEST_START,
                JRM_SET_PAR(74,2490)
            ),
         command(2,
                SCHEDULED_TIME,\00:00:02\,FROM_PREVIOUS_START,
JRM_SCI_PAR("SCI_I2_S3",20,1,0,"IDIS_SDIS","HSSL","ENABLE","DARK","DISABLE",0,67,20,5000,"LOW","LOW"
,"POINT",-57343,20,5000,"LOW","LOW","SPIN",1917,"NO_SUMMED_SCI")
            ),
         command(3,
                SCHEDULED_TIME,\00:00:02\, FROM_PREVIOUS_START,
                JRM_START_HS_REC()
             ),
```
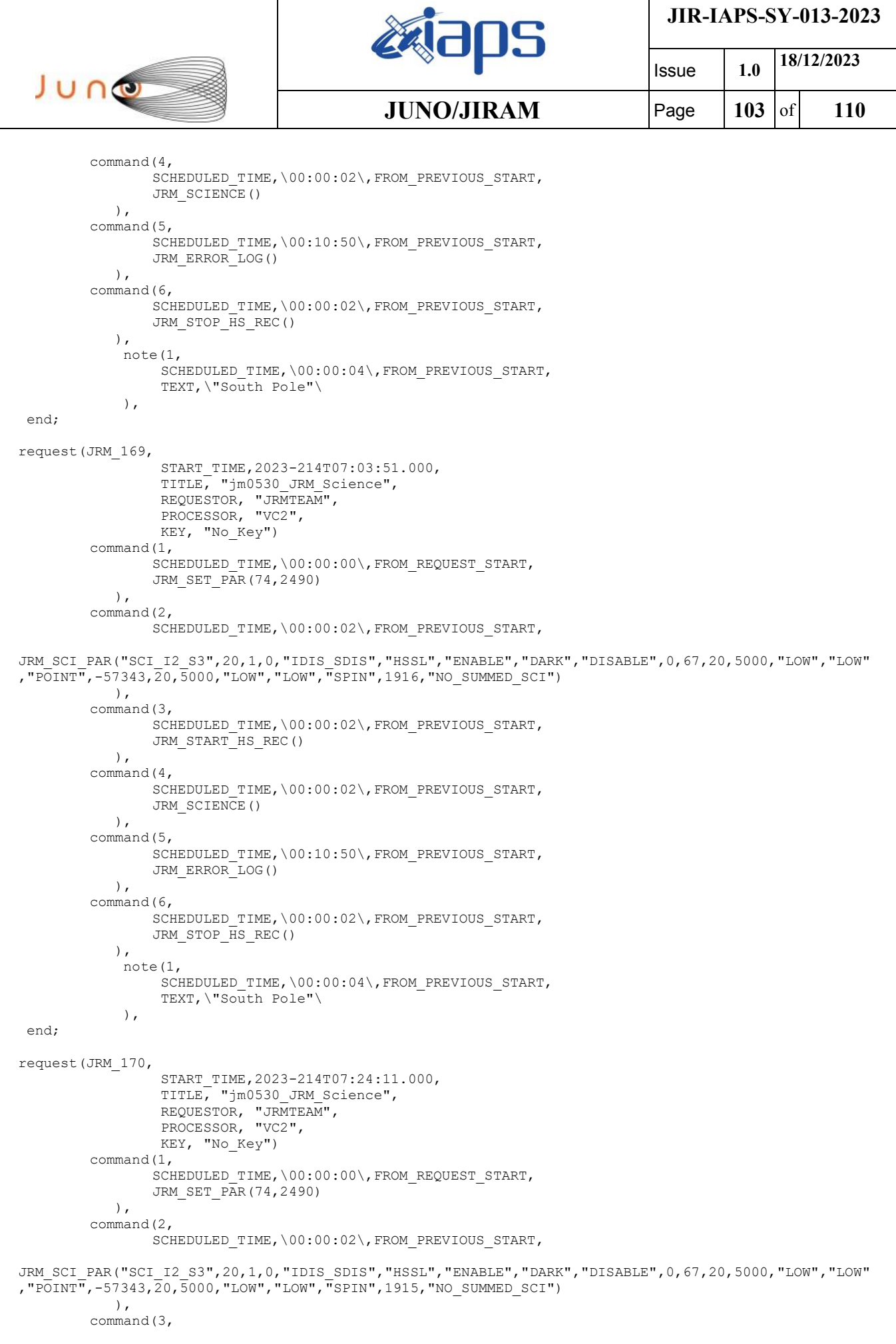

 $\mathbf{I}$ 

s.

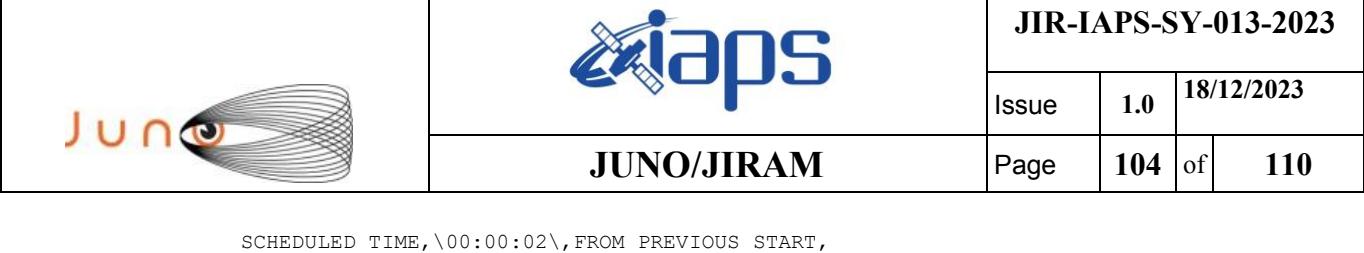

```
JRM START HS REC()
            ),
        command(4,
                SCHEDULED_TIME,\00:00:02\,FROM_PREVIOUS_START,
                JRM_SCIENCE()
            ),
        command(5,
                SCHEDULED_TIME,\00:10:50\,FROM_PREVIOUS_START,
                JRM_ERROR_LOG()
            ),
         command(6,
                SCHEDULED_TIME,\00:00:02\,FROM_PREVIOUS_START,
                JRM_STOP_HS_REC()
            ),
             note(1,
                 SCHEDULED_TIME,\00:00:04\,FROM_PREVIOUS_START,
                  TEXT,\"South Pole"\
             ),
end;
request(JRM_171,
                  START_TIME,2023-214T07:44:31.000,
                  TITLE, "jm0530_JRM_Science",
                REQUESTOR, "JRMTEAM",
                PROCESSOR, "VC2",
                  KEY, "No_Key")
        command(1,
                SCHEDULED_TIME, \00:00:00\, FROM_REQUEST_START,
                JRM_SET_PAR(74,2490)
            ),
        command(2,
                SCHEDULED_TIME,\00:00:02\,FROM_PREVIOUS_START,
JRM_SCI_PAR("SCI_I2_S3",20,1,0,"IDIS_SDIS","HSSL","ENABLE","DARK","DISABLE",0,67,20,5000,"LOW","LOW"
,"POINT",-57343,20,5000,"LOW","LOW","SPIN",1914,"NO_SUMMED_SCI")
            ),
        command(3,
                SCHEDULED_TIME,\00:00:02\,FROM_PREVIOUS_START,
                JRM START HS REC()
            ),
        command(4,
                SCHEDULED_TIME,\00:00:02\,FROM_PREVIOUS_START,
                JRM SCIENCE()
            ),
        command(5,
                SCHEDULED_TIME,\00:10:50\,FROM_PREVIOUS_START,
                JRM_ERROR_LOG()
            ),
        command(6,
                SCHEDULED_TIME,\00:00:02\,FROM_PREVIOUS_START,
                JRM STOP HS REC()
            ),
             note(1,
                  SCHEDULED_TIME,\00:00:04\,FROM_PREVIOUS_START,
                  TEXT,\"South Pole"\
             ),
end;
request(JRM_172,
                  START_TIME,2023-214T08:04:51.000,
                 TITLE, "jm0530 JRM Science",
                REQUESTOR, "JRMTEAM",
                PROCESSOR, "VC2",
                  KEY, "No_Key")
        command(1,
                SCHEDULED_TIME,\00:00:00\,FROM_REQUEST_START,
                JRM_SET_PAR(74,2490)
            ),
        command(2,
                SCHEDULED_TIME,\00:00:02\,FROM_PREVIOUS_START,
```
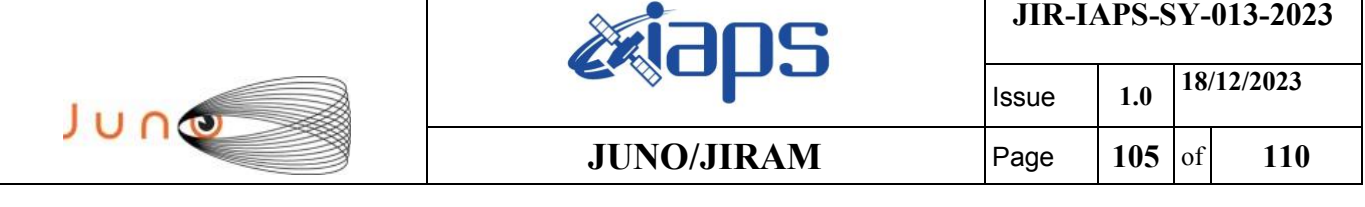

```
JRM_SCI_PAR("SCI_I2_S3",20,1,0,"IDIS_SDIS","HSSL","ENABLE","DARK","DISABLE",0,67,20,5000,"LOW","LOW"
,"POINT",-57343,20,5000,"LOW","LOW","SPIN",1914,"NO_SUMMED_SCI")
            ),
        command(3,
                SCHEDULED_TIME,\00:00:02\,FROM_PREVIOUS_START,
                JRM START HS REC()
            ),
        command(4,
                SCHEDULED_TIME,\00:00:02\,FROM_PREVIOUS_START,
                JRM_SCIENCE()
            ),
        command(5,
                SCHEDULED_TIME,\00:10:50\,FROM_PREVIOUS_START,
                JRM_ERROR_LOG()
            ),
        command(6,
                SCHEDULED_TIME,\00:00:02\,FROM_PREVIOUS_START,
                JRM_STOP_HS_REC()
            ),
             note(1,
                 SCHEDULED_TIME,\00:00:04\,FROM_PREVIOUS_START,
                  TEXT,\"South Pole"\
             ),
end;
request(JRM_173,
                START_TIME,2023-214T08:25:11.000,
                TITLE, "jm0530_JRM_Science",
                REQUESTOR, "JRMTEAM",
                PROCESSOR, "VC2",
                  KEY, "No_Key")
        command(1,
                SCHEDULED_TIME,\00:00:00\,FROM_REQUEST_START,
                JRM SET PAR(74,2490)
            ),
        command(2,
                SCHEDULED_TIME,\00:00:02\,FROM_PREVIOUS_START,
JRM_SCI_PAR("SCI_I2_S3",20,1,0,"IDIS_SDIS","HSSL","ENABLE","DARK","DISABLE",0,67,20,5000,"LOW","LOW"
,"POINT",-57343,20,5000,"LOW","LOW","SPIN",1912,"NO_SUMMED_SCI")
            ),
        command(3,
                SCHEDULED_TIME,\00:00:02\,FROM_PREVIOUS_START,
                JRM START HS REC()
            ),
        command(4,
                SCHEDULED_TIME,\00:00:02\,FROM_PREVIOUS_START,
                JRM SCIENCE()
            ),
        command(5,
                SCHEDULED_TIME,\00:10:50\,FROM_PREVIOUS_START,
                JRM_ERROR_LOG()
            ),
        command(6,
                SCHEDULED_TIME,\00:00:02\,FROM_PREVIOUS_START,
                JRM STOP HS REC()
            ),
             note(1,
                 SCHEDULED_TIME,\00:00:04\,FROM_PREVIOUS_START,
                  TEXT,\"South Pole"\
             ),
end;
request(JRM_174,
                  START_TIME,2023-214T08:45:31.000,
                 TITLE, "jm0530 JRM Science",
                REQUESTOR, "JRMTEAM",
                PROCESSOR, "VC2",
                  KEY, "No_Key")
        command(1,
                SCHEDULED_TIME,\00:00:00\,FROM_REQUEST_START,
                JRM_SET_PAR(74,2490)
```
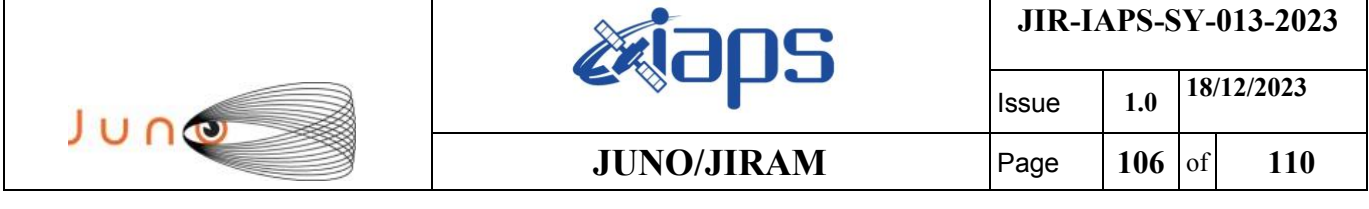

```
command(2,
                SCHEDULED_TIME,\00:00:02\, FROM_PREVIOUS_START,
JRM_SCI_PAR("SCI_I2_S3",20,1,0,"IDIS_SDIS","HSSL","ENABLE","DARK","DISABLE",0,67,20,5000,"LOW","LOW"
,"POINT",-57343,20,5000,"LOW","LOW","SPIN",1912,"NO_SUMMED_SCI")
            ),
        command(3,
                SCHEDULED_TIME,\00:00:02\,FROM_PREVIOUS_START,
                JRM START HS REC()
            ),
        command(4,
                SCHEDULED_TIME,\00:00:02\,FROM_PREVIOUS_START,
                JRM SCIENCE()
            ),
        command(5,
                SCHEDULED_TIME,\00:10:50\,FROM_PREVIOUS_START,
                JRM_ERROR_LOG()
            ),
        command(6,
                SCHEDULED_TIME,\00:00:02\,FROM_PREVIOUS_START,
                JRM STOP HS REC()
           \lambda.
             note(1,
                 SCHEDULED_TIME,\00:00:04\,FROM_PREVIOUS_START,
                  TEXT,\"South Pole"\
             ),
end;
request(JRM_175,
                  START_TIME,2023-214T09:05:51.000,
                  TITLE, "jm0530_JRM_Science",
                REQUESTOR, "JRMTEAM",
                PROCESSOR, "VC2",
                  KEY, "No_Key")
        command(1,
                SCHEDULED_TIME,\00:00:00\,FROM_REQUEST_START,
                JRM_SET_PAR(74,2490)
            ),
        command(2,
                SCHEDULED_TIME,\00:00:02\,FROM_PREVIOUS_START,
JRM_SCI_PAR("SCI_I2_S3",20,1,0,"IDIS_SDIS","HSSL","ENABLE","DARK","DISABLE",0,67,20,5000,"LOW","LOW"
,"POINT",-57343,20,5000,"LOW","LOW","SPIN",1911,"NO_SUMMED_SCI")
            ),
        command(3,
                SCHEDULED_TIME,\00:00:02\,FROM_PREVIOUS_START,
                JRM START HS REC()
            ),
        command(4,
                SCHEDULED_TIME,\00:00:02\,FROM_PREVIOUS_START,
                JRM SCIENCE()
            ),
        command(5,
                SCHEDULED_TIME,\00:10:50\,FROM_PREVIOUS_START,
                JRM_ERROR_LOG()
            ),
        command(6,
                SCHEDULED_TIME,\00:00:02\,FROM_PREVIOUS_START,
                JRM STOP HS REC()
            ),
             note(1,
                 SCHEDULED_TIME,\00:00:04\,FROM_PREVIOUS_START,
                  TEXT,\"South Pole"\
             ),
end;
request(JRM_176,
                  START_TIME,2023-214T09:26:11.000,
                 TITLE, "jm0530 JRM Science",
                REQUESTOR, "JRMTEAM",
                PROCESSOR, "VC2",
                  KEY, "No_Key")
```

```
JIR-IAPS-SY-013-2023
                                                   EQE
                                                                            Issue 1.0 18/12/2023

 JUNO
                                           JUNO/JIRAM | Page | 107 | of | 110
        command(1,
               SCHEDULED_TIME,\00:00:00\,FROM_REQUEST_START,
               JRM SET PAR(74,2490)
            ),
        command(2,
               SCHEDULED_TIME,\00:00:02\,FROM_PREVIOUS_START,
JRM_SCI_PAR("SCI_I2_S3",20,1,0,"IDIS_SDIS","HSSL","ENABLE","DARK","DISABLE",0,67,20,5000,"LOW","LOW"
,"POINT",-57343,20,5000,"LOW","LOW","SPIN",1910,"NO_SUMMED_SCI")
            ),
        command(3,
               SCHEDULED_TIME,\00:00:02\,FROM_PREVIOUS_START,
               JRM START HS REC()
            ),
        command(4,
               SCHEDULED_TIME,\00:00:02\,FROM_PREVIOUS_START,
               JRM SCIENCE()
            ),
        command(5,
               SCHEDULED_TIME,\00:10:50\,FROM_PREVIOUS_START,
               JRM_ERROR_LOG()
            ),
        command(6,
               SCHEDULED_TIME,\00:00:02\,FROM_PREVIOUS_START,
               JRM_STOP_HS_REC()
            ),
             note(1,
                 SCHEDULED_TIME,\00:00:04\,FROM_PREVIOUS_START,
                  TEXT,\"South Pole"\
             ),
end;
request(JRM_177,
                  START_TIME,2023-214T09:46:31.000,
                 TITLE, "jm0530 JRM Science",
                REQUESTOR, "JRMTEAM",
                PROCESSOR, "VC2",
                 KEY, "No_Key")
        command(1,
               SCHEDULED_TIME,\00:00:00\,FROM_REQUEST_START,
               JRM SET PAR(74,2490)
            ),
        command(2,
               SCHEDULED_TIME,\00:00:02\,FROM_PREVIOUS_START,
JRM_SCI_PAR("SCI_I2_S3",20,1,0,"IDIS_SDIS","HSSL","ENABLE","DARK","DISABLE",0,67,20,5000,"LOW","LOW"
,"POINT",-57343,20,5000,"LOW","LOW","SPIN",1909,"NO_SUMMED_SCI")
           ),
        command(3,
               SCHEDULED_TIME,\00:00:02\,FROM_PREVIOUS_START,
               JRM_START_HS_REC()
            ),
        command(4,
               SCHEDULED_TIME,\00:00:02\,FROM_PREVIOUS_START,
               JRM_SCIENCE()
            ),
        command(5,
               SCHEDULED_TIME,\00:10:50\,FROM_PREVIOUS_START,
               JRM_ERROR_LOG()
            ),
        command(6,
               SCHEDULED_TIME,\00:00:02\,FROM_PREVIOUS_START,
               JRM STOP HS REC()
            ),
             note(1,
                SCHEDULED_TIME,\00:00:04\,FROM_PREVIOUS_START,
                  TEXT,\"South Pole"\
             ),
end;
request(JRM_178,
                  START_TIME,2023-214T10:06:51.000,
                  TITLE, "jm0530_JRM_Science",
```

```
JIR-IAPS-SY-013-2023
                                                   EQE
                                                                            Issue 1.0 18/12/2023

 JUNG
                                           JUNO/JIRAM | Page | 108 of 110
                REQUESTOR, "JRMTEAM",
                PROCESSOR, "VC2",
                 KEY, "No_Key")
        command(1,
                SCHEDULED_TIME,\00:00:00\,FROM_REQUEST_START,
               JRM SET PAR(74,2490)
            ),
        command(2,
               SCHEDULED_TIME,\00:00:02\,FROM_PREVIOUS_START,
JRM_SCI_PAR("SCI_I2_S3",20,1,0,"IDIS_SDIS","HSSL","ENABLE","DARK","DISABLE",0,67,20,5000,"LOW","LOW"
,"POINT",-57343,20,5000,"LOW","LOW","SPIN",1909,"NO_SUMMED_SCI")
            ),
        command(3,
               SCHEDULED_TIME,\00:00:02\,FROM_PREVIOUS_START,
               JRM START HS REC()
           \lambda.
        command(4,
               SCHEDULED_TIME,\00:00:02\,FROM_PREVIOUS_START,
               JRM SCIENCE()
            ),
        command(5,
               SCHEDULED_TIME,\00:10:50\,FROM_PREVIOUS_START,
               JRM_ERROR_LOG()
            ),
        command(6,
               SCHEDULED_TIME,\00:00:02\,FROM_PREVIOUS_START,
               JRM STOP HS REC()
            ),
             note(1,
                 SCHEDULED_TIME,\00:00:04\,FROM_PREVIOUS_START,
                 TEXT,\"South Pole"\
             ),
end;
request(JRM_179,
                  START_TIME,2023-214T10:27:11.000,
                  TITLE, "jm0530_JRM_Science",
                REQUESTOR, "JRMTEAM",
                PROCESSOR, "VC2",
                 KEY, "No_Key")
        command(1,
                SCHEDULED_TIME,\00:00:00\,FROM_REQUEST_START,
               JRM_SET_PAR(74,2490)
            ),
        command(2,
               SCHEDULED_TIME,\00:00:02\,FROM_PREVIOUS_START,
JRM_SCI_PAR("SCI_I2_S3",20,1,0,"IDIS_SDIS","HSSL","ENABLE","DARK","DISABLE",0,67,20,5000,"LOW","LOW"
,"POINT",-57343,20,5000,"LOW","LOW","SPIN",1908,"NO_SUMMED_SCI")
            ),
        command(3,
               SCHEDULED_TIME,\00:00:02\,FROM_PREVIOUS_START,
               JRM START HS REC()
            ),
        command(4,
               SCHEDULED_TIME,\00:00:02\,FROM_PREVIOUS_START,
               JRM SCIENCE()
            ),
        command(5,
               SCHEDULED_TIME,\00:10:50\,FROM_PREVIOUS_START,
               JRM_ERROR_LOG()
            ),
        command(6,
                SCHEDULED_TIME,\00:00:02\,FROM_PREVIOUS_START,
               JRM_STOP_HS_REC()
            ),
             note(1,
                SCHEDULED_TIME,\00:00:04\,FROM_PREVIOUS_START,
                 TEXT,\"South Pole"\
             ),
end;
```
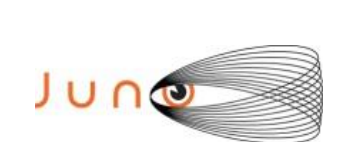

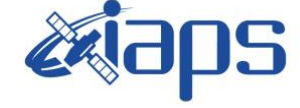

**JIR-IAPS-SY-013-2023**

Issue **1.0 18/12/2023 JUNO/JIRAM** | Page | 109 of 110

```
request(JRM_180,
                  START_TIME,2023-214T10:47:31.000,
                 TITLE, "jm0530 JRM Science",
                REQUESTOR, "JRMTEAM",
                PROCESSOR, "VC2",
                  KEY, "No_Key")
         command(1,
                SCHEDULED_TIME,\00:00:00\,FROM_REQUEST_START,
                JRM_SET_PAR(74,2490)
             ),
         command(2,
                SCHEDULED_TIME,\00:00:02\,FROM_PREVIOUS_START,
JRM_SCI_PAR("SCI_I2_S3",14,1,0,"IDIS_SDIS","HSSL","ENABLE","DARK","DISABLE",0,98,20,5000,"LOW","LOW"
,"POINT",-57343,20,5000,"LOW","LOW","SPIN",1907,"NO_SUMMED_SCI")
            ),
         command(3,
                SCHEDULED_TIME,\00:00:02\,FROM_PREVIOUS_START,
                JRM_START_HS_REC()
             ),
         command(4,
                SCHEDULED_TIME,\00:00:02\, FROM_PREVIOUS_START,
                JRM_SCIENCE()
            ),
         command(5,
                SCHEDULED_TIME,\00:07:47\, FROM_PREVIOUS_START,
                JRM_ERROR_LOG()
            ),
         command(6,
                SCHEDULED_TIME,\00:00:02\,FROM_PREVIOUS_START,
                JRM_STOP_HS_REC()
            ),
              note(1,
                  SCHEDULED_TIME,\00:00:04\,FROM_PREVIOUS_START,
                  TEXT,\"South Pole"\
              ),
 end;
request(JRM_181,
                  START_TIME,2023-214T10:55:30.000,
                  TITLE, "jm0530_JRM-POWER_OFF",
                REQUESTOR, "JRMTEAM",
                PROCESSOR, "VC2",
                  KEY, "No_Key")
      command(1,
                 SCHEDULED_TIME,\00:00:00\,FROM_REQUEST_START,
                 VM_LOAD(21,"d:/seq/hlfp_spm_safe_jiram.mod")
              ),
              note(1,
                  SCHEDULED_TIME,\00:00:04\,FROM_PREVIOUS_START,
                 TEXT, \langle "Na\overline{N"}\rangle ),
 end;
request(JRM_182,
                  START_TIME,2023-214T10:55:46.000,
                 TITLE, "jm0530 JRM Heater Op",
                REQUESTOR, "JRMTEAM",
                PROCESSOR, "VC2",
                  KEY, "No_Key")
       command(1,
                SCHEDULED_TIME,\00:00:00\,FROM_REQUEST_START,
                THRM_SET_PT_SEL("JIRAM_OH","NON_OPERATIONAL")
       ),
       command(2,
                SCHEDULED_TIME,\00:00:01\,FROM_PREVIOUS_START,
                THRM_SET_PT_SEL("JIRAM_DECON", "NON_OPERATIONAL")
       ),
       command(3,
                SCHEDULED_TIME,\00:00:02\,FROM_PREVIOUS_START,
                THRM_SET_PT_SEL("JIRAM_ELECT_BP", "NON_OPERATIONAL")
       ),
 end;
```
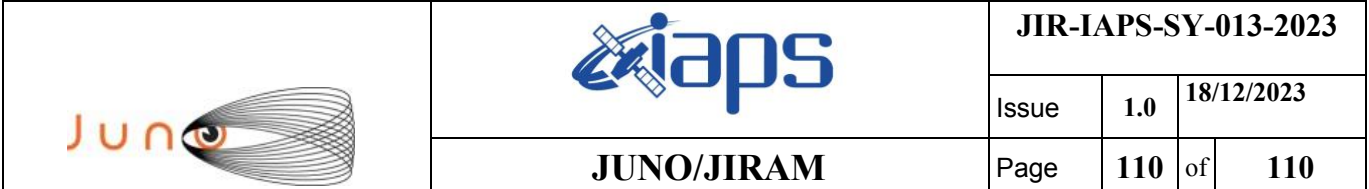

\$\$EOF